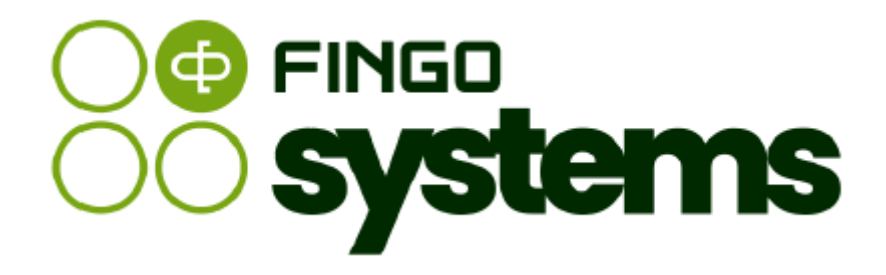

# **aSISt**

Instrukcja pomocnicza – sprawozdanie NB300

Zespół FINGO

wersja: 5.59.0.0 04.2024

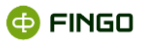

Wszelkie prawa zastrzeżone.

Dokument może być reprodukowany lub przechowywany bez ograniczeń tylko w całości.

Żadna część niniejszego dokumentu, zarówno w całości jak i we fragmentach, nie może być reprodukowana ani przetwarzana w jakikolwiek sposób elektroniczny, fotograficzny, mechaniczny i inny oraz nie może być przechowywana w jakiejkolwiek bazie danych bez pisemnej zgody FINGO sp. z o.o.

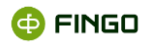

# Spis treści

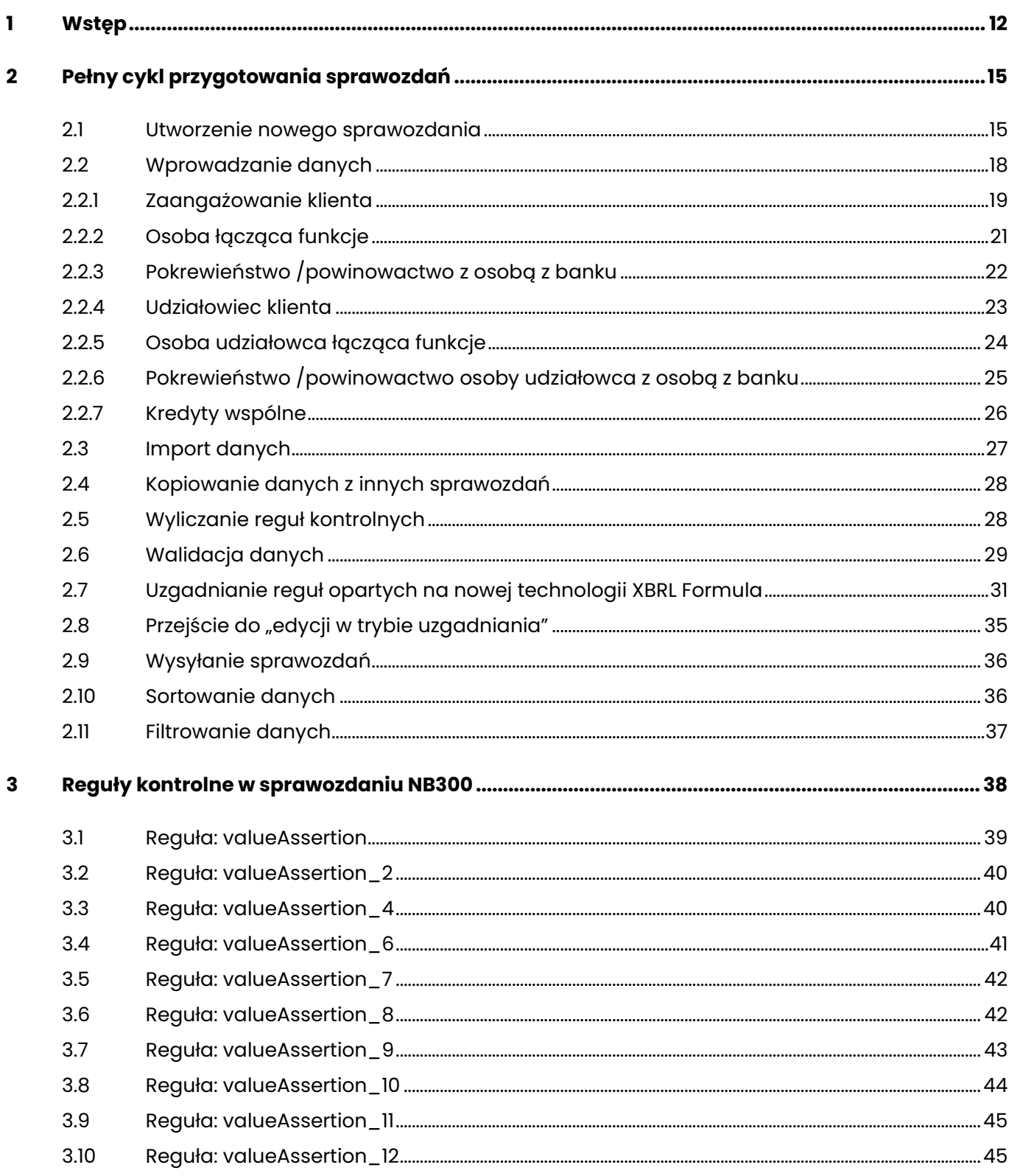

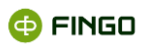

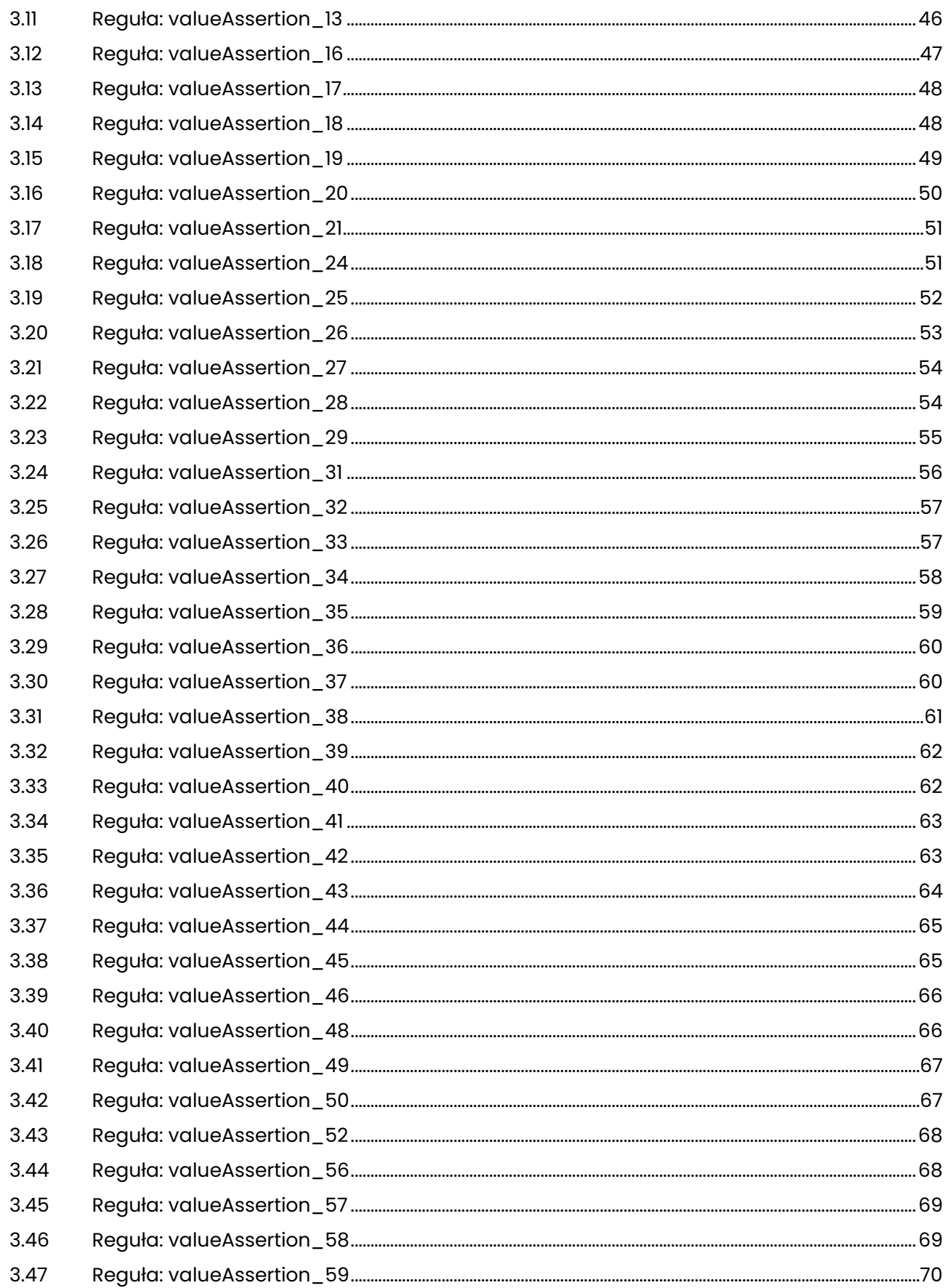

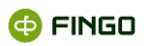

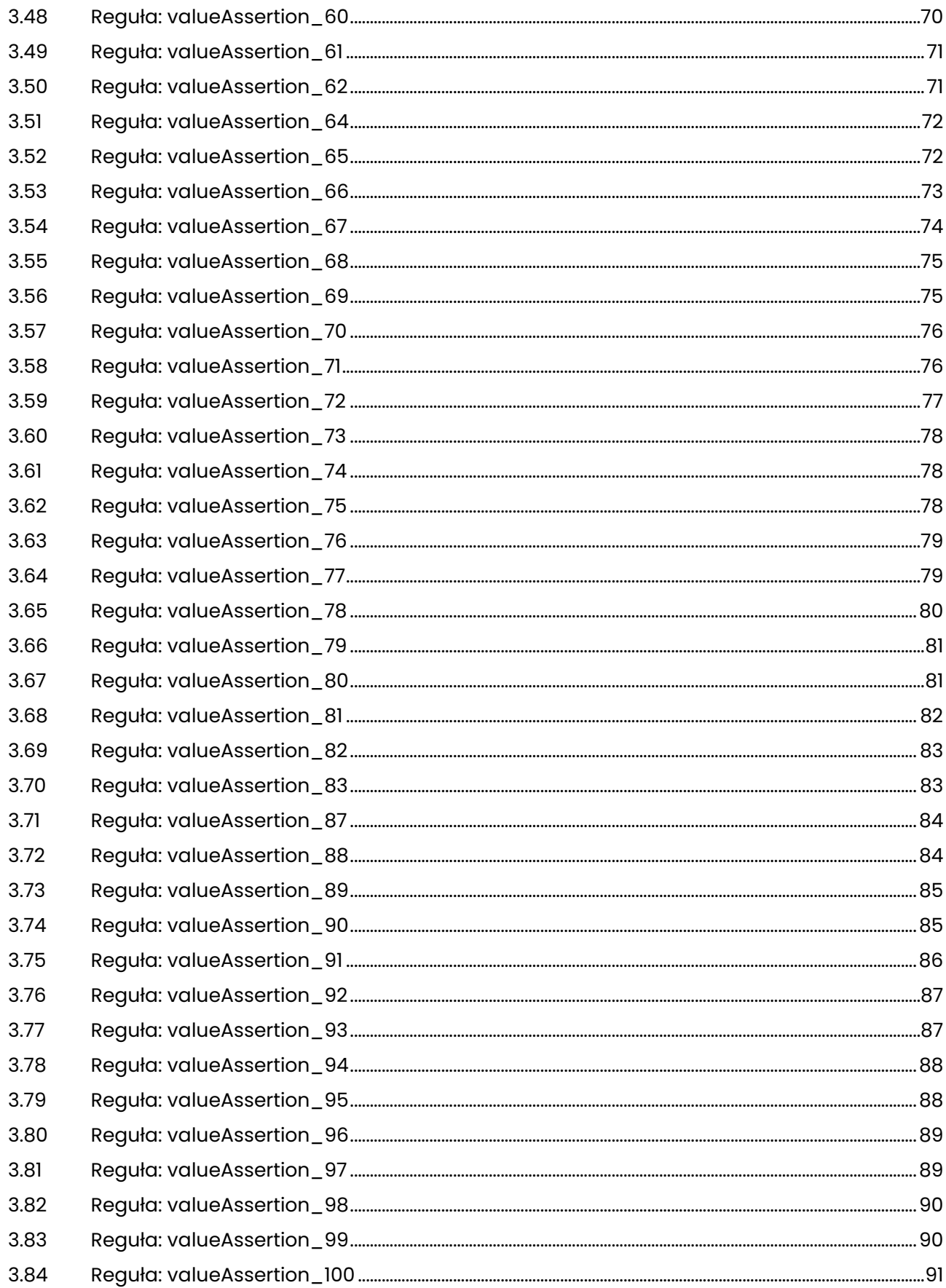

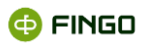

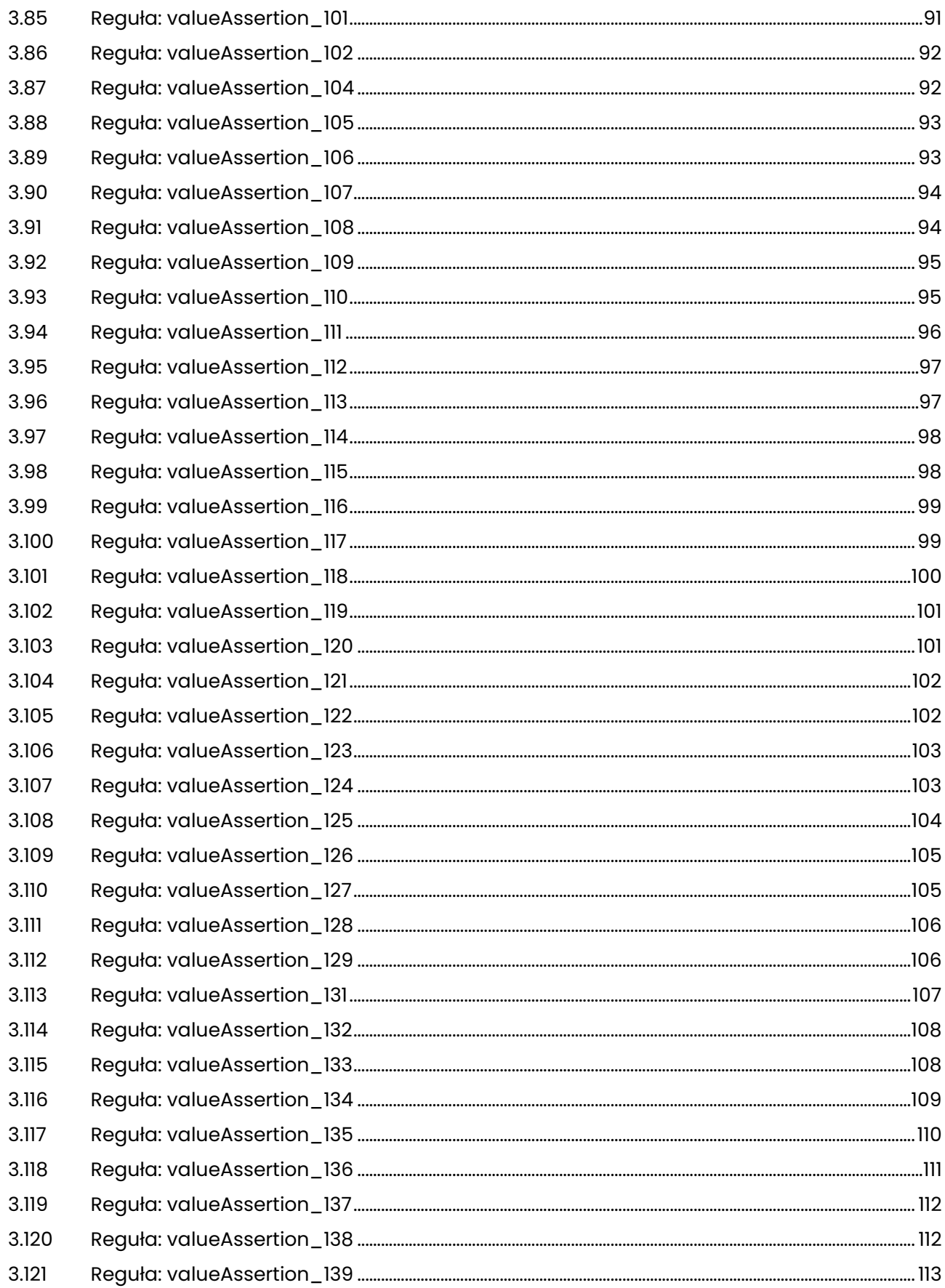

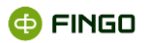

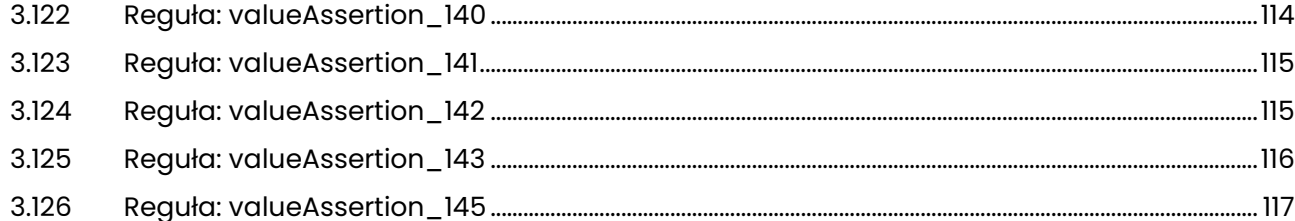

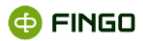

# Spis ilustracji

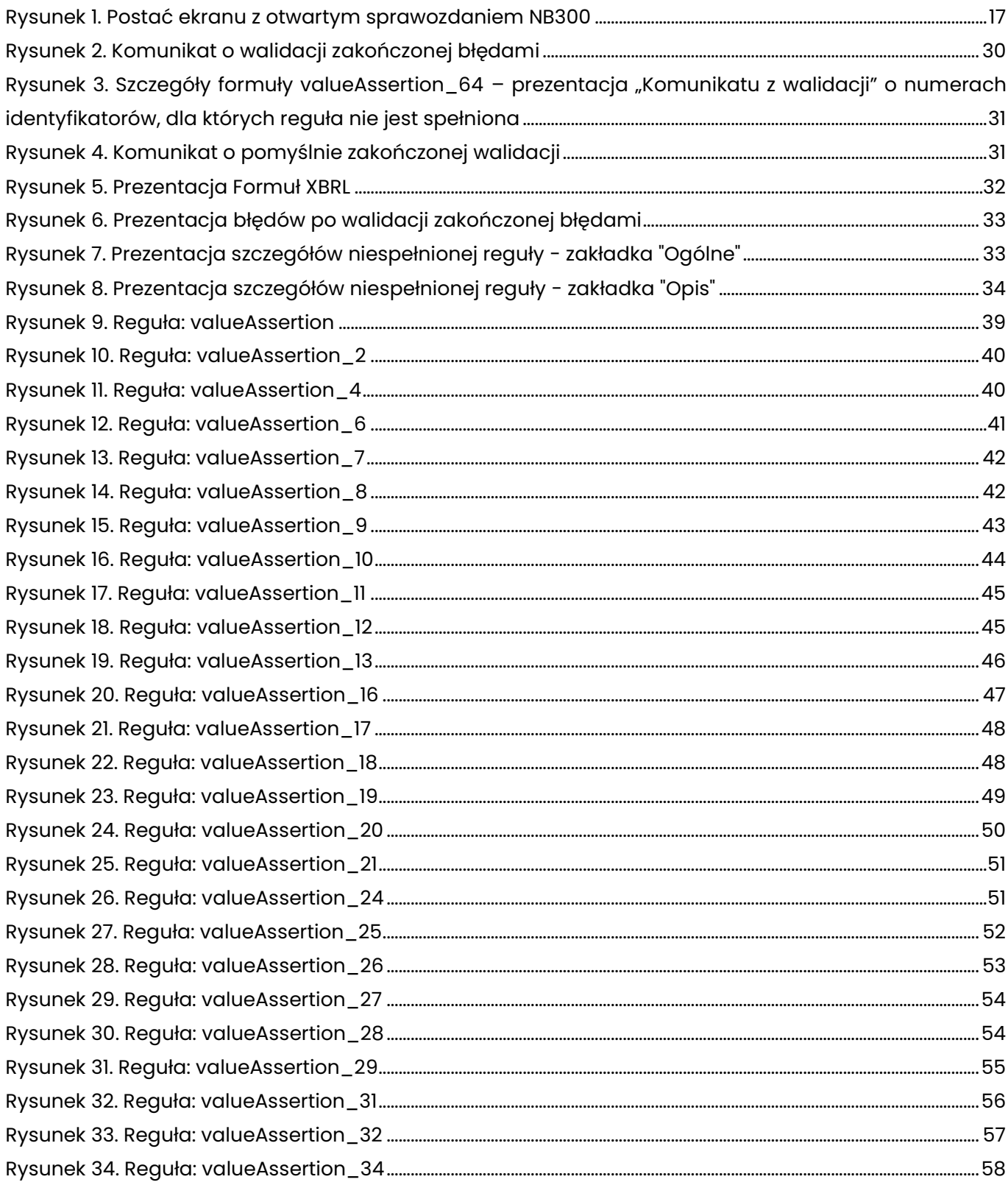

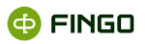

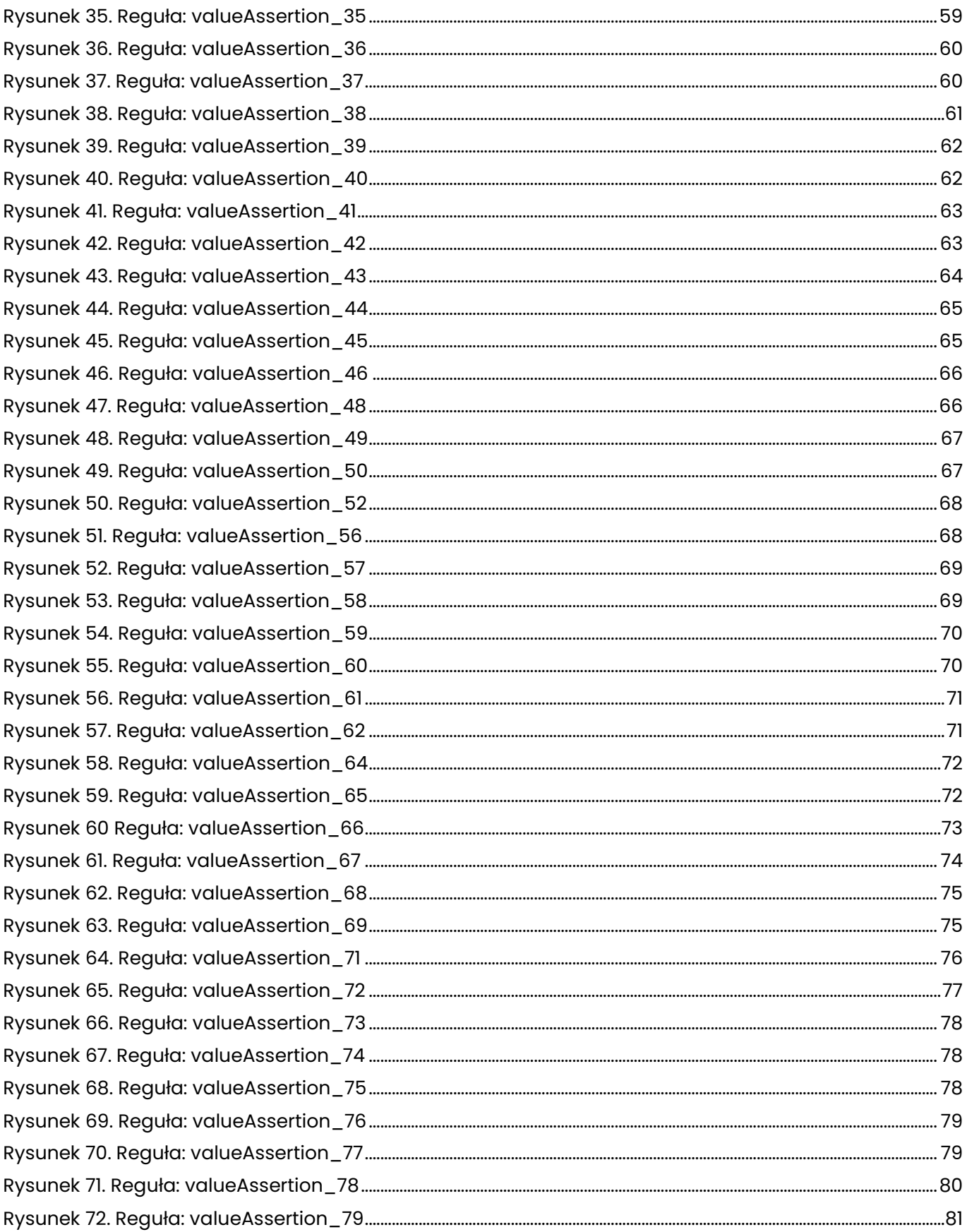

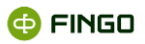

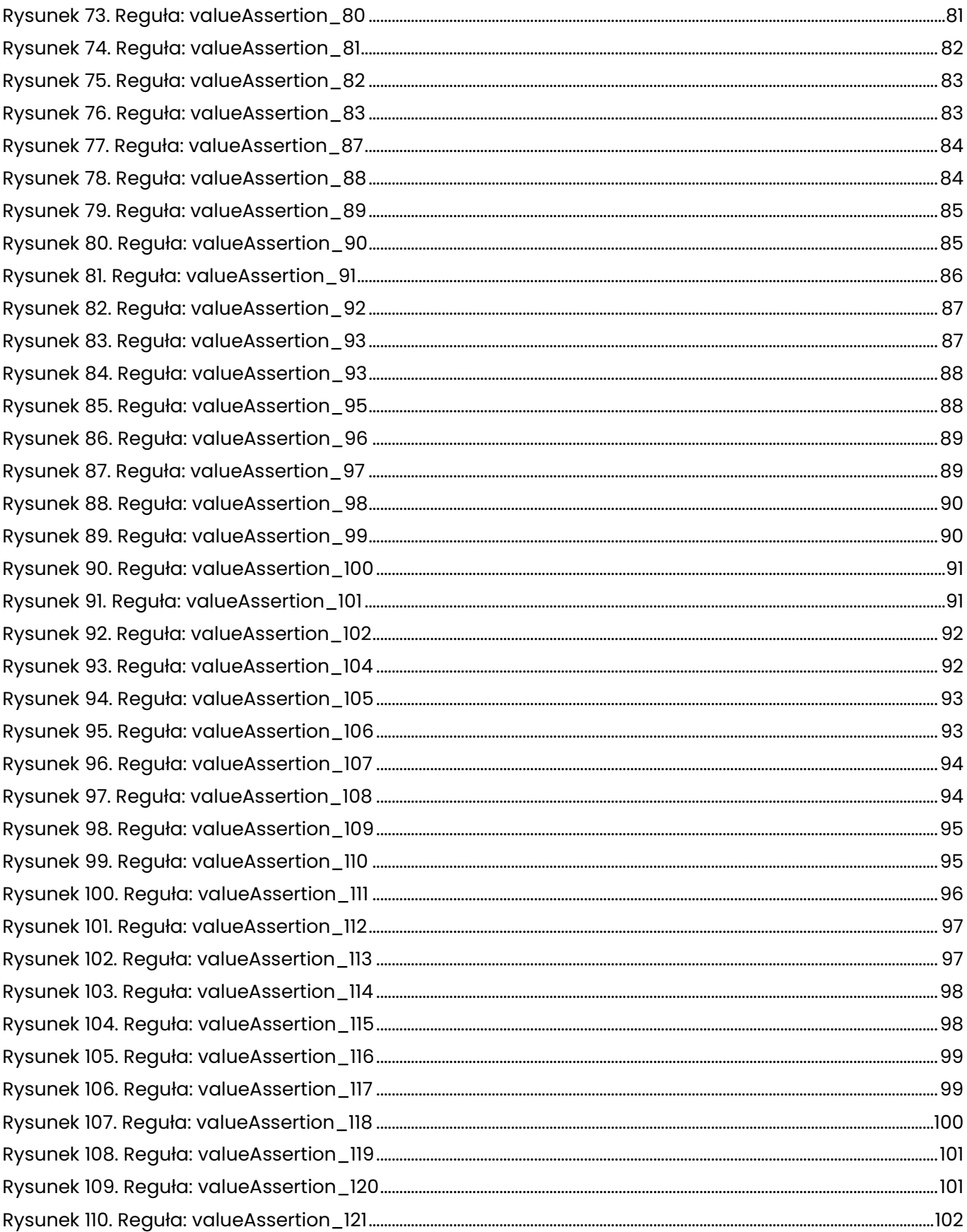

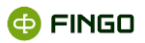

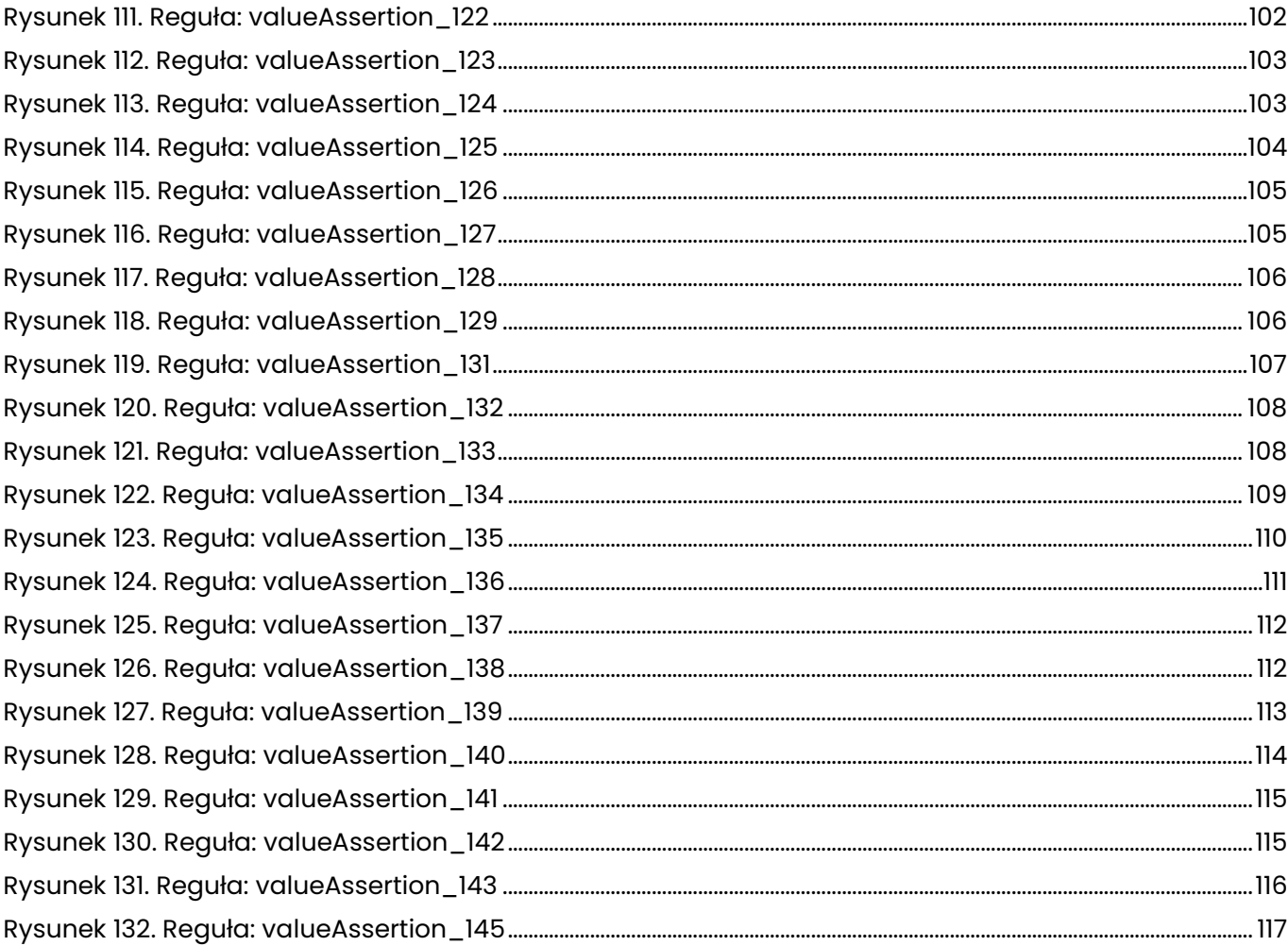

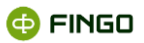

# <span id="page-11-0"></span>**1 Wstęp**

**NB300 -** to sprawozdanie prezentujące listy klientów:

• wobec których zaangażowanie banku jest znaczące

i / lub

- podlegających zgłoszeniu do komisji nadzoru finansowego oraz
- wobec których zaangażowanie z tytułu instrumentów pochodnych jest wysokie.

Podstawy prawne, z których wynika obowiązek raportowania NB300, to:

1. **Uchwała Zarządu Narodowego Banku Polskiego nr 52/2017** z dnia 14 grudnia 2017 r. (Dz. Urz. NBP poz. 26) w sprawie trybu i szczegółowych zasad przekazywania przez banki do Narodowego Banku Polskiego danych niezbędnych do ustalania polityki pieniężnej i okresowych ocen sytuacji pieniężnej państwa oraz oceny sytuacji finansowej banków i ryzyka sektora bankowego.

2. **Ustawa z dnia 29 sierpnia 1997 r. Prawo bankowe** (tekst jednolity Dz. U. z 2016 r. poz. 1988 z późn. zm.))

3. **Rozporządzenie Parlamentu Europejskiego i Rady (UE) nr 575/2013** z dnia 26 czerwca 2013 r. w sprawie wymogów ostrożnościowych dla instytucji kredytowych i firm inwestycyjnych, z późniejszymi zmianami.

Sprawozdania dotyczące znaczących zaangażowań raportowane są:

- w ujęciu jednostkowym, jako:
	- o **sprawozdania miesięczne**, na formularzu **MB300** według stanu na koniec miesiąca za 1 i 2 miesiąc w kwartale,
	- o **sprawozdania kwartalne**, na formularzu **NB300** według stanu na koniec miesiąca kończącego kwartał.
- w ujęciu skonsolidowanym, jako:
	- o **sprawozdania kwartalne**, na formularzu **NBS300** według stanu na koniec miesiąca kończącego kwartał.

Obowiązują następujące terminy przekazania sprawozdań do NBP:

- jednostkowe do 20 dni roboczych po zakończeniu okresu sprawozdawczego,
- skonsolidowane do 70 dni kalendarzowych po zakończeniu okresu sprawozdawczego.

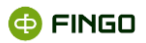

Na formularzach NB300:

- prezentowane są stany na koniec miesiąca kończącego kwartał,

- wykazywani są klienci:
- wobec których całkowite zaangażowanie banku osiąga wartość:
	- o ≥500 tys. zł (dla banków w formie spółki akcyjnej, banków państwowych, oddziałów instytucji kredytowej, oddziałów banku zagranicznego oraz banków spółdzielczych niezrzeszonych, które uzyskały zgodę KNF na samodzielne działanie);
	- o ≥100 tys. zł (dla pozostałych banków spółdzielczych),
- podlegający zgłoszeniu do Komisji Nadzoru Finansowego z uwagi na:
	- o zaangażowanie, o którym mowa w art. 396 Rozporządzenie Parlamentu Europejskiego i Rady (UE) nr;
	- o /2013 z dnia 26 czerwca 2013 r. w sprawie wymogów ostrożnościowych dla instytucji kredytowych i firm inwestycyjnych, zmieniające rozporządzenie (UE) nr 648/2012;
	- o zaangażowanie, o którym mowa w art. 79b ust. 1 ustawy Prawo bankowe;
- których wysokie zaangażowanie z tytułu instrumentów pochodnych liczone jako suma wyceny bilansowej (dodatniej i ujemnej) transakcji pochodnych zawartych z bankiem osiąga wartość **≥ 500 tys. zł**.

Na formularzach MB300:

- prezentowane są stany na koniec miesiąca za 1 i 2 miesiąc w kwartale;
- wykazywani są klienci wobec których całkowite zaangażowanie banku osiąga wartość:
- ≥2 mln zł (dla banków w formie spółki akcyjnej, banków państwowych, oddziałów instytucji kredytowej, oddziałów banku zagranicznego oraz banków spółdzielczych niezrzeszonych, które uzyskały zgodę KNF na samodzielne działanie);
- ≥500 tys. zł(dla pozostałych banków spółdzielczych).

#### **WARTOŚĆ CAŁKOWITEGO ZAANGAŻOWANIA BANKU WOBEC KLIENTA STANOWI SUMĘ:**

- zaangażowania bilansowego z tytułu kredytów i pozostałych należności wg wartości bilansowej brutto;
- zaangażowania bilansowego z tytułu instrumentów kapitałowych i dłużnych wg ich wyceny bilansowej;
- zaangażowania pozabilansowego z tytułu udzielonych zobowiązań o charakterze finansowym i gwarancyjnych wg ich wartości nominalnej, a z tytułu instrumentów pochodnych według ich ekwiwalentu bilansowego.

#### **Informacje o zaangażowaniu z tytułu instrumentów pochodnych**, wypełniane są przez:

• banki w formie spółki akcyjnej,

**@FINGO** 

- banki państwowe,
- oddziały instytucji kredytowej,
- oddziały banku zagranicznego,

tylko dla klientów, których zaangażowanie z tytułu instrumentów pochodnych liczone jako suma wyceny bilansowej (dodatniej i ujemnej) transakcji pochodnych zawartych z bankiem osiąga wartość ≥500 tys. zł.

Banki spółdzielcze nie wykazują danych o wysokich zaangażowaniach z tytułu instrumentów pochodnych (nie wypełniają grup pozycji B3800 i B3900).

### **WYSOKIE ZAANGAŻOWANIE Z TYTUŁU INSTRUMENTÓW POCHODNYCH USTALA SIĘ JAKO SUMĘ**

**(**wartości bezwzględnej)**:** 

- wartości bilansowej instrumentów pochodnych o wycenie dodatniej (aktywnej),
- wartości bilansowej instrumentów pochodnych o wycenie ujemnej (pasywnej).

#### Na formularzach **NBS300:**

- prezentowane są **stany na koniec miesiąca kończącego kwartał**,
- dotyczy klientów banków sporządzających **skonsolidowane sprawozdania finansowe,**
- wykazywani są klienci wobec których:
- całkowite zaangażowanie banku (łączne zaangażowanie jednostki dominującej oraz podmiotów od niej zależnych) osiąga wartość ≥500 tys. zł,
- podlegający zgłoszeniu do Komisji Nadzoru Finansowego z uwagi na:
	- o zaangażowanie, o którym mowa w art. 396 Rozporządzenie Parlamentu Europejskiego i Rady (UE) nr 575/2013 z dnia 26 czerwca 2013r. w sprawie wymogów ostrożnościowych dla instytucji kredytowych i firm inwestycyjnych, zmieniające rozporządzenie (UE) nr 648/2012,
	- o zaangażowanie, o którym mowa w art. 79b ust. 1 ustawy Prawo bankowe.

#### **Dane na formularzach NB300, MB300 i NBS300 prezentowane są:**

- **w złotych (PLN) bez miejsc po przecinku oraz**
- **w procentach z dwoma miejscami po przecinku.**

**Szczegółowe zasady obowiązujące przy sporządzaniu tych sprawozdań prezentuje Narodowy Bank Polski w "Instrukcji Uzupełniającej Pakiet NB300" z kwietnia 2015r.** 

**Niniejszy dokument stanowi jedynie pomoc w przygotowaniu sprawozdań i uzgodnieniu obowiązujących reguł kontrolnych.**

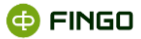

# <span id="page-14-0"></span>**2 Pełny cykl przygotowania sprawozdań**

**Cykl sprawozdawczy dla sprawozdania NB300 jest taki sam, jak dla wszystkich innych sprawozdań przygotowywanych w aplikacji aSISt.**

Niezależnie od tego, czy jest to sprawozdanie:

• jednostkowe (kwartalne NB300, miesięczne MB300) czy

- skonsolidowane (kwartalne NBS300),
- **- na liście dostępnych sprawozdań prezentowane jest zawsze jako NB300.**

#### **Przy tworzeniu wymaganego sprawozdania bardzo ważny jest wybór właściwego:**

- okresu sprawozdawczego,
- typu konsolidacji sprawozdania,

gdyż to te wybory decydują o dostępnych formularzach sprawozdawczych.

# <span id="page-14-1"></span>**2.1 Utworzenie nowego sprawozdania**

Aby utworzyć nowe sprawozdanie, należy wykorzystać funkcję: "Nowe sprawozdanie", wybierając:

**• Menu Sprawozdanie → + Nowe sprawozdanie...** 

lub

• ikone $\pm$ 

bądź

• skrót klawiszowy: **Ctrl-N,**

a następnie przejść przez kolejne kroki "Kreatora nowego sprawozdania".

Funkcja ta:

- może być wybrana z poziomu:
	- o "Dokumenty" **ID**
	- o "Lista sprawozdań" **[ED]**

#### **Krok 1 - Wybór typu sprawozdania:**

spośród dostępnych sprawozdań, **zawsze** wybierane jest sprawozdanie: **NB300** (nie ma tu rozróżnienia na MB300, NB300 czy NBS300).

#### **Krok 2 – Dane podstawowe:**

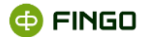

• wybór wymaganego okresu sprawozdawczego, którego ma dotyczyć tworzone sprawozdanie.

Dla banków spółdzielczych, korzystających z opcji "Bezpośredniej komunikacji z tranSIS", wybór ten możliwy jest tylko po wcześniejszym odebraniu komunikatu z systemu tranSIS: "Publikacja okresu".

Jeżeli taka wiadomość nie została odebrana, na ekranie wyświetlany jest komunikat: **. Okres nie został jeszcze opublikowany** 

Należałoby wówczas sprawdzić i wyjaśnić przyczynę zaistniałych problemów i ponowić próbę utworzenia sprawozdania.

- określenie sposobu tworzenia sprawozdania:
	- O Od początku

lub

 $\textcircled{\tiny{\textsf{Na}}}\text{ podstawie:}$  wskazując dodatkowo sprawozdanie wzorcowe.

Obie formy są tutaj możliwe.

Wybór opcji "na podstawie" spowoduje, że przez kolejne kroki będzie można przechodzić:

• poprzez przycisk  $\boxed{\phantom{1}$   $\boxed{\phantom{1}$   $\phantom{1}$   $\phantom{1}$   $\phantom{1}$   $\phantom{1}$ 

gdyż przy kolejnych wyborach prezentowane będą takie ustawienia jakie były przyjęte w sprawozdaniu wzorcowym.

#### **Krok 3 – Wybór typu konsolidacji sprawozdania**

• możliwe typy konsolidacji, to:

lednostkowe

lub

Skonsolidowane

#### **Krok 4 – Wybór formularzy**

wykorzystując klawisz funkcyjny **(\*** , przenieść do prawego panelu okna wymagane formularze.

W zależności od wcześniej dokonanych wyborów, w lewym panelu okna mogą być prezentowane formularze:

- **NB300** dla sprawozdania jednostkowego sporządzanego na koniec kwartału,
- **MB300** dla sprawozdania jednostkowego sporządzanego w pierwszym i drugim miesiącu kwartału;
- **NBS300** dla sprawozdania skonsolidowanego sporządzanego na koniec kwartału.

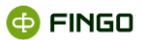

#### **Krok 5 – Podsumowanie**

• należy sprawdzić i zatwierdzić wprowadzone ustawienia.

Jeżeli przyjęte wybory wymagają zmian, wówczas:

• poprzez przycisk <u>< Rowrót datacz</u>y przejść do właściwego kroku i dokonać stosownych korekt.

Wybranie przycisku <sup>zakończ</sup> - spowoduje:

- zatwierdzenie ustawionej konfiguracji tworzonego sprawozdania,
- utworzenie i jednoczesne aktywowanie utworzonego sprawozdania.

**Niezależnie od dokonanych wyborów, każde ze sprawozdań** prezentowane jest zawsze na utworzonej zakładce jako sprawozdanie **NB300** (zob. [Rysunek 1\)](#page-16-0).

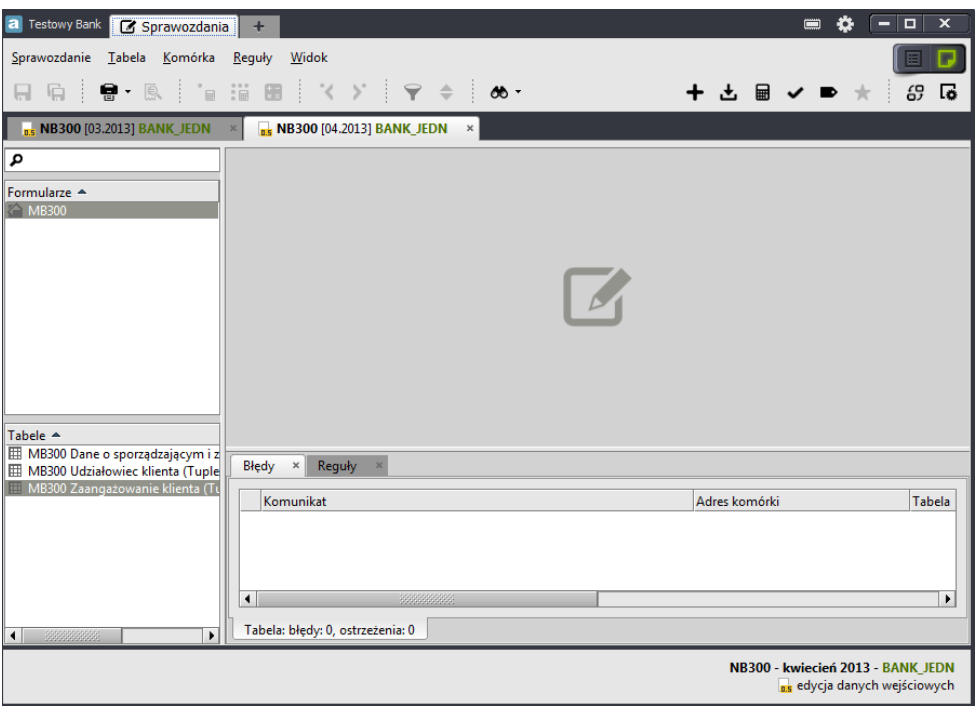

Rysunek 1. Postać ekranu z otwartym sprawozdaniem NB300

#### <span id="page-16-0"></span>**Formularze dostępne w lewym panelu okna, to:**

- **MB300**  dotyczą sprawozdania miesięcznego,
- **NB300** dotyczą sprawozdania jednostkowego kwartalnego,
- **NBS300** dotyczą sprawozdania skonsolidowanego kwartalnego.

#### **Utworzonego sprawozdania nie można usunąć.**

**@FINGO** 

# <span id="page-17-0"></span>**2.2 Wprowadzanie danych**

W zależności od dokonanych wyborów, w utworzonym sprawozdaniu dostępne są różne tabele, na których winny być raportowane dane, czyli:

#### • **w sprawozdaniu jednostkowym miesięcznym**:

- o MB300 Dane o sporządzającym i zatwierdzającym sprawozdanie;
- o MB300 Kredyty wspólne,
- o MB300 Udziałowiec klienta,
- o MB300 Zaangażowanie klienta,

#### • **w sprawozdaniu jednostkowym kwartalnym**:

- o NB300 Dane o sporządzającym i zatwierdzającym sprawozdanie;
- o NB300 Kredyty wspólne,
- o NB300 Osoba udziałowca łącząca funkcje,
- o NB300 Osoba łącząca funkcje,
- o NB300 Pokrewieństwo powinowactwo osoby udziałowca z osobą z banku,
- o NB300 Pokrewieństwo powinowactwo z osobą z banku,
- o NB300 Udziałowiec klienta,
- o NB300 Zaangażowanie klienta,

#### • **w sprawozdaniu skonsolidowanym**:

- o NBS300 Dane o sporządzającym i zatwierdzającym sprawozdanie;
- o NBS300 Kredyty wspólne,
- o NBS300 Osoba udziałowca łącząca funkcje,
- o NBS300 Osoba łącząca funkcje,
- o NBS300 Pokrewieństwo powinowactwo osoby udziałowca z osobą z banku,
- NBS300 Pokrewieństwo powinowactwo z osobą z banku,
- o NBS300 Udziałowiec klienta,
- o NBS300 Zaangażowanie klienta.

**W sprawozdaniu NB300**, za wyjątkiem tabeli "Dane o sporządzającym i zatwierdzającym sprawozdanie" , wszystkie pozostałe tabele, są:

- **tabelami listowymi**,
- **rozwijają się po wprowadzeniu danych w jednym wierszu/kolumnie,**
- **· posiadają aktywne funkcje: "Sortowanie danych" i "Filtrowanie danych",** ułatwiające przeglądanie i wyszukiwanie żądanych informacji.

Wprowadzając dane do tabel, możliwe jest:

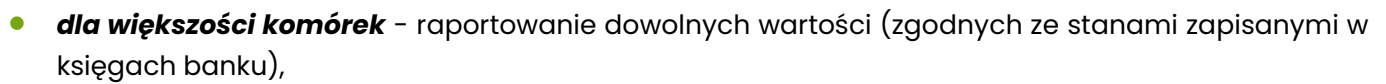

• *dla niektórych komórek* - prezentowanie jednej z dopuszczonych wartości (wyświetlanych w formie listy, po kliknięciu na daną komórkę), opisanych w dalszej części tego rozdziału.

# <span id="page-18-0"></span>**2.2.1 Zaangażowanie klienta**

Na tabeli prezentowane są dane dotyczące zaangażowania klienta, czyli:

- **B3100** Identyfikacja klienta,
- **B3200** Zaangażowanie bilansowe,
- **B3300** Zaangażowanie pozabilansowe,
- **B3400** Zabezpieczenia stanowiące ochronę rzeczywistą/nierzeczywistą,
- **B3500** Całkowite zaangażowanie banku,
- **B3600** Klasyfikacja ekspozycji dot. banków stosujących PSR,
- **B3700** Klasyfikacja ekspozycji dot. banków stosujących MSR,
- **B3800** Instrumenty pochodne (wartość bilansowa),
- **B3900** Instrumenty pochodne (wartość nominalna),
- **B7100** Powiązania kapitałowe/personalne,

**B3101 - Forma prawna**– należy wybrać jedno z poniższych oznaczeń:

- FK osoba fizyczna krajowa,
- PK osoba prawna lub inna posługująca się numerem REGON, krajowa;
- FZ zagraniczna osoba fizyczna,
- PZ zagraniczna osoba prawna.

#### **B3102 Identyfikator klienta**– należy podać numer:

- REGON(9-cyfrowy),
- PESEL (11-cyfrowy) lub
- EKZ(12-znakowy).

**B3103 Nazwa jednostki/Imię i nazwisko** – należy wykazać, w zależności od formy prawnej:

- Nazwę firmy bądź
- Imię i nazwisko klienta.

**B3104 Wielkość przedsiębiorstwa** – należy wybrać jedno z poniższych oznaczeń:

- D duże przedsiębiorstwo
	- o określa się przedsiębiorstwo, które zatrudnia 250 lub więcej osób i którego obroty roczne przekraczają 50 mln EUR, i/lub których roczna suma bilansowa przekracza 43 mln EUR.
- M małe lub średnie przedsiębiorstwo

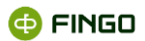

- o określa się przedsiębiorstwo, które zatrudnia mniej niż 250 osób i którego obroty roczne nie przekraczają 50 mln EUR, i/lub którego roczna suma bilansowa nie przekracza 43 mln EUR.
- P pozostali klienci.

W przypadku jeśli dany klient nie spełnia trzech warunków (dotyczących wielkości zatrudnienia, obrotu, sumy bilansowej) bank powinien dokonywać klasyfikacji biorąc pod uwagę spełnienie co najmniej dwóch warunków.

**B3105 Sektor** – należy wybrać symbol sektora, do którego dany klient należy:

- F podmiot sektora finansowego,
- N podmiot sektora niefinansowego,
- B podmiot sektora rządowego i samorządowego.

#### **B3106 Ekspozycja podlegająca zgłoszeniu w trybie art. 71 ust. 6 Prawa bankowego**, należy wybrać:

- $\bullet$  T tak lub
- $N nie$

w zależności od tego, czy zaangażowanie wobec danego klienta podlega obowiązkowi zgłoszenia do Komisji Nadzoru Finansowego, na podstawie przepisów art. 71ust 6 ustawy Prawo bankowe.

#### **B3107 Ekspozycja podlegająca zgłoszeniu w trybie art. 79b ust. 1 Prawa bankowego**, należy wybrać:

- $\bullet$  T tak lub
- $N nie$

w zależności od tego, czy zaangażowanie wobec danego klienta podlega obowiązkowi zgłoszenia do Komisji Nadzoru Finansowego, na podstawie przepisów art. 79b ust 1 ustawy Prawo bankowe.

#### **B3108 Wysokie zaangażowanie z tytułu instrumentów pochodnych** – należy wybrać oznaczenie:

- $T -$ tak lub
- $N nie$

Banki spółdzielcze, których nie obejmuje obowiązek wypełniania informacji o wysokim zaangażowaniu z tytułu instrumentów pochodnych, zawsze N niezależnie od wysokości istniejącego zaangażowania z tego tytułu wobec danego klienta.

**B3109 - Rodzaj informacji** – *dotyczy tylko sprawozdania skonsolidowanego* – należy wybrać jedno z oznaczeń:

- Z dane dotyczące klienta zostały zmienione w wyniku konsolidacji,
- N dane w sprawozdaniu dotyczą klienta nie występującego w sprawozdaniu jednostkowym,
- B dane klienta nie zostały zmienione w stosunku do danych prezentowanych w sprawozdaniu jednostkowym NB300.

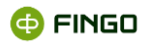

- **B3623 - Podstawa klasyfikacji ekspozycji kredytowej wobec klienta** należy wybrać jedno z oznaczeń:
- N wszystkie należności normalne i pod obserwacją;
- F należności zagrożone wyłącznie ze względu na sytuację finansową(nie występują żadne należności z tytułu kapitału lub odsetek przeterminowane powyżej 3 miesięcy),
- P gdy jakakolwiek należność przekracza termin spłaty o ponad 3 miesiące.

**B7101 Związek z bankiem** – należy wykazać rodzaj powiązania klienta z bankiem, czyli:

- K istnieje wyłącznie powiązanie kapitałowe klienta z bankiem,
- P istnieje wyłącznie powiązanie personalne klienta z bankiem,
- D istnieje zarówno kapitałowe jak i personalne powiązanie klienta z bankiem;
- N brak powiązań kapitałowych i personalnych klienta z bankiem.

Uznaje się, że istnieje powiązanie kapitałowe, jeżeli udział w kapitale (funduszu udziałowym spółdzielni) jest większy lub równy 5%. W takim przypadku stosuje się symbole K lub D, w przeciwnym przypadku (gdy udział jest mniejszy niż5%) uznaje się, że powiązanie kapitałowe nie istnieje i stosuje się symbole P lub N.

# <span id="page-20-0"></span>**2.2.2 Osoba łącząca funkcje**

Na tej tabeli, prezentowana jest lista osób łączących funkcje w:

- firmie i
- w banku,

czyli pełniących jednocześnie funkcje kierownicze w banku oraz w firmie/kliencie (B3102) banku.

#### **B3102 Identyfikator klienta**– należy podać numer:

- REGON(9-cyfrowy),
- PESEL (II-cyfrowy) lub
- EKZ(12-znakowy).

**B7201 Identyfikator osoby łączącej funkcje** – należy podać identyfikator (PESEL/EKZ) osoby łączącej funkcje w banku oraz w firmie/kliencie banku.

**B7202 Imię i nazwisko** – należy wykazać imię i nazwisko osoby łączącej funkcję w firmie/kliencie banku i w banku.

#### **B7203 Funkcja w banku i B7204 Funkcja w firmie** – należy wybrać jedną z poniższych funkcji:

- $Z Z$ arząd (banku lub firmy),
- RN Rada nadzorcza (banku lub firmy),
- A Akcjonariusz/Udziałowiec (banku lub firmy),
- W Właściciel,

**CO FINGO** 

- D Dyrektor (w banku lub w firmie),
- F Osoba fizyczna (klient).

Oznaczenie F stosowane jest w pozycji B7204 w przypadku klientów – osób fizycznych, powiązanych personalnie z bankiem poprzez sprawowaną funkcję w banku lub w pozycji B7306 w przypadku klientów – osób fizycznych powiązanych poprzez pokrewieństwo/powinowactwo z osobami z banku.

# <span id="page-21-0"></span>**2.2.3 Pokrewieństwo /powinowactwo z osobą z banku**

Na tej tabeli, prezentowana jest lista powiązań stosunkiem pokrewieństwa/powinowactwa pomiędzy:

- osobami pełniącymi funkcje w banku oraz
- w firmie/kliencie (B3102) banku.

#### **B3102 Identyfikator klienta**– należy podać numer:

- REGON(9-cyfrowy),
- PESEL (11-cyfrowy) lub
- $EKZ(12$ -znakowy).

**B7301 Identyfikator osoby z banku** – należy wykazać:

• identyfikator (PESEL/EKZ) osoby z banku powiązanej stosunkiem pokrewieństwa/powinowactwa z klientem banku, lub osobą z firmy - klientem.

**B7302 Imię i nazwisko osoby z banku** – należy wykazać:

- imię i nazwisko osoby z banku powiązanej stosunkiem pokrewieństwa/powinowactwa z klientem banku lub osobą z firmy-klientem.
- **B7303 Funkcja w banku** należy wykazać funkcję w banku osoby powiązanej stosunkiem pokrewieństwa/powinowactwa z klientem banku lub osobą z firmy-klientem, wybierając jedną z poniższych funkcji:
- $Z Z$ arząd (banku lub firmy),
- RN Rada nadzorcza (banku lub firmy),
- A Akcjonariusz/Udziałowiec (banku lub firmy),
- W Właściciel,
- D Dyrektor (w banku lub w firmie),
- F Osoba fizyczna (klient).

Symbolika taka sama jak dla pozycji **B7203.**

#### **B7304 Identyfikator osoby z firmy** – należy wykazać:

• identyfikator (PESEL/EKZ) klienta (w przypadku klientów będących osobami fizycznymi) lub osoby z firmy-klienta powiązanej stosunkiem pokrewieństwa/powinowactwa z osobą z banku.

**@FINGO** 

#### **B7305 Imię i nazwisko osoby z firmy** – należy wykazać:

• imię i nazwisko klienta (w przypadku klientów będących osobami fizycznymi) lub osoby z firmyklienta powiązanej stosunkiem pokrewieństwa/powinowactwa z osobą z banku.

#### **B7306 Funkcja w firmie** – należy wykazać:

- funkcję w firmie osoby z firmy-klienta połączonej stosunkiem pokrewieństwa/powinowactwa z osobą z banku, stosując odpowiednio symbolikę przedstawioną w opisie dla pozycji **B7303 i B7203.**
- w przypadku klientów będących osobami fizycznymi stosuje się oznaczenie "F".

## <span id="page-22-0"></span>**2.2.4 Udziałowiec klienta**

Na tabeli prezentowane są:

- dane dotyczące udziałowców/współkredytobiorców,
- powiązania udziałowców/współkredytobiorców z bankiem.

#### **B3102 Identyfikator klienta**– należy podać numer:

- REGON(9-cyfrowy),
- PESEL (11-cyfrowy) lub
- EKZ(12-znakowy).
- **B7501 - Forma prawna** należy wykazać formę prawną udziałowca klienta/współkredytobiorcy, stosując jedno z poniższych oznaczeń:
- FK osoba fizyczna krajowa,
- PK osoba prawna lub inna posługująca się numerem REGON, krajowa;
- FZ osoba zagraniczna fizyczna,
- PZ osoba zagraniczna prawna.

**B7502 - % udziałów** – należy wykazać wartość procentową posiadanych udziałów w firmie/kliencie banku (z dwoma miejscami po przecinku).

W przypadku współkredytobiorcy pozycja pozostaje niewypełniona.

**B7503 – Identyfikator udziałowca** – należy wykazać identyfikator (REGON, PESEL lub EKZ ) udziałowca klienta/współkredytobiorcy.

**B7504 - Nazwa jednostki/imię i nazwisko** – należy wykazać, w zależności od rodzaju formy prawnej, nazwę firmy bądź imię i nazwisko udziałowca klienta/współkredytobiorcy.

**B7506 - Kod LEI udziałowca** - należy wykazać kod LEI udziałowca.

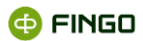

- **B7601 - Związek z bankiem** należy wykazać związek udziałowcy/współkredytobiorcy klienta z bankiem, stosując następującą symbolikę:
- K istnieje wyłącznie powiązanie kapitałowe udziałowca/współkredytobiorcy klienta z bankiem,
- P istnieje wyłącznie powiązanie personalne udziałowca/współkredytobiorcy klienta z bankiem,
- D istnieje zarówno kapitałowe jak i personalne powiązanie udziałowca/współkredytobiorcy klienta z bankiem,
- N brak powiązań kapitałowych i personalnych udziałowca/współkredytobiorcy klienta z bankiem.

Powiązanie kapitałowe istnieje, jeżeli udział w kapitale (funduszu udziałowym spółdzielni) jest większy lub równy 5%. W takim przypadku stosuje się symbole K lub D, w przeciwnym przypadku (gdy udział jest mniejszy niż 5%) uznaje się że powiązanie kapitałowe nie istnieje i stosuje się symbole P lub N.

# <span id="page-23-0"></span>**2.2.5 Osoba udziałowca łącząca funkcje**

Na tej tabeli, prezentowana jest lista osób pełniących jednocześnie funkcje:

- w banku oraz
- będących udziałowcem/współkredytobiorcą bądź
- pełniących funkcje w firmie-udziałowcu klienta banku.

**B3102 Identyfikator klienta**– należy podać numer:

- REGON(9-cyfrowy),
- PESEL (11-cyfrowy) lub
- EKZ(12-znakowy).

**B7503 Identyfikator udziałowca**– należy podać numer:

- REGON(9-cyfrowy),
- PESEL (11-cyfrowy) lub
- EKZ(12-znakowy).

**B7701 Identyfikator osoby łączącej funkcje** – należy wykazać identyfikator (PESEL/EKZ) osoby łączącej funkcje/ kontrola według zasady budowy identyfikatora PESEL lub EKZ.

**B7702 Imię i nazwisko** – należy wypełnić imię i nazwisko osoby łączącej funkcje.

**B7703 Funkcja w banku**– należy wykazać funkcję udziałowca/współkredytobiorcy klienta w banku wybierając:

- $Z$  Zarząd (banku lub firmy),
- RN Rada nadzorcza (banku lub firmy),
- A Akcjonariusz/Udziałowiec (banku lub firmy),

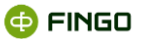

- W Właściciel (w firmie),
- D Dyrektor (w banku lub w firmie),
- F Osoba fizyczna (udziałowiec, współkredytobiorca).

**B7704 Funkcja w firmie** - należy wykazać funkcję udziałowca/współkredytobiorcy klienta w firmie wybierając jedno z oznaczeń jak w komórce **B7703.**

Oznaczenie F - stosowane jest w przypadku udziałowców/współkredytobiorców klienta będących osobami fizycznymi dla wskazania ich powiązania personalnego z bankiem poprzez sprawowaną funkcję w banku oraz w pozycji B7806 dla wskazania powiązania personalnego z bankiem poprzez pokrewieństwo/powinowactwo z osobami z banku.

# <span id="page-24-0"></span>**2.2.6 Pokrewieństwo /powinowactwo osoby udziałowca z osobą z banku**

Na tej tabeli, prezentowana jest lista powiązań stosunkiem pokrewieństwa/powinowactwa pomiędzy:

- osobami pełniącymi funkcje w banku oraz
- osobami będącymi udziałowcem/współkredytobiorcą lub
- pełniącymi funkcje w firmie-udziałowcu klienta banku.

**B3102 Identyfikator klienta**– należy podać numer:

- REGON(9-cyfrowy),
- PESEL (11-cyfrowy) lub
- EKZ(12-znakowy).

#### **B7503 Identyfikator udziałowca**– należy podać numer:

- REGON(9-cyfrowy),
- PESEL (11-cyfrowy) lub
- EKZ(12-znakowy).

**B7801 Identyfikator osoby z banku** – należy wykazać identyfikator (PESEL/EKZ) osoby z banku połączonej stosunkiem pokrewieństwa/powinowactwa z udziałowcem/współkredytobiorcą lub osobą z firmy-udziałowca.

**B7802 Imię i nazwisko osoby z banku** – należy wykazać imię i nazwisko osoby z banku połączonej stosunkiem pokrewieństwa/powinowactwa z udziałowcem/współkredytobiorcą lub osobą z firmyudziałowca,.

**B7803 Funkcja w banku** – należy określić funkcję w banku osoby połączonej stosunkiem pokrewieństwa/powinowactwa z udziałowcem/współkredytobiorcą lub osobą z firmy-udziałowca, stosując oznaczenia analogiczne jak w pozycji B7703, czyli:

• Z – Zarząd (banku lub firmy),

**@FINGO** 

- RN Rada nadzorcza (banku lub firmy),
- A Akcjonariusz/Udziałowiec (banku lub firmy),
- W Właściciel (w firmie),
- D Dyrektor (w banku lub w firmie),
- F Osoba fizyczna (udziałowiec, współkredytobiorca).

**B7804 Identyfikator osoby z firmy** - należy wykazać identyfikator (PESEL/EKZ) udziałowca/współkredytobiorcy lub osoby z firmy-udziałowca, połączonej stosunkiem pokrewieństwa/powinowactwa z osobą z banku.

**B7805 Imię i nazwisko osoby z firmy** – należy wykazać imię i nazwisko udziałowca/współkredytobiorcy lub osoby z firmy-udziałowca połączonej stosunkiem pokrewieństwa/powinowactwa z osobą z banku.

**B7806 Funkcja w firmie** – należy wykazać funkcję w firmie osoby z firmy-udziałowca połączonej stosunkiem pokrewieństwa/powinowactwa z osobą z banku, stosując oznaczenia analogiczne jak w pozycji **B7704** (w przypadku osób fizycznych będących udziałowcem bądź współkredytobiorcą stosuje się oznaczenie "F").

# <span id="page-25-0"></span>**2.2.7 Kredyty wspólne**

Na tej tabeli, prezentowane są dane dotyczące wspólnych kredytów udzielonych przez bank kilku kredytobiorcom jednocześnie, czyli:

- lista pozostałych współkredytobiorców,
- wartość zaangażowania z tytułu kredytu wspólnego.

**B7401** - **etykieta informacyjna** – pozycja nie podlega wypełnianiu.

**B3102 Identyfikator klienta** – należy podać numer:

- REGON(9-cyfrowy),
- PESEL (11-cyfrowy) lub
- EKZ(12-znakowy).
- **B7402 - Forma prawna** należy wykazać formę prawną współkredytobiorcy stosując jedno z poniższych oznaczeń:
- FK osoba fizyczna krajowa,
- PK osoba prawna lub inna posługująca się numerem REGON, krajowa;
- FZ osoba zagraniczna fizyczna,
- PZ osoba zagraniczna prawna,

**B7403 - Identyfikator współkredytobiorcy** – należy wykazać identyfikator współkredytobiorcy:

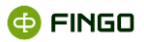

- REGON(9-cyfrowy),
- PESEL (11-cyfrowy) lub
- EKZ(12-znakowy).

#### **B7404 - Identyfikator współkredytobiorcy (NIP)** – należy podać numer:

- NIP (10-cyfrowy).
- **B7405 -Kod LEI współkredytobiorcy**  należy podać numer 20-znakowy, alfa-numeryczny identyfikator podmiotu identyfikujący podmioty w skali globalnej.

#### **B7406 - Nazwa jednostki/Imię i nazwisko** – należy wykazać, w zależności od formy prawnej,

- Nazwę firmy bądź
- **•** Imie i nazwisko klienta.

**B7407 -Kwota wspólnego zaangażowania kredytowego** – należy wykazać wartość kredytu wspólnego udzielonego klientowi wspólnie z innym współkredytobiorcą/współkredytobiorcami oraz limitu kredytowego związanego z tym kredytem/kredytami.

#### **B7408 - Wartość odpisów (banki MSR)** – **rezerwy celowe (banki PSR)**

- o banki stosujące MSR w pozycji tej wykazują wartość odpisów aktualizujących, utworzonych na kredyty i zaangażowanie pozabilansowe wykazane w pozycji B7407;
- o banki stosujące PSR wartość rezerw celowych/odpisów aktualizujących, utworzonych na te należności.

**B7409 - Pozostałe zaangażowania bilansowe wobec współkredytobiorcy** – należy wykazać wartość zaangażowania bilansowego banku wobec współkredytobiorcy wykazanego w pozycjach od B7403 do B7408, innego niż z tytułu kredytu zaciągniętego wspólnie z klientem wymienionym w poz. B3102

**B7410 - Pozostałe zaangażowania pozabilansowe wobec współkredytobiorcy** – należy wykazać wartość zaangażowania pozabilansowego banku wobec współkredytobiorcy wykazanego w pozycjach od B7403 do B7408, innego niż z tytułu kredytu zaciągniętego wspólnie z klientem wymienionym w poz. B3102.

# <span id="page-26-0"></span>**2.3 Import danych**

Aby uruchomić funkcję "Importuj dane", należy wybrać:

```
• Menu Sprawozdanie → ± Importuj dane
```
lub

• ikone 上

**@FINGO** 

#### bądź

• skrót klawiszowy: **Ctrl-I**.

Funkcja ta:

- pozwala na zasilenie aplikacji aSISt danymi zewnętrznymi, utworzonymi w postaci zbiorów identyfikowanych przez system,
	- o w jednym z formatów:
		- $\circ$  CSV pliki w formacie tekstowym (\*.txt),
		- $\circ$  XBRL pliki w formacie xml  $(*xml)$ ,
		- $\circ$  XML pliki w formacie xml (\*.xml),
		- $\circ$  Excel pliki w formacie xls (\*.xls)

#### oraz

- o w odpowiednim rodzaju identyfikatorów danych:
	- o etykiety techniczne,
	- o identyfikatory XBRL,
- możliwa jest do wykonania dla sprawozdań o statusie "edycja danych wejściowych" lub "edycja **w trybie uzgadniania", czyli dla tych okresów, które mogą być edytowane.**

# <span id="page-27-0"></span>**2.4 Kopiowanie danych z innych sprawozdań**

Jeżeli pośród wykonywanych sprawozdań znajdują się takie, w których dane w porównaniu z poprzednimi miesiącami nie uległy zmianie (przykładowo: Dane o sporządzającym i zatwierdzającym), możliwe jest **przekopiowanie tych danych z innego okresu sprawozdawczego.**

Do kopiowania danych wykorzystujemy funkcję: **"Wczytaj dane z innego sprawozdania"**, wybierając:

• **Menu Tabela ® "Wczytaj dane z innego sprawozdania".**

Funkcja ta:

• Pozwala na kopiowanie danych do aktywnej tabeli z innego okresu sprawozdawczego,

Funkcję tą bliżej opisano w [5.1.2.10 Wczytaj dane z innego sprawozdania -](https://support.asist-xbrl.eu/sites/default/files/documentation/aSISt-Podstawy_obslugi_aplikacji.pdf) Podstawy obsługi aplikacji

Po wprowadzeniu wszystkich wymaganych danych, sprawozdanie poddawane jest **walidacji danych.**

# <span id="page-27-1"></span>**2.5 Wyliczanie reguł kontrolnych**

Przy przygotowywaniu sprawozdania NB300 począwszy **od taksonomii [NB300 5.1]**, **na tabeli "Zaangażowanie klienta"** możliwe jest wyliczanie wartości komórek, oznakowanych w postaci: , czyli zawierających **wyliczeniowe reguły kontrolne.**

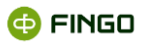

Funkcje ułatwiające wyliczenie wartości takich komórek, to: "Wylicz dane", "Wylicz wartości w tabeli" oraz "Wylicz wartości komórki".

Funkcję **"Wylicz dane"** można uruchomić poprzez:

**• Menu Sprawozdanie** → *a* Wylicz dane

lub

```
• ikone \blacksquare.
```
Funkcja ta:

- **dla aktywnego sprawozdania – dla tabeli "Zaangażowanie klienta"**, wylicza wszystkie możliwe do wyliczenia reguły wyliczeniowe;
- może być wykonywana wielokrotnie, ale zaleca się jej uruchamianie:
	- o po imporcie danych z pliku zewnętrznego,
	- o po wprowadzeniu danych,
	- o po wykonaniu funkcji " Przejdź do edycji w trakcie zatwierdzania".

Funkcję **"Wylicz wartości w tabeli"** można uruchomić poprzez:

**• Menu Tabela → : iii** Wylicz wartości w tabeli

lub

• ikonę  $\dddot{=}$ .

Funkcja ta:

• **dla aktywnej tabeli -"Zaangażowanie klienta"**, oblicza wszystkie możliwe do wyliczenia reguły.

Funkcję **"Wylicz wartości komórki"** można uruchomić poprzez:

```
• Menu Komórka → a Wylicz wartość komórki
```
lub

 $\bullet$  ikonę  $\bullet$ .

Funkcja ta:

- **wylicza wartości jednej - aktywnej komórki**,
- jest szara i niedostępna gdy wybrana komórka nie zawiera żadnych reguł wyliczeniowych, lub w polach powiązanych z daną komórką nie wprowadzono żadnych danych.

# <span id="page-28-0"></span>**2.6 Walidacja danych**

Aby sprawdzić, czy wprowadzone dane spełniają zależności wymagane przez NBP, należy wykonać funkcję "**Waliduj dane"**, wybierając:

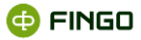

```
• Menu Sprawozdanie →
```
lub

• ikonę  $\blacktriangleright$ .

Podczas walidacji kontroli podlegają:

- reguły NBP:
	- o reguły kompletności,
	- o reguły XBRL Formula,
- reguły aSISt:
	- o reguły wyliczeniowe.

**Jeżeli walidacja kończy się błędami** (zob. rysunek 2)**, należy sprawdzić wykazane błędy i skorygować je.**

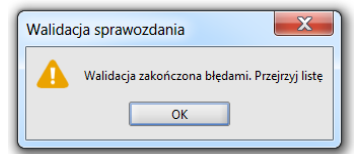

Rysunek 2. Komunikat o walidacji zakończonej błędami

<span id="page-29-0"></span>Dzięki **liście błędów** wyświetlonej w dolnej części ekranu w zakładce **Błędy × prożliwe jest szybkie** sprawdzenie, które reguły kontrolne nie są spełnione.

Dodatkowo dla niespełnionych reguł:

- valueAssertion 64,
- valueAssertion 65,
- valueAssertion\_66,
- valueAssertion 67,
- valueAssertion\_68,
- valueAssertion\_71,
- valueAssertion 72,

w **zakładce "Opis" szczegółów tych reguł**, obok informacji o działaniu formuł **prezentowany jest "Komunikat z walidacji" informujący o numerach identyfikatorów, dla których reguły te nie są spełnione** (zob. rysunek 3).

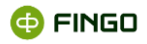

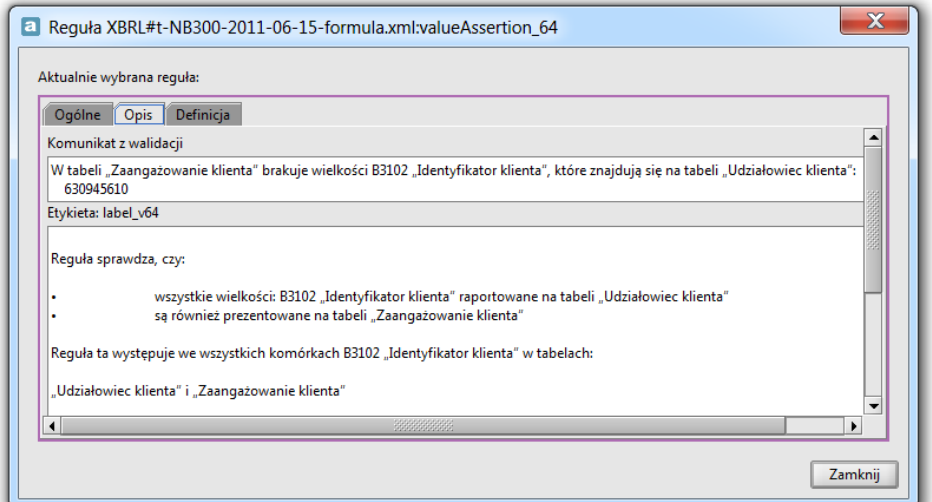

<span id="page-30-1"></span>Rysunek 3. Szczegóły formuły valueAssertion\_64 – prezentacja "Komunikatu z walidacji" o numerach identyfikatorów, dla których reguła nie jest spełniona

Funkcja "Waliduj dane" może i powinna być wykonywana wielokrotnie, aż do pojawienia się komunikatu "Walidacja zakończone pomyślnie", jak na rysunku 4.

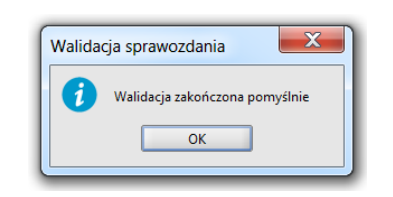

Rysunek 4. Komunikat o pomyślnie zakończonej walidacji

<span id="page-30-2"></span>**Tylko sprawozdania zawierające dane zgodne z obowiązującą taksonomią mogą zostać wygenerowane z aplikacji aSISt .** 

Funkcję "Waliduj dane" szczegółowo opisano w 5.1.1.7 Waliduj dane - [Podstawy obsługi aSIS](https://support.asist-xbrl.eu/sites/default/files/documentation/aSISt-Podstawy_obslugi_aplikacji.pdf)t.

# <span id="page-30-0"></span>**2.7 Uzgadnianie reguł opartych na nowej technologii XBRL Formula**

Podobnie jak w sprawozdaniu LE NBP ITS, reguły walidacyjne zastosowane w NB300, oparte zostały na nowej technologii **XBRL Formula.**

Obok wielu niewątpliwych zalet, zwłaszcza z punktu widzenia regulatora, reguły te mogą być jednak trudne do odczytania, o czym przekonali się użytkownicy przygotowujący sprawozdanie LE NBP ITS.

Postać zapisu reguł opartych na nowej technologii **XBRL Formula** jest zupełnie inna niż reguł walidacyjnych dotychczas stosowanych przez NBP w takich sprawozdaniach jak COREP NBP ITS czy FINREP.

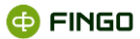

Aby ułatwić użytkownikom aSISt uzgodnienie reguł w sprawozdaniu NB300, zastosowano w aplikacji metodę tzw. "relaksacji Formuł walidacyjnych" polegającą na zapisaniu reguł w postaci znacznie uproszczonej (zob. rysunek 5).

|                              | Reguły                                             |                                                                                 |                                                                                                    |                               |
|------------------------------|----------------------------------------------------|---------------------------------------------------------------------------------|----------------------------------------------------------------------------------------------------|-------------------------------|
| Stan wyliczenia              |                                                    |                                                                                 |                                                                                                    |                               |
| Aktualna wartość: 775 300,00 |                                                    |                                                                                 |                                                                                                    |                               |
| Nieprawidłowa wartość        |                                                    |                                                                                 |                                                                                                    |                               |
|                              |                                                    |                                                                                 |                                                                                                    |                               |
| $\Gamma$ Reguły              |                                                    |                                                                                 |                                                                                                    |                               |
| Ω                            |                                                    | Reguła XBRL#t-NB300-2011-06-15-formula.xml:valueAssertion 7: wyrażenie logiczne | niespełniona<br>[NB300 1.1]                                                                                                    |                               |
|                              |                                                    |                                                                                 |                                                                                                    |                               |
| $Sv1 = Sv2 + Sv3$            |                                                    |                                                                                 |                                                                                                    |                               |
| $\left  \right $             |                                                    | 8888888888                                                                      |                                                                                                    |                               |
|                              |                                                    |                                                                                 |                                                                                                    |                               |
| Alias zmiennej               | Adres komórki                                      | Tabela                                                                          | Miara                                                                                                    | Wartość komórki               |
| $\mathsf{v}1$                | NB300:TB3000:B3501::2:E                            |                                                                                 | NBS300 Zaangażowanie kl Zaangażowanie klienta/Całkowite zaangażowani                                                                             | 160000000                     |
| $\sqrt{3}$                   | NB300;TB3000:B3301;;2;E                            |                                                                                 | NBS300 Zaangażowanie kl Zaangażowanie klienta/Zaangażowania pozabila                                                                             | 775300.00                     |
| v <sub>2</sub>               | NB300:TB3000:B3201::2:E                            |                                                                                 | NBS300 Zaangażowanie kl Zaangażowanie klienta/Zaangażowania bilansowe                                                                            | $\bigtriangledown$ 800 000,00 |
|                              |                                                    |                                                                                 |                                                                                                    |                               |
| Œ                            |                                                    | Reguła XBRL#t-NB300-2011-06-15-formula.xml:valueAssertion 6: wyrażenie logiczne | niespełniona<br>[NB300 1.1]                                                                                                    |                               |
|                              | $Sv1 = Sv2 + Sv3 + Sv4 + Sv5$                      |                                                                                 |                                                                                                    |                               |
|                              |                                                    | 8888888888                                                                      |                                                                                                    | ь                             |
| $\blacksquare$               | Adres komórki                                      | <b>Tabela</b>                                                                   | Miara                                                                                                    | Wartość komórki               |
| Alias zmiennej               |                                                    |                                                                                 | NBS300 Zaangażowanie k Zaangażowanie klienta/Zaangażowania pozabilans                                                                            | 2775300.00                    |
| v1                           | NB300:TB3000:B3301::2:E                            |                                                                                 | NBS300 Zaangażowanie k Zaangażowanie klienta/Ekwiwalent bilansowy                                                                                |                               |
| v <sub>5</sub>               |                                                    |                                                                                 | NBS300 Zaangażowanie k Zaangażowanie klienta/Pozostałe dotyczące finans                                                                          |                               |
| v4                           | NB300;TB3000:B3309;;2;E                            |                                                                                 |                                                                                                    | $\bigtriangledown$ 800 000,00 |
| <sub>v3</sub>                | NB300;TB3000:B3306;;2;E                            |                                                                                 |                                                                                                    |                               |
| v <sub>2</sub>               | NB300:TB3000:B3304::2:E<br>NB300:TB3000:B3302::2:E |                                                                                 | NBS300 Zaangażowanie k Zaangażowanie klienta/Otwarte linie kredytowe (w<br>NBS300 Zaangażowanie k Zaangażowanie klienta/Gwarancyjne (wartość nom |                               |

Rysunek 5. Prezentacja Formuł XBRL

<span id="page-31-0"></span>Dzięki tym zabiegom, trudne i długie zapisy zastąpione zostały aliasami odpowiadającymi konkretnym komórkom sprawozdania, co umożliwiło łatwiejsze czytanie treści reguł i odszukanie niespójności w sprawozdaniu.

Ponieważ jednak niektóre reguły oparte na nowej technologii XBRL Formula nadal mogą być trudne w ich interpretacji:

- została **przygotowana nowa funkcjonalność "Opis formuły", pozwalająca**:
	- o na uzyskanie więcej informacji na temat sposobu działania tych reguł,
	- o dla niespełnionych reguł: valueAssertion\_64, valueAssertion\_65, valueAssertion\_66, valueAssertion\_67, valueAssertion\_68, valueAssertion\_71, valueAssertion\_72, na sprawdzenie **"Komunikatu z walidacji" informującego o numerach identyfikatorów, dla których reguły te nie są spełnione**;
- w rozdziale ["Reguły kontrolne w](#page-37-0) sprawozdaniu NB300 zamieszczony został szczegółowy wykaz i opis wszystkich tych reguł.

Jeżeli po wykonaniu funkcji "Waliduj dane" wyświetla się komunikat o walidacji zakończonej błędami (zob. rysunek 2), wówczas podobnie jak w innych sprawozdaniach przygotowywanych w aSISt, w zakładce  $\frac{B \cdot \text{Re} \cdot \text{Var}}{B \cdot \text{Var}}$  prezentowana jest lista niespełnionych reguł (zob. rysunek 6).

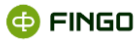

|  | Komunikat                                                                                              | Adres komórki | Tabela | Miara                                                          |  |
|--|----------------------------------------------------------------------------------------------------|---------------|--------|----------------------------------------------------------------|--|
|  | Reguła XBRL#XBRL Kompletności Danych: wartość obowiazkowa                                              |               |        | NB300:TB3000:B3103::1:E  NBS300 Zaa Nazwa jednostki/Imie i n ^ |  |
|  | Requła XBRL#t-NB300-2011-06-15-formula.xml:valueAssertion_50, warunkowa. Requła jest nies              |               |        |                                                                |  |
|  | Requła XBRL#t-NB300-2011-06-15-formula.xml:valueAssertion_36_TB3000, warunkowa. Requła j               |               |        |                                                                |  |
|  | <sup>1</sup> Requła XBRL#t-NB300-2011-06-15-formula.xml:valueAssertion_56, warunkowa. Requła jest nies |               |        |                                                                |  |
|  | . Requła: XBRL#t-NB300-2011-06-15-formula.xml:valueAssertion_6. Wyrażenie niespełnione.                |               |        |                                                                |  |
|  | . Requła: XBRL#t-NB300-2011-06-15-formula.xml:valueAssertion_7. Wyrażenie niespełnione.                |               |        |                                                                |  |
|  |                                                                                                    |               |        |                                                                |  |

Rysunek 6. Prezentacja błędów po walidacji zakończonej błędami

<span id="page-32-0"></span>**Dwukrotne kliknięcie lewym przyciskiem myszy** w dowolne miejsce wiersza takiej listy, powoduje:

• **dla reguł kompletności i reguł wyliczeniowych –** *otwarcie tabeli zawierającej błędną pozycję i ustawienie się kursora w komórce, w której znajduje się niespełniona reguła*.

Należy wówczas sprawdzić szczegóły danej komórki, wybierając jedną z funkcji:

- O **Menu Reguły** → Szczegóły reguł komórki,
- O **Menu Komórka** → <sup>Właściwości komórki → Reguły</sup>
- o kliknąć na lewy górny lub dolny róg komórki.

#### • **dla reguł XBRL Formula** *– wyświetlenie szczegółów niespełnionej reguły* (zob. rysunek 7).

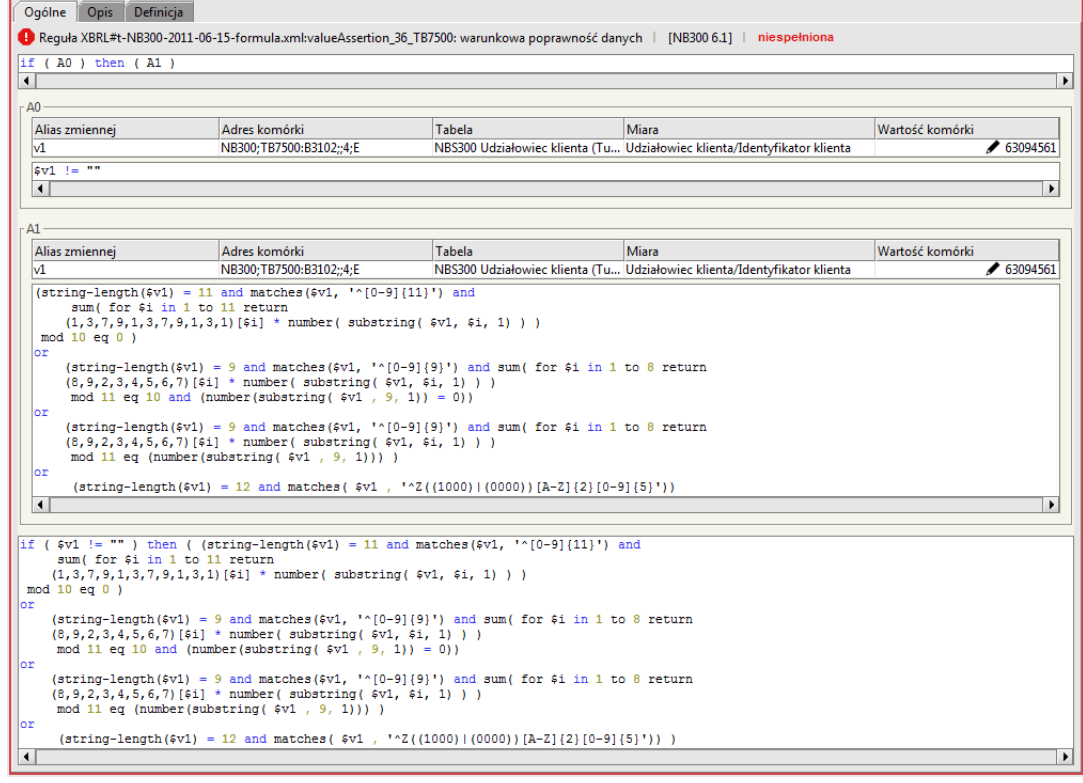

Rysunek 7. Prezentacja szczegółów niespełnionej reguły - zakładka "Ogólne"

<span id="page-32-1"></span>Jeżeli informacje prezentowane w zakładce "Ogólne" są mało czytelne, dla reguł XBRL Formula możliwe jest sprawdzenie szczegółowego opisu danej reguły, poprzez wybranie zakładki "Opis" (zob. rysunek 8).

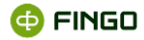

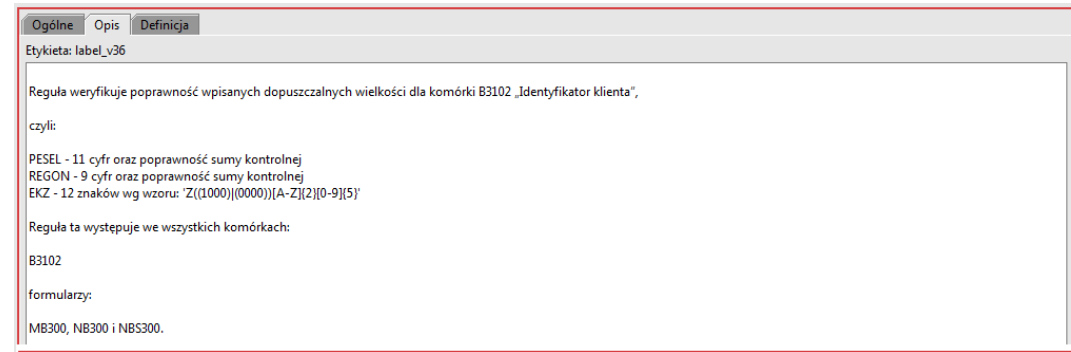

Rysunek 8. Prezentacja szczegółów niespełnionej reguły - zakładka "Opis"

<span id="page-33-0"></span>W przypadku niespełnionych reguł:

- valueAssertion 64,
- valueAssertion 65,
- valueAssertion 66,
- valueAssertion 67,
- valueAssertion 68,
- valueAssertion\_71,
- valueAssertion\_72,

w **zakładce "Opis" szczegółów tych reguł**, obok informacji o działaniu formuł **prezentowany jest dodatkowo "Komunikat z walidacji", informujący o numerach identyfikatorów, dla których reguły te nie są spełnione** (zob. rysunek 3).

Szczegółowy opis reguł XBRL Formula, można także sprawdzić poprzez wybranie jednej z poniższych opcji:

- ustawienie kursora w komórce z taką regułą i :
- O Wybranie: **menu Komórka** → <sup>Właściwości komórki → Reguły → Opis</sup> bądź o kliknięcie prawym przyciskiem myszki i wybranie: Właściwości komórki → Beguły → Opis lub o wybranie w dolnej części ekranu zakładki: Reguły → <sup>Opis</sup> • odszukanie wymaganej reguły i sprawdzenie jej szczegółów, czyli:
	- o **menu Reguły** → <sup>Znajdź regułę... a po podaniu jej numeru i wyświetleniu szczegółów → <sup>Opis</sup> ...</sup>

Ponieważ zastosowane opisy formuł są dosyć długie, do przesuwania opisu zawartego w zakładce <sup>Opis</sup> służy pasek przewijania, znajdujący się po prawej stronie okna.

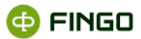

We wszystkich komórkach, w których występują niespełnione reguły kontrolne, w lewym dolnym rogu prezentowany jest czerwony lub żółty trójkąt.

**-** czerwony trójkąt oznacza, że:

- **reguły zawarte w danej komórce są niespełnione i nie będzie możliwe wygenerowanie sprawozdania;**
- **w zakładce błędy –** niespełnione reguły sygnalizowane są jako: **błędy**,

- żółty trójkąt oznacza, że:

- **reguły tam zawarte są niespełnione, ale będzie możliwe wygenerowanie sprawozdania;**
- **w zakładce błędy –** niespełnione reguły sygnalizowane są jako**: ostrzeżenia.**

We wszystkich komórkach, w których reguły kontrolne są zgodne, trójkąt w lewym dolnym rogu ma zabarwienie zielone **L** 

# <span id="page-34-0"></span>**2.8 Przejście do "edycji w trybie uzgadniania"**

Ponieważ **dane zawarte na formularzu NB300 zgodnie z wymaganiami NBP mają być prezentowane w złotych (PLN) bez miejsc po przecinku**, kolejnym krokiem pełnego cyklu sprawozdawczego jest wykonanie funkcji "Przejście do edycji w trybie uzgadniania".

Funkcję tą możemy uruchomić wybierając:

**• Menu Sprawozdanie** → <sup>■ Przejdź do "edycji w trybie uzgadniania"</sup>

lub

• ikonę  $\blacksquare$ .

Uruchomienie tej funkcji:

- powoduje zaokrąglenie kwot prezentowanych na sprawozdaniach do pełnych złotych,
- warunkuje uaktywnienie funkcji "Generuj sprawozdanie" pozwalającej wygenerować i wysłać sprawozdania;
- może być wykonana w dowolnym momencie sporządzania sprawozdań, ale zawsze przed wykonaniem funkcji "Generuj sprawozdanie".

Funkcję tą bliżej opisano w [5.1.1.6 Przejdź do edycji w trybie uzgadniania](https://support.asist-xbrl.eu/sites/default/files/documentation/aSISt-Podstawy_obslugi_aplikacji.pdf) - Podstawy obsługi aSISt.

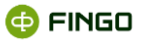

# <span id="page-35-0"></span>**2.9 Wysyłanie sprawozdań**

Aby wygenerować plik, który następnie będzie przekazywany do NBP, należy wykorzystać funkcję: "Generuj sprawozdanie" wybierając funkcję:

**• Menu Sprawozdanie → ★** Generuj sprawozdanie

lub

• ikonę  $\star$ 

Funkcja ta:

- pozwala na wygenerowanie sprawozdania,
- umożliwia zapisanie sprawozdania na dysku lub
- pozwala na wysłanie tego sprawozdania bezpośrednio do Zrzeszenia do systemu tranSIS (funkcja dostępna dla banków spółdzielczych posiadających aktywną funkcję "Komunikacja tranSIS").

Aby można było wygenerować sprawozdanie, proces walidacji nie może zawierać żadnych błędów.

W sytuacjach wyjątkowych dopuszcza się ostrzeżenia.

Funkcję tą bliżej opisano w [5.1.1.9 Generuj sprawozdanie -](https://support.asist-xbrl.eu/sites/default/files/documentation/aSISt-Podstawy_obslugi_aplikacji.pdf) Podstawy obsługi aSISt.

Poprawnie sporządzone sprawozdania **przekazywane są do NBP**, do Systemu Informacji Sprawozdawczej (SIS), który dokona weryfikacji poprawności przekazanych plików XBRL instance.

**Banki spółdzielcze, wysyłają niniejsze sprawozdanie do swoich Zrzeszeń.**

# <span id="page-35-1"></span>**2.10 Sortowanie danych**

Aby uruchomić funkcję "Sortowanie", należy wybrać:

• Menu Widok ® Sortowanie...

lub

• ikonę $\bullet$  z "Panela narzędzi"

bądź

• ikonę  $\bullet$  znajdującą się nad wybraną tabelą listową.
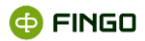

Funkcja ta:

- pozwala na sortowanie danych według dowolnego, wybranego przez użytkownika klucza sortowania (kluczem sortowania może być jedna lub wiele komórek występujących w tabeli),
- umożliwia:
	- o włączanie i wyłączanie zdefiniowanych ustawień sortowania;
	- o wprowadzanie zmian do wcześniej zdefiniowanych ustawień,
	- o zapisywanie zdefiniowanych sortowań, w celu późniejszego wykorzystania;
	- o odwracanie zdefiniowanych sortowań,
- może być wykorzystywana dla sprawozdań o różnych statusach (zarówno edycyjnych jak już nieaktywnych – po wygenerowaniu sprawozdań),
- ułatwia przeglądanie i analizowanie dużych tabel listowych.

Ikona funkcyjna, pozwalająca na definiowanie odpowiednich warunków sortowania, w zależności od stanu sortowania może przyjmować różne kolory:

- $\hat{\bullet}$  (ikona ma zabarwienie czarne) gdy funkcja jest aktywna, ale nie zastosowano żadnych sortowań lub sortowanie jest wyłączone: \* <sup>Wyłącz</sup>;
- (ikona ma zabarwienie niebieskie) gdy funkcja jest aktywna i na tabeli prezentowane są dane zgodne z zastosowanym sortowaniem;
- $\div$  (ikona ma zabarwienie czerwone) gdy włączone jest sortowanie, ale prezentowane dane nie są zgodne z tym sortowaniem i wymagane jest ponowne uruchomienie funkcji, w celu odświeżenia prezentowanych danych.

Szczegółowy opis działania tej funkcji zaprezentowany został w rozdziale 5.1.5.7 Sortowanie tabel listowych - [Podstawy obsługi aSISt](https://support.asist-xbrl.eu/sites/default/files/documentation/aSISt-Podstawy_obslugi_aplikacji.pdf).

## **2.11 Filtrowanie danych**

Aby uruchomić funkcję "Filtrowanie danych listowych", należy wybrać:

**•** Menu Widok ® Filtrowanie...

lub

• ikonę  $\blacktriangledown$  z "Panela narzedzi"

bądź

ikonę <sup>•</sup> znajdującą się nad wybraną tabelą listową.

Funkcja ta:

- pozwala na filtrowanie danych zawartych w tabelach listowych,
- umożliwia:
	- o włączanie i wyłączanie dowolnych filtrów wyszukiwania;

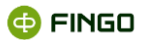

- o wprowadzanie zmian do wcześniej zdefiniowanych filtrów,
- o zapisywanie zdefiniowanych zakresów wyszukiwania w formie szablonów, w celu późniejszego wykorzystania;
- o odwracanie zdefiniowanych filtrów,
- może być wykorzystywana dla sprawozdań o różnych statusach (zarówno edycyjnych jak już nieaktywnych – po wygenerowaniu sprawozdań),
- ułatwia wyszukiwanie żądanych danych w dużych tabelach listowych.

Ikona funkcyjna, pozwalająca na definiowanie odpowiednich warunków wyszukiwania, w zależności od stanu filtrowania może przyjmować różne kolory:

 $\blacktriangledown$  - (ikona ma zabarwienie czarne) – gdy funkcja jest aktywna, ale nie zastosowano żadnych filtrów lub filtrowanie jest wyłączone: v Wyłącz,

 $\blacktriangledown$  - (ikona ma zabarwienie niebieskie) – gdy funkcja jest aktywna i na tabeli prezentowane są dane zgodne z zastosowanym filtrem,

 $\blacktriangledown$  - (ikona ma zabarwienie czerwone) – gdy włączone jest filtrowanie, ale prezentowane dane nie są zgodne z zastosowanym filtrem i wymagane jest ponowne uruchomienie filtrowania, w celu odświeżenia prezentowanych danych;

Szczegółowy opis działania tej funkcji zaprezentowany został w rozdziale 5.1.5.6 Filtrowanie tabel listowych – [Podstawy obsługi aSISt](https://support.asist-xbrl.eu/sites/default/files/documentation/aSISt-Podstawy_obslugi_aplikacji.pdf).

## **3 Reguły kontrolne w sprawozdaniu NB300**

W sprawozdaniu "NB300" tak jak w innych sprawozdaniach przygotowywanych w aSISt, w celu szybszego uzgodnienia raportowanych danych, niejednokrotnie istnieje potrzeba przeglądania szczegółów reguł walidacyjnych obowiązujących w sprawozdaniu i weryfikacji powiązań występujących między nimi.

Istnieje kilka różnych sposobów sprawdzania szczegółów reguł, bliżej opisanych w rozdziale [2.7](#page-30-0) Uzgadnianie [reguł opartych na nowej technologii XBRL Formula](#page-30-0), a wszystkie one dostarczają takich samych informacji, czyli informują o zależnościach weryfikowanych przez poszczególne reguły.

W sprawozdaniu NB300 wyróżnić można:

- **Reguły XBRL Formula –** szczegółowo omówione w dalszej części tego rozdziału,
- **Reguły XBRL Kompletność Danych –** sprawdzające czy wprowadzone zostały dane, bez których sprawozdanie nie może zostać wygenerowane (reguł tych nie można wyłączyć ze sprawozdania);
- **Reguły aSISt:**
	- o **wartość wymagana –** reguła sprawdzająca wypełnienie tabeli "Dane o sporządzającym i zatwierdzającym sprawozdanie",

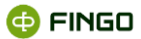

o **wyliczenie dla list –** reguły ułatwiające przygotowanie tabeli "Zaangażowanie klienta", gdyż po uruchomieniu jednej z funkcji "wyliczania reguł" (zob. rozdział 2.5 Wyliczanie reguł [kontrolnych](#page-27-0) wartości komórek z tymi regułami są wyliczane.

## **3.1 Reguła: valueAssertion**

| Definicia<br>Ogólne<br><b>Opis</b>         |                              |                                                                                 |               |                                                                                                  |            |  |  |
|--------------------------------------------|------------------------------|---------------------------------------------------------------------------------|---------------|--------------------------------------------------------------------------------------------------|------------|--|--|
|                                            |                              | 2 Requia XBRL#t-NB300-2017-07-15-formula.xml:valueAssertion: wyrażenie logiczne | INB300 9.01   | brak argumentów reguły                                                                           |            |  |  |
| $$v2 + $v3 + $v4 + $v5 + $v6$<br>$ sv1  =$ |                              |                                                                                 |               |                                                                                                  |            |  |  |
| Alias zmiennej                             | Nazwa zmiennej Adres komórki |                                                                                 | <b>Tabela</b> | Miara $\triangle$                                                                                | Wartość ko |  |  |
|                                            | v <sub>4</sub>               | NB300:TB3000:B3208::1:E                                                         |               | MB300 Zaangażowanie klienta (Tupl Zaangażowanie klienta (Tuple)/Instrumenty dłużne (wartość bi   |            |  |  |
|                                            | v <sup>3</sup>               | NB300:TB3000:B3206::1:E                                                         |               | MB300 Zaangażowanie klienta (Tupl Zaangażowanie klienta (Tuple)/Instrumenty kapitałowe (warto    |            |  |  |
|                                            | v <sub>6</sub>               | NB300:TB3000:B3220::1:E                                                         |               | MB300 Zaangażowanie klienta (Tupl   Zaangażowanie klienta (Tuple)/Kredyty i inne należności wyce |            |  |  |
|                                            | v <sub>2</sub>               | NB300:TB3000:B3202::1:E                                                         |               | MB300 Zaangażowanie klienta (Tupl Zaangażowanie klienta (Tuple)/Kredyty i inne należności wyce   |            |  |  |
|                                            | v <sub>5</sub>               | NB300:TB3000:B3209::1:E                                                         |               | MB300 Zaangażowanie klienta (Tupl Zaangażowanie klienta (Tuple)/Pozostałe należności (wartość    |            |  |  |
|                                            | v <sub>1</sub>               | NB300:TB3000:B3201::1:E                                                         |               | MB300 Zaangażowanie klienta (Tupl Zaangażowanie klienta (Tuple)/Zaangażowania bilansowe          |            |  |  |
|                                            |                              |                                                                                 |               |                                                                                                  |            |  |  |

Rysunek 9. Reguła: valueAssertion

Reguła weryfikuje poprawność wyrażenia:

### **\$v1 = \$v2 + \$v3 + \$v4 + \$v5 + \$v6**

gdzie:

**\$v1 = B3201** Zaangażowanie bilansowe

**\$v2 = B3202** Kredyty i inne należności (wartość bilansowa brutto)

**\$v3 = B3206** Instrumenty kapitałowe ((wartość bilansowa)

**\$v4 = B3208** Instrumenty dłużne

**\$v5 = B3209** Pozostałe należności (wartość bilansowa brutto)

**\$v6 = B3220** Kredyty i inne należności wyceniane według wartości godziwej

Czyli:

### **B3201 = B3202 + B3206 + B3208 + B3209 + B3220**

Dla powyższej zależności została utworzona dodatkowa reguła wyliczeniowa: **aSISt#NB\_FVA\_1**, pozwalająca na wyliczenie wartości komórki: **B3201** przy wykorzystaniu jednej z funkcji: wylicz dane, wylicz wartości w tabeli czy wylicz wartość komórki.

Reguły te występują we wszystkich powyżej zaprezentowanych komórkach tabeli **Zaangażowanie klienta**, czyli: **B3201, B3202, B3206, B3208, B3209, B3220** dla formularzy **MB300, NB300 i NBS300.**

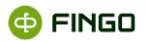

# **3.2 Reguła: valueAssertion\_2**

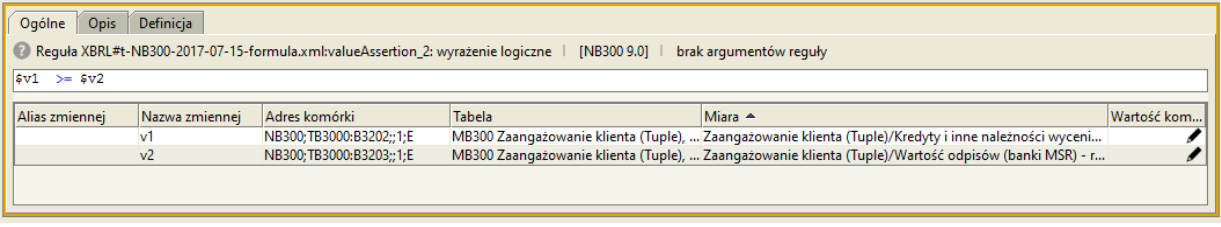

Rysunek 10. Reguła: valueAssertion\_2

Reguła weryfikuje poprawność wyrażenia:

**\$v1 >= \$v2**

gdzie:

**\$v1 = B3202** Kredyty i inne należności (wartość bilansowa brutto)

**\$v2 = B3203** Odpis aktualizujący z tytułu utraty wartości (banki MSR) – rezerwy celowe (banki PSR)

Czyli:

### **B3202 >= B3203**

Dla powyższej zależności została utworzona dodatkowa reguła wyliczeniowa: **aSISt#NB\_FVA\_2**, pozwalająca na wyliczenie wartości komórki: **B3202** przy wykorzystaniu jednej z funkcji: wylicz dane, wylicz wartości w tabeli czy wylicz wartość komórki.

Reguły te występują we wszystkich powyżej zaprezentowanych komórkach tabeli **Zaangażowanie klienta**, czyli: **B3202, B3203** dla formularzy **MB300, NB300 i NBS300.**

## **3.3 Reguła: valueAssertion\_4**

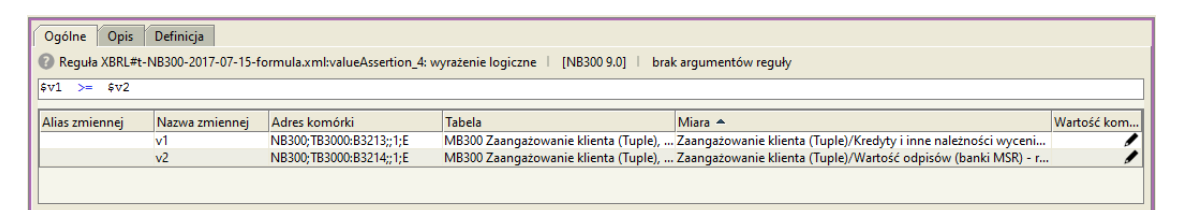

Rysunek 11. Reguła: valueAssertion\_4

Reguła weryfikuje poprawność wyrażenia:

**\$v1 >= \$v2**

gdzie:

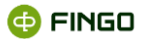

**\$v1 = B3213** Kredyty i inne należności oraz pozostałe należności w walutach obcych (wartość bilansowa brutto)

**\$v2 = B3214** Odpis aktualizujący z tytułu utraty wartości (banki MSR) - rezerwy celowe (banki PSR)

### Czyli:

```
B3213 >= B3214
```
Dla powyższej zależności została utworzona dodatkowa reguła wyliczeniowa: **aSISt#NB\_FVA\_4**, pozwalająca na wyliczenie wartości komórki: **B3213** przy wykorzystaniu jednej z funkcji: wylicz dane, wylicz wartości w tabeli czy wylicz wartość komórki.

Reguły te występują we wszystkich powyżej zaprezentowanych komórkach tabeli **Zaangażowanie klienta**, czyli: **B3213, B3214** dla formularzy **MB300, NB300 i NBS300.**

## **3.4 Reguła: valueAssertion\_6**

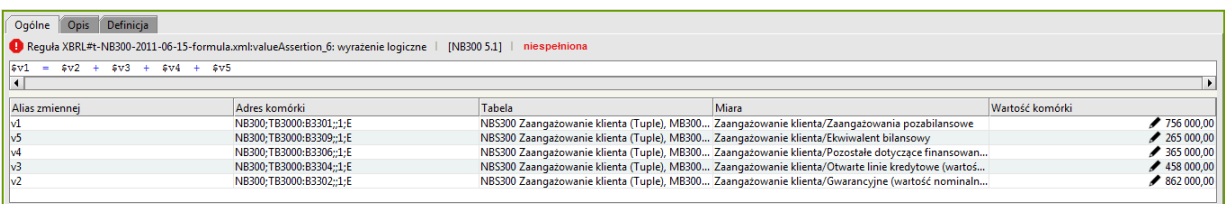

Rysunek 12. Reguła: valueAssertion\_6

Reguła weryfikuje poprawność wyrażenia:

### **\$v1 = \$v2 + \$v3 + \$v4 + \$v5**

gdzie:

**\$v1 = B3301** Zaangażowanie pozabilansowe

**\$v2 = B3302** Gwarancyjne (wartość nominalna)

**\$v3 = B3304** Otwarte linie kredytowe (wartość nominalna)

**\$v4 = B3306** Pozostałe dotyczące finansowania (wartość nominalna)

**\$v5 = B3309** Ekwiwalent bilansowy

#### Czyli:

### **B3301 = B3302 + B3304 + B3306 + B3309**

Dla powyższej zależności została utworzona dodatkowa reguła wyliczeniowa: **aSISt#NB\_FVA\_6,** pozwalająca na wyliczenie wartości komórki: **B3301** przy wykorzystaniu jednej z funkcji: wylicz dane, wylicz wartości w tabeli czy wylicz wartość komórki.

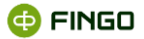

Reguły te występują we wszystkich powyżej zaprezentowanych komórkach tabeli **Zaangażowanie klienta**, czyli: **B3301, B3302, B3304, B3306, B3309** dla formularzy **MB300, NB300 i NBS300.**

# **3.5 Reguła: valueAssertion\_7**

| Definicja<br>Ogólne<br>Opis                                                                                              |                         |        |                                                                                   |                    |  |  |
|----------------------------------------------------------------------------------------------------|-------------------------|--------|-----------------------------------------------------------------------------------|--------------------|--|--|
| <b>B</b> Reguła XBRL#t-NB300-2011-06-15-formula.xml:valueAssertion_7: wyrażenie logiczne   [NB300 5.1]  <br>niespełniona |                         |        |                                                                                   |                    |  |  |
| $ 8v1 = 8v2 + 8v3 $                                                                                                    |                         |        |                                                                                   |                    |  |  |
|                                                                                                    |                         |        |                                                                                   |                    |  |  |
| Alias zmiennei                                                                                                    | Adres komórki           | Tabela | Miara                                                                             | Wartość komórki    |  |  |
|                                                                                                    | NB300:TB3000:B3501::1:E |        | NBS300 Zaangażowanie klienta (Tuple Zaangażowanie klienta/Całkowite zaangażowanie | $\big/ 665 000,00$ |  |  |
| lv3                                                                                                    | NB300;TB3000:B3301;;1;E |        | NBS300 Zaangażowanie klienta (Tuple Zaangażowanie klienta/Zaangażowania pozabilan | 756000,00          |  |  |
| $\sqrt{2}$                                                                                                    | NB300:TB3000:B3201::1:E |        | NBS300 Zaangażowanie klienta (Tuple Zaangażowanie klienta/Zaangażowania bilansowe | 675000,00          |  |  |
|                                                                                                    |                         |        |                                                                                   |                    |  |  |

Rysunek 13. Reguła: valueAssertion\_7

Reguła weryfikuje poprawność wyrażenia:

### **\$v1 = \$v2 + \$v3**

gdzie:

**\$v1 = B3501** Całkowite zaangażowanie banku

**\$v2 = B3201** Zaangażowanie bilansowe

**\$v3 = B3301** Zaangażowanie pozabilansowe

Czyli:

**B3501 = B3201 + B3301**

Dla powyższej zależności została utworzona dodatkowa reguła wyliczeniowa: **aSISt#NB\_FVA\_7,** pozwalająca na wyliczenie wartości komórki: **B3501** przy wykorzystaniu jednej z funkcji: wylicz dane, wylicz wartości w tabeli czy wylicz wartość komórki.

Reguły te występują we wszystkich powyżej zaprezentowanych komórkach tabeli **Zaangażowanie klienta**, czyli: **B3501, B3201, B3301** dla formularzy **MB300, NB300 i NBS300.**

## **3.6 Reguła: valueAssertion\_8**

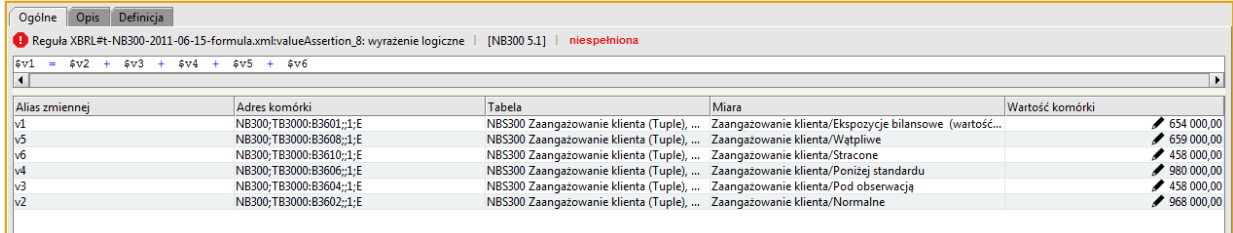

Rysunek 14. Reguła: valueAssertion\_8

Reguła weryfikuje poprawność wyrażenia:

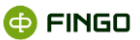

### **\$v1 = \$v2 + \$v3 + \$v4 + \$v5 + \$v6**

gdzie:

- **\$v1 = B3601** Ekspozycje bilansowe (wartość bilansowa brutto)
- **\$v2 = B3602** Normalne
- **\$v3 = B3604** Pod obserwacją
- **\$v4 = B3606** Poniżej standardu
- **\$v5 = B3608** Wątpliwe
- **\$v6 = B3610** Stracone

Czyli:

### **B3601 = B3602 + B3604 + B3606 + B3608 + B3610**

Dla powyższej zależności została utworzona dodatkowa reguła wyliczeniowa: **aSISt#NB\_FVA\_8,** pozwalająca na wyliczenie wartości komórki: **B3601** przy wykorzystaniu jednej z funkcji: wylicz dane, wylicz wartości w tabeli czy wylicz wartość komórki.

Reguły te występują we wszystkich powyżej zaprezentowanych komórkach tabeli **Zaangażowanie klienta**, czyli: **B3601, B3602, B3604, B3606, B3608, B3610** dla formularzy **MB300, NB300 i NBS300.**

### **3.7 Reguła: valueAssertion\_9**

| Definicia<br>Ogólne<br>Opis                                                                                       |                                      |        |                                                                   |                    |  |  |  |
|----------------------------------------------------------------------------------------------------|--------------------------------------|--------|-------------------------------------------------------------------|--------------------|--|--|--|
| B. Reguła XBRL#t-NB300-2011-06-15-formula.xml:valueAssertion 9: wyrażenie logiczne<br>INB300 5.11<br>niespełniona |                                      |        |                                                                   |                    |  |  |  |
| $s_{V1}$<br>Sv3<br>Sv2<br>$+$<br>$=$                                                                              | $$v4 +$<br>sv5<br>\$v6<br>$+$<br>$+$ |        |                                                                   |                    |  |  |  |
|                                                                                                    |                                      |        |                                                                   |                    |  |  |  |
| Alias zmiennej                                                                                                    | Adres komórki                        | Tabela | Miara                                                             | Wartość komórki    |  |  |  |
|                                                                                                    | NB300;TB3000:B3612::1:E              |        | NBS300 Zaangażowanie klie Zaangażowanie klienta/Ekspozycje poza   | $\big/$ 658 000,00 |  |  |  |
| lv5                                                                                                    | NB300:TB3000:B3619::1:E              |        | NBS300 Zaangażowanie klie Zaangażowanie klienta/Wątpliwe          | ◆ 980 000,00       |  |  |  |
| v4                                                                                                    | NB300:TB3000:B3617::1:E              |        | NBS300 Zaangażowanie klie Zaangażowanie klienta/Poniżej standardu | ◯ 650 000,00       |  |  |  |
| lv6                                                                                                    | NB300;TB3000:B3621;;1;E              |        | NBS300 Zaangażowanie klie Zaangażowanie klienta/Stracone          | ◯ 680 000,00       |  |  |  |
| lv3                                                                                                    | NB300:TB3000:B3615::1:E              |        | NBS300 Zaangażowanie klie Zaangażowanie klienta/Pod obserwacją    | $\big/$ 500 000,00 |  |  |  |
| $\sqrt{2}$                                                                                                    | NB300:TB3000:B3613::1:E              |        | NBS300 Zaangażowanie klie Zaangażowanie klienta/Normalne          | $\big/$ 566 000,00 |  |  |  |
|                                                                                                    |                                      |        |                                                                   |                    |  |  |  |

Rysunek 15. Reguła: valueAssertion\_9

Reguła weryfikuje poprawność wyrażenia:

### **\$v1 = \$v2 + \$v3 + \$v4 + \$v5 + \$v6**

gdzie:

**\$v1 = B3612** Ekspozycje pozabilansowe (wartość nominalna)

**\$v2 = B3613** Normalne

**\$v3 = B3615** Pod obserwacją

- **\$v4 = B3617** Poniżej standardu
- **\$v5 = B3619** Wątpliwe

**@FINGO** 

#### **\$v6 = B3621** Stracone

Czyli:

### **B3612 = B3613 + B3615 + B3617 + B3619 + B3621**

Dla powyższej zależności została utworzona dodatkowa reguła wyliczeniowa: **aSISt#NB\_FVA\_9,** pozwalająca na wyliczenie wartości komórki: **B3612** przy wykorzystaniu jednej z funkcji: wylicz dane, wylicz wartości w tabeli czy wylicz wartość komórki.

Reguły te występują we wszystkich powyżej zaprezentowanych komórkach tabeli **Zaangażowanie klienta**, czyli: **B3612, B3613, B3615, B3617, B3619, B3621** dla formularzy **MB300, NB300 i NBS300.**

### **3.8 Reguła: valueAssertion\_10**

| Definicia<br>Opis<br>Ogólne                                                                                                   |                               |                         |                                                                                                    |                                                                                                    |                 |  |  |
|----------------------------------------------------------------------------------------------------|-------------------------------|-------------------------|----------------------------------------------------------------------------------------------------|----------------------------------------------------------------------------------------------------|-----------------|--|--|
| 2 Reguła XBRL#t-NB300-2017-07-15-formula.xml:valueAssertion_10: wyrażenie logiczne  <br>[NB300 9.0]<br>brak argumentów reguły |                               |                         |                                                                                                    |                                                                                                    |                 |  |  |
| sv1 <br>$=$                                                                                                    | $sv2 + sv3$                   |                         |                                                                                                    |                                                                                                    |                 |  |  |
|                                                                                                    | Alias zmiennej Nazwa zmiennej | Adres komórki           | Tabela                                                                                                | $Miara$ $\triangle$                                                                                   | Wartość komórki |  |  |
|                                                                                                    | v2                            | NB300:TB3000:B3721::1:E |                                                                                                    | MB300 Zaangażowanie klienta (Tuple),  Zaangażowanie klienta (Tuple)/Ekspozycje bez utraty wartości, b |                 |  |  |
|                                                                                                    | v3                            | NB300:TB3000:B3731::1:E | MB300 Zaangażowanie klienta (Tuple),  Zaangażowanie klienta (Tuple)/Ekspozycje bez utraty wartości, z |                                                                                                    |                 |  |  |
|                                                                                                    |                               | NB300:TB3000:B3701::1:E | MB300 Zaangażowanie klienta (Tuple),  Zaangażowanie klienta (Tuple)/Ekspozycje bez utraty wartości (  |                                                                                                    |                 |  |  |
|                                                                                                    |                               |                         |                                                                                                    |                                                                                                    |                 |  |  |

Rysunek 16. Reguła: valueAssertion\_10

Reguła weryfikuje poprawność wyrażenia:

### **\$v1 = \$v2 + \$v3**

gdzie:

**\$v1 = B3701** Ekspozycje bez utraty wartości (wartość bilansowa brutto)

**\$v2 = B3721** Ekspozycje bez utraty wartości, bez znaczącego wzrostu ryzyka kredytowego od początku ujęcia, Faza1

**\$v3 = B3731** Ekspozycje bez utraty wartości, z istotnym wzrostem ryzyka kredytowego od początku ujęcia, Faza2

### Czyli:

### **B3701 = B3721 + B3731**

Dla powyższej zależności została utworzona dodatkowa reguła wyliczeniowa: **aSISt#NB\_FVA\_10,** pozwalająca na wyliczenie wartości komórki: **B3701** przy wykorzystaniu jednej z funkcji: wylicz dane, wylicz wartości w tabeli czy wylicz wartość komórki.

Reguły te występują we wszystkich powyżej zaprezentowanych komórkach tabeli **Zaangażowanie klienta** czyli: **B3701, B3721, B3731,**dla formularzy **MB300, NB300 i NBS300.**

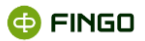

# **3.9 Reguła: valueAssertion\_11**

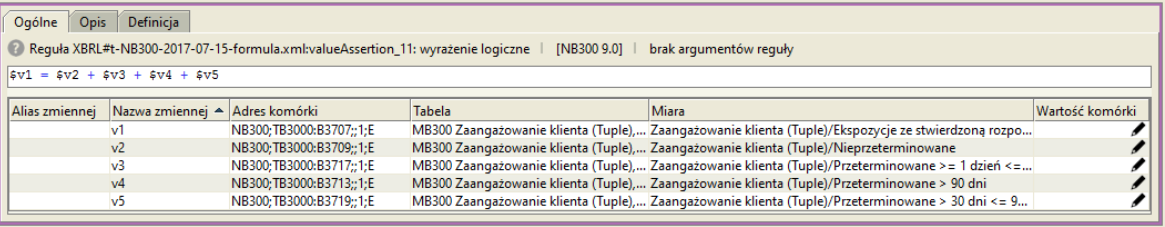

Rysunek 17. Reguła: valueAssertion\_11

Reguła weryfikuje poprawność wyrażenia:

### **\$v1 = \$v2 + \$v3 + \$v4 + \$v5**

gdzie:

**\$v1 = B3707** Ekspozycje z rozpoznaną utrata wartości, Faza3 (wartość bilansowa brutto)

**\$v2 = B3709** Nieprzeterminowane

**\$v3 = B3717** Przeterminowane >= 1 dzień <= 30dni

**\$v4 = B3713** Przeterminowane > 90 dni

**\$v5 = B3719** Przeterminowane > 30 dni <= 90 dni

Czyli:

### **B3707 = B3709 + B3717 + B3713 + B3719**

Dla powyższej zależności została utworzona dodatkowa reguła wyliczeniowa: **aSISt#NB\_FVA\_11,** pozwalająca na wyliczenie wartości komórki: **B3707** przy wykorzystaniu jednej z funkcji: wylicz dane, wylicz wartości w tabeli czy wylicz wartość komórki.

Reguły te występują we wszystkich powyżej zaprezentowanych komórkach tabeli **Zaangażowanie klienta**, czyli: **B3707, B3709, B3717, B3713, B3719** dla formularzy **MB300, NB300 i NBS300.**

## **3.10Reguła: valueAssertion\_12**

| Ogólne<br>Definicia<br>Opis:                                                                                  |                         |                                     |                                           |                    |  |  |  |
|----------------------------------------------------------------------------------------------------|-------------------------|-------------------------------------|-------------------------------------------|--------------------|--|--|--|
| Requia XBRL#t-NB300-2011-06-15-formula.xml:valueAssertion 12: wyrażenie logiczne   [NB300 5.1]   niespełniona |                         |                                     |                                           |                    |  |  |  |
| = $$v2 + $v3 + $v4 + $v5 + $v6 + $v7$<br> sv1                                                                 |                         |                                     |                                           |                    |  |  |  |
|                                                                                                    |                         |                                     |                                           |                    |  |  |  |
| Alias zmiennej                                                                                                | Adres komórki           | Tabela                              | Miara                                     | Wartość komórki    |  |  |  |
|                                                                                                    | NB300:TB3000:B3801::1:E | NB300 Zaangażowanie klienta (Tuple) | Zaangażowanie klienta/Aktywa              | $\big/$ 987 000,00 |  |  |  |
|                                                                                                    | NB300:TB3000:B3831::1:E | NB300 Zaangażowanie klienta (Tuple) | Zaangażowanie klienta/Inne                | 987000.00          |  |  |  |
| v                                                                                                    | NB300:TB3000:B3825::1:E | NB300 Zaangażowanie klienta (Tuple) | Zaangażowanie klienta/Kredytowe instrume  | $\big/$ 540 000,00 |  |  |  |
| ١vb                                                                                                    | NB300;TB3000:B3830;;1;E | NB300 Zaangażowanie klienta (Tuple) | Zaangażowanie klienta/Transakcje metalam  | $\big/$ 589 000,00 |  |  |  |
| v4                                                                                                    | NB300:TB3000:B3811::1:E | NB300 Zaangażowanie klienta (Tuple) | Zaangażowanie klienta/Transakcje walutow  | $\big/ 650 000,00$ |  |  |  |
| lv3                                                                                                    | NB300:TB3000:B3810::1:E | NB300 Zaangażowanie klienta (Tuple) | Zaangażowanie klienta/Transakcje kapitało | $\big/$ 980 000,00 |  |  |  |
|                                                                                                    | NB300:TB3000:B3802::1:E | NB300 Zaangażowanie klienta (Tuple) | Zaangażowanie klienta/Transakcje stopy pr | 654000,00          |  |  |  |

Rysunek 18. Reguła: valueAssertion\_12

Reguła weryfikuje poprawność wyrażenia:

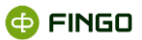

### **\$v1 = \$v2 + \$v3 + \$v4 + \$v5 + \$v6 +\$v7**

gdzie:

**\$v1 = B3801** Aktywa **\$v2 = B3802** Transakcje stopy procentowej

**\$v3 = B3810** Transakcje kapitałowymi instrumentami finansowymi

**\$v4 = B3811** Transakcje walutowe (FX)

**\$v5 = B3825** Kredytowe instrumenty pochodne

**\$v6 = B3830** Transakcje metalami szlachetnymi i towarami

**\$v7 = B3831** Inne

Czyli:

### **B3801 = B3802 + B3810 + B3811 + B3825 + B3830 + B3831**

Dla powyższej zależności została utworzona dodatkowa reguła wyliczeniowa: **aSISt#NB\_FVA\_12,** pozwalająca na wyliczenie wartości komórki: **B3801** przy wykorzystaniu jednej z funkcji: wylicz dane, wylicz wartości w tabeli czy wylicz wartość komórki.

Reguły te występują we wszystkich powyżej zaprezentowanych komórkach tabeli **Zaangażowanie klienta**, czyli: **B3802, B3810, B3811, B3825, B3830, B3831** dla formularza **NB300.**

### **3.11 Reguła: valueAssertion\_13**

| Ogólne Opis<br>Definicja                                                                                        |                         |                                     |                                                    |                    |  |  |  |
|----------------------------------------------------------------------------------------------------|-------------------------|-------------------------------------|----------------------------------------------------|--------------------|--|--|--|
| B Requła XBRL#t-NB300-2011-06-15-formula.xml:valueAssertion 13: wyrażenie logiczne   [NB300 5.1]   niespełniona |                         |                                     |                                                    |                    |  |  |  |
| $ 5v1 = 5v2 + 5v3 + 5v4 $                                                                                       |                         |                                     |                                                    |                    |  |  |  |
| '14                                                                                                    |                         |                                     |                                                    |                    |  |  |  |
| Alias zmiennej                                                                                                  | Adres komórki           | Tabela                              | Miara                                              | Wartość komórki    |  |  |  |
| $\mathsf{M}$                                                                                                    | NB300;TB3000:B3802;;1;E | NB300 Zaangażowanie klienta (Tuple) | Zaangażowanie klienta/Transakcje stopy procentowej | 654000,00          |  |  |  |
| v4                                                                                                    | NB300:TB3000:B3809::1:E | NB300 Zaangażowanie klienta (Tuple) | Zaangażowanie klienta/Pozostałe                    | 25000,00           |  |  |  |
| $\sqrt{3}$                                                                                                    | NB300;TB3000:B3806;;1;E | NB300 Zaangażowanie klienta (Tuple) | Zaangażowanie klienta/FRA                          | 967000,00          |  |  |  |
| v2                                                                                                    | NB300:TB3000:B3803::1:E | NB300 Zaangażowanie klienta (Tuple) | Zaangażowanie klienta/IRS                          | $\big/$ 523 000,00 |  |  |  |
|                                                                                                    |                         |                                     |                                                    |                    |  |  |  |

Rysunek 19. Reguła: valueAssertion\_13

Reguła weryfikuje poprawność wyrażenia:

### **\$v1 = \$v2 + \$v3 + \$v4**

gdzie:

**\$v1 = B3802** Transakcje stopy procentowej

**\$v2 = B3803** IRS

**\$v3 = B3806** FRA

**\$v4 = B3809** Pozostałe

**@FINGO** 

#### Czyli:

### **B3802 = B3803 + B3806 + B3809**

Dla powyższej zależności została utworzona dodatkowa reguła wyliczeniowa: **aSISt#NB\_FVA\_13,** pozwalająca na wyliczenie wartości komórki: **B3802** przy wykorzystaniu jednej z funkcji: wylicz dane, wylicz wartości w tabeli czy wylicz wartość komórki.

Reguły ta występują we wszystkich powyżej zaprezentowanych komórkach tabeli **Zaangażowanie klienta**, czyli: **B3802, B3803, B3806, B3809** dla formularza **NB300.**

## **3.12 Reguła: valueAssertion\_16**

| Ogólne Opis Definicja               |                                                                                                    |                                     |                                                |                               |  |  |  |  |
|-------------------------------------|----------------------------------------------------------------------------------------------------|-------------------------------------|------------------------------------------------|-------------------------------|--|--|--|--|
|                                     | Requia XBRL#t-NB300-2011-06-15-formula.xml:valueAssettion 16: wyrażenie logiczne   [NB300 5.1]   niespełniona |                                     |                                                |                               |  |  |  |  |
| $$v1 = $v2 + $v3 + $v4 + $v5 + $v6$ |                                                                                                    |                                     |                                                |                               |  |  |  |  |
|                                     |                                                                                                    |                                     |                                                |                               |  |  |  |  |
| Alias zmiennej                      | Adres komórki                                                                                                 | Tabela                              | Miara                                          | Wartość komórki               |  |  |  |  |
|                                     | NB300:TB3000:B3811::1:E                                                                                       | NB300 Zaangażowanie klienta (Tuple) | Zaangażowanie klienta/Transakcje walutowe (FX) | 650000,00                     |  |  |  |  |
| lv5                                 | NB300;TB3000:B3821;;1;E                                                                                       | NB300 Zaangażowanie klienta (Tuple) | Zaangażowanie klienta/FX Option                | 700000,00                     |  |  |  |  |
|                                     | NB300:TB3000:B3824::1:E                                                                                       | NB300 Zaangażowanie klienta (Tuple) | Zaangażowanie klienta/Pozostałe                | $\triangleright$ 600 000,00   |  |  |  |  |
|                                     | NB300:TB3000:B3818::1:E                                                                                       | NB300 Zaangażowanie klienta (Tuple) | Zaangażowanie klienta/Cross Currency Swap      | $\bigtriangledown$ 600 000,00 |  |  |  |  |
|                                     | NB300:TB3000:B3815::1:E                                                                                       | NB300 Zaangażowanie klienta (Tuple) | Zaangażowanie klienta/FX Swap                  | $\bigtriangledown$ 680 000,00 |  |  |  |  |
|                                     | NB300:TB3000:B3812::1:E                                                                                       | NB300 Zaangażowanie klienta (Tuple) | Zaangażowanie klienta/Outright Forward         | $\big/$ 987 000,00            |  |  |  |  |
|                                     |                                                                                                    |                                     |                                                |                               |  |  |  |  |

Rysunek 20. Reguła: valueAssertion\_16

Reguła weryfikuje poprawność wyrażenia:

### **\$v1 = \$v2 + \$v3 + \$v4 + \$v5 + \$v6**

gdzie:

**\$v1 = B3811** Transakcje walutowe (FX)

**\$v2 = B3812** Outright Forward

**\$v3 = B3815** FX Swap

- **\$v4 = B3818** Cross Currency Swap
- **\$v5 = B3821** FX Option
- **\$v6 = B3824** Pozostałe

Czyli:

### **B3811 = B3812 + B3815 + B3818 + B3821 + B3824**

Dla powyższej zależności została utworzona dodatkowa reguła wyliczeniowa: **aSISt#NB\_FVA\_16,** pozwalająca na wyliczenie wartości komórki: **B3811** przy wykorzystaniu jednej z funkcji: wylicz dane, wylicz wartości w tabeli czy wylicz wartość komórki.

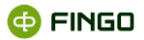

Reguły ta występują we wszystkich powyżej zaprezentowanych komórkach tabeli **Zaangażowanie klienta**, czyli: **B3811, B3812, B3815, B3818, B3821, B3824** dla formularza **NB300.**

# **3.13 Reguła: valueAssertion\_17**

| Ogólne Opis Definicja                                                                                           |                         |                                     |                                 |                    |  |  |  |
|----------------------------------------------------------------------------------------------------|-------------------------|-------------------------------------|---------------------------------|--------------------|--|--|--|
| B Reguła XBRL#t-NB300-2011-06-15-formula.xml:valueAssertion 17: wyrażenie logiczne   [NB300 5.1]   niespełniona |                         |                                     |                                 |                    |  |  |  |
| $ 8v1 = 8v2 + 8v3 $                                                                                             |                         |                                     |                                 |                    |  |  |  |
|                                                                                                    |                         |                                     |                                 |                    |  |  |  |
| Alias zmiennei                                                                                                  | Adres komórki           | Tabela                              | Miara                           | Wartość komórki    |  |  |  |
|                                                                                                    | NB300;TB3000:B3821;;1;E | NB300 Zaangażowanie klienta (Tuple) | Zaangażowanie klienta/FX Option | 700000,00          |  |  |  |
|                                                                                                    | NB300;TB3000:B3823;;1;E | NB300 Zaangażowanie klienta (Tuple) | Zaangażowanie klienta/Sprzedane | $\big/ 800 000,00$ |  |  |  |
|                                                                                                    | NB300;TB3000:B3822;;1;E | NB300 Zaangażowanie klienta (Tuple) | Zaangażowanie klienta/Kupione   | $\big/ 650 000,00$ |  |  |  |
|                                                                                                    |                         |                                     |                                 |                    |  |  |  |

Rysunek 21. Reguła: valueAssertion\_17

Reguła weryfikuje poprawność wyrażenia:

### **\$v1 = \$v2 + \$v3**

gdzie: **\$v1 = B3821** FX Option **\$v2 = B3822** Kupione **\$v3 = B3823** Sprzedane

Czyli:

### **B3821 = B3822 + B3823**

Dla powyższej zależności została utworzona dodatkowa reguła wyliczeniowa: **aSISt#NB\_FVA\_17,** pozwalająca na wyliczenie wartości komórki: **B3821** przy wykorzystaniu jednej z funkcji: wylicz dane, wylicz wartości w tabeli czy wylicz wartość komórki.

Reguły te występują we wszystkich powyżej zaprezentowanych komórkach tabeli **Zaangażowanie klienta**, czyli: **B3821, B3822, B3823** dla formularza **NB300.**

## **3.14Reguła: valueAssertion\_18**

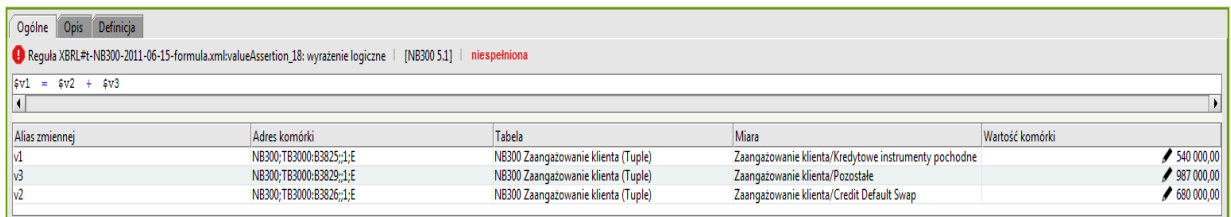

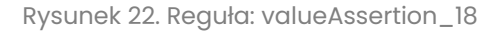

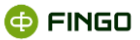

Reguła weryfikuje poprawność wyrażenia:

### **\$v1 = \$v2 + \$v3**

gdzie:

**\$v1 = B3825** Kredytowe instrumenty pochodne

**\$v2 = B3826** Credit Default Swap

**\$v3 = B3829** Pozostałe

Czyli:

### **B3825 = B3826 + B3829**

Dla powyższej zależności została utworzona dodatkowa reguła wyliczeniowa: **aSISt#NB\_FVA\_18,** pozwalająca na wyliczenie wartości komórki: **B3825** przy wykorzystaniu jednej z funkcji: wylicz dane, wylicz wartości w tabeli czy wylicz wartość komórki.

Reguły te występują we wszystkich powyżej zaprezentowanych komórkach tabeli **Zaangażowanie klienta**, czyli: **B3825, B3826, B3829** dla formularza **NB300.**

### **3.15Reguła: valueAssertion\_19**

| Ogólne Opis Definicja                                                                                         |                         |                                     |                                           |                 |  |  |  |
|----------------------------------------------------------------------------------------------------|-------------------------|-------------------------------------|-------------------------------------------|-----------------|--|--|--|
| Requła XBRL#t-NB300-2011-06-15-formula.xml:valueAssettion 19: wyrażenie logiczne   [NB300 5.1]   niespełniona |                         |                                     |                                           |                 |  |  |  |
| $$v1 = $v2 + $v3$$                                                                                            |                         |                                     |                                           |                 |  |  |  |
|                                                                                                    |                         |                                     |                                           |                 |  |  |  |
| Alias zmiennej                                                                                                | Adres komórki           | Tabela                              | Miara                                     | Wartość komórki |  |  |  |
|                                                                                                    | NB300;TB3000:B3826;;1;E | NB300 Zaangażowanie klienta (Tuple) | Zaangażowanie klienta/Credit Default Swap | / 680 000,00    |  |  |  |
| lv3                                                                                                    | NB300;TB3000:B3828;;1;E | NB300 Zaangażowanie klienta (Tuple) | Zaangażowanie klienta/Sprzedane           | / 658 000,00    |  |  |  |
|                                                                                                    | NB300;TB3000:B3827;;1;E | NB300 Zaangażowanie klienta (Tuple) | Zaangażowanie klienta/Kupione             | 980000,00       |  |  |  |
|                                                                                                    |                         |                                     |                                           |                 |  |  |  |

Rysunek 23. Reguła: valueAssertion\_19

Reguła weryfikuje poprawność wyrażenia:

#### **\$v1 = \$v2 + \$v3**

gdzie: **\$v1 = B3826** Credit Default Swap **\$v2 = B3827** Kupione

**\$v3 = B3828** Sprzedane

Czyli:

**B3826 = B3827 + B3828** 

**@FINGO** 

Dla powyższej zależności została utworzona dodatkowa reguła wyliczeniowa: **aSISt#NB\_FVA\_19,** pozwalająca na wyliczenie wartości komórki: **B3826** przy wykorzystaniu jednej z funkcji: wylicz dane, wylicz wartości w tabeli czy wylicz wartość komórki.

Reguły te występują we wszystkich powyżej zaprezentowanych komórkach tabeli **Zaangażowanie klienta**, czyli: **B3826, B3827, B3828** dla formularza **NB300.**

## **3.16Reguła: valueAssertion\_20**

| Ogólne Opis Definicja                                                                                           |                         |                                     |                                                     |                               |
|----------------------------------------------------------------------------------------------------|-------------------------|-------------------------------------|-----------------------------------------------------|-------------------------------|
| C Reguła XBRL#t-NB300-2011-06-15-formula.xml:valueAssertion_20: wyrażenie logiczne   [NB300 5.1]   niespełniona |                         |                                     |                                                     |                               |
| $8v1 = 8v2 + 8v3 + 8v4 + 8v5 + 8v6 + 8v7$                                                                       |                         |                                     |                                                     |                               |
|                                                                                                    |                         |                                     |                                                     |                               |
| Alias zmiennei                                                                                                  | Adres komórki           | Tabela                              | Miara                                               | Wartość komórki               |
|                                                                                                    | NB300;TB3000:B3850;;1;E | NB300 Zaangażowanie klienta (Tuple) | Zaangażowanie klienta/Pasywa                        | $*$ 689 000,00                |
|                                                                                                    | NB300;TB3000:B3879;;1;E | NB300 Zaangażowanie klienta (Tuple) | Zaangażowanie klienta/Kredytowe instrumenty poch    | $\bigtriangledown$ 600 000,00 |
|                                                                                                    | NB300:TB3000:B3885::1:E | NB300 Zaangażowanie klienta (Tuple) | Zaangażowanie klienta/Inne                          | $\bigtriangledown$ 600 000,00 |
|                                                                                                    | NB300:TB3000:B3865::1:E | NB300 Zaangażowanie klienta (Tuple) | Zaangażowanie klienta/Transakcje walutowe (FX)      | $\bigtriangledown$ 600 000,00 |
|                                                                                                    | NB300;TB3000:B3884;;1;E | NB300 Zaangażowanie klienta (Tuple) | Zaangażowanie klienta/Transakcje metalami szlachet  | $\bigtriangledown$ 600 000,00 |
|                                                                                                    | NB300;TB3000:B3860;;1;E | NB300 Zaangażowanie klienta (Tuple) | Zaangażowanie klienta/Transakcje kapitałowymi instr | $\big/ 600 000,00$            |
|                                                                                                    | NB300;TB3000:B3851;;1;E | NB300 Zaangażowanie klienta (Tuple) | Zaangażowanie klienta/Transakcje stopy procentowej  | $\big/$ 987 000,00            |

Rysunek 24. Reguła: valueAssertion\_20

Reguła weryfikuje poprawność wyrażenia:

### **\$v1 = \$v2 + \$v3 + \$v4 + \$v5 + \$v6 + \$v7**

gdzie:

```
$v1 = B3850 Pasywa
```
- **\$v2 = B3851** Transakcje stopy procentowej
- **\$v3 = B3860** Transakcje kapitałowymi instrumentami finansowymi
- **\$v4 = B3865** Transakcje walutowe (FX)
- **\$v5 = B3879** Kredytowe instrumenty pochodne
- **\$v6 = B3884** Transakcje metalami szlachetnymi i towarami

**\$v7 = B3885** Inne

### Czyli:

### **B3850 = B3851 + B3860 + B3865 + B3879 + B3884 + B3885**

Dla powyższej zależności została utworzona dodatkowa reguła wyliczeniowa: **aSISt#NB\_FVA\_20,** pozwalająca na wyliczenie wartości komórki: **B3850** przy wykorzystaniu jednej z funkcji: wylicz dane, wylicz wartości w tabeli czy wylicz wartość komórki.

Reguły te występują we wszystkich powyżej zaprezentowanych komórkach tabeli **Zaangażowanie klienta**, czyli: **B3850, 3851, B3860, B3865, B3879, B3884, B3885** dla formularza **NB300.**

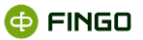

## **3.17 Reguła: valueAssertion\_21**

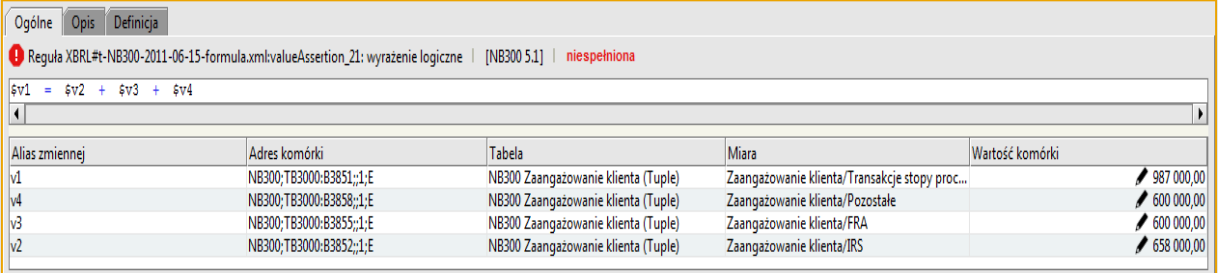

Rysunek 25. Reguła: valueAssertion\_21

Reguła weryfikuje poprawność wyrażenia:

#### **\$v1 = \$v2 + \$v3 + \$v4**

gdzie:

**\$v1 = B3851** Transakcje stopy procentowej

**\$v2 = B3852** IRS

**\$v3 = B3855** FRA

**\$v4 = B3858** Pozostałe

Czyli:

#### **B3851 = B3852 + B3855 + B3858**

Dla powyższej zależności została utworzona dodatkowa reguła wyliczeniowa: **aSISt#NB\_FVA\_21,** pozwalająca na wyliczenie wartości komórki: **B3851** przy wykorzystaniu jednej z funkcji: wylicz dane, wylicz wartości w tabeli czy wylicz wartość komórki.

Reguły te występują we wszystkich powyżej zaprezentowanych komórkach tabeli **Zaangażowanie klienta**, czyli: **B3851, B3852, B3855, B3858** dla formularza **NB300.**

### **3.18Reguła: valueAssertion\_24**

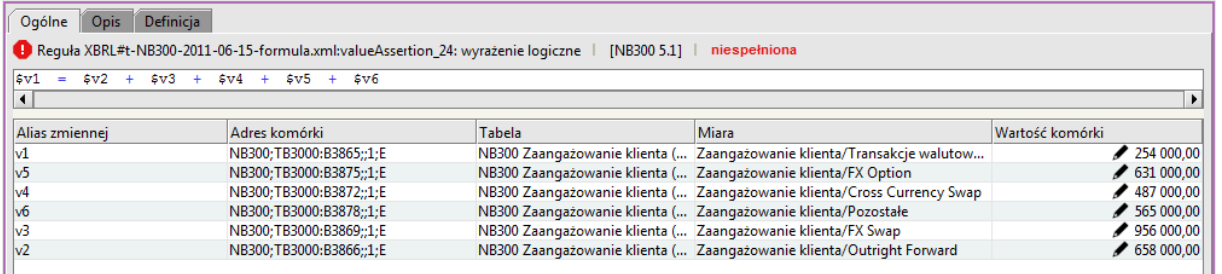

Rysunek 26. Reguła: valueAssertion\_24

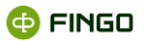

Reguła weryfikuje poprawność wyrażenia:

### **\$v1 = \$v2 + \$v3 + \$v4 + \$v5 + \$v6**

gdzie:

**\$v1 = B3865** Transakcje walutowe (FX) **\$v2 = B3866** Outright Forward **\$v3 = B3869** FX Swap **\$v4 = B3872** Cross Currency Swap **\$v5 = B3875** FX Option **\$v6 = B3878** Pozostałe

Czyli:

### **B3865 = B3866 + B3869 + B3872 + B3875 + B3878**

Dla powyższej zależności została utworzona dodatkowa reguła wyliczeniowa: **aSISt#NB\_FVA\_24,** pozwalająca na wyliczenie wartości komórki: **B3865** przy wykorzystaniu jednej z funkcji: wylicz dane, wylicz wartości w tabeli czy wylicz wartość komórki.

Reguły te występują we wszystkich powyżej zaprezentowanych komórkach tabeli **Zaangażowanie klienta**, czyli: **B3865, B3866, B3869, B3872, B3875, B3878** dla formularza **NB300.**

### **3.19 Reguła: valueAssertion\_25**

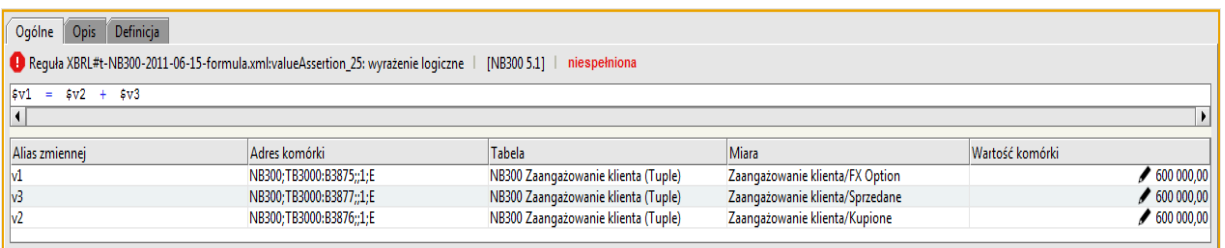

Rysunek 27. Reguła: valueAssertion\_25

Reguła weryfikuje poprawność wyrażenia:

**\$v1 = \$v2 + \$v3**

gdzie:

**\$v1 = B3875** FX Option **\$v2 = B3876** Kupione

**\$v3 = B3877** Sprzedane

**@FINGO** 

### Czyli: **B3875 = B3876 + B3877**

Dla powyższej zależności została utworzona dodatkowa reguła wyliczeniowa: **aSISt#NB\_FVA\_25,** pozwalająca na wyliczenie wartości komórki: **B3875** przy wykorzystaniu jednej z funkcji: wylicz dane, wylicz wartości w tabeli czy wylicz wartość komórki.

Reguły te występują we wszystkich powyżej zaprezentowanych komórkach tabeli **Zaangażowanie klienta**, czyli: **B3875, B3876, B3877** dla formularza **NB300.**

# **3.20 Reguła: valueAssertion\_26**

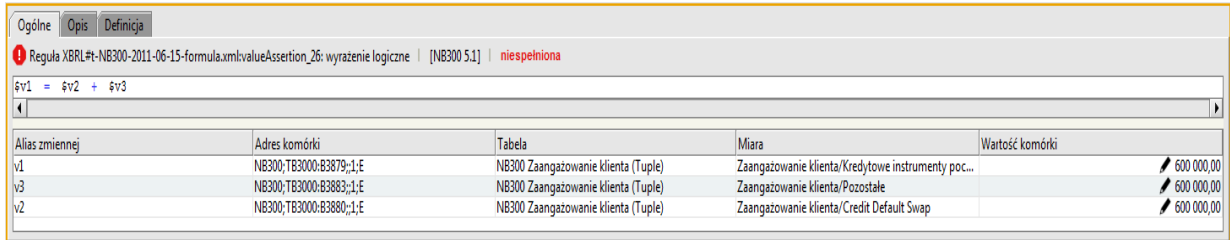

Rysunek 28. Reguła: valueAssertion\_26

Reguła weryfikuje poprawność wyrażenia:

### **\$v1 = \$v2 + \$v3**

gdzie:

**\$v1 = B3879** Kredytowe instrumenty pochodne

**\$v2 = B3880** Credit Default Swap

**\$v3 = B3883** Pozostałe

Czyli:

### **B3879 = B3880 + B3883**

Dla powyższej zależności została utworzona dodatkowa reguła wyliczeniowa: **aSISt#NB\_FVA\_26,** pozwalająca na wyliczenie wartości komórki: **B3879** przy wykorzystaniu jednej z funkcji: wylicz dane, wylicz wartości w tabeli czy wylicz wartość komórki.

Reguły te występują we wszystkich powyżej zaprezentowanych komórkach tabeli **Zaangażowanie klienta**, czyli: **B3879, B3880, B3883** dla formularza **NB300.**

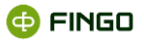

## **3.21 Reguła: valueAssertion\_27**

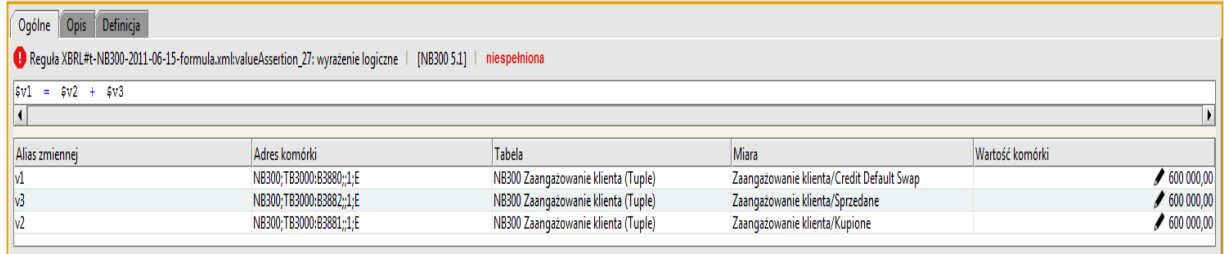

Rysunek 29. Reguła: valueAssertion\_27

Reguła weryfikuje poprawność wyrażenia:

**\$v1 = \$v2 + \$v3**

gdzie: **\$v1 = B3880** Credit Default Swap **\$v2 = B3881** Kupione **\$v3 = B3882** Sprzedane Czyli: **B3880 = B3881 + B3882** 

Dla powyższej zależności została utworzona dodatkowa reguła wyliczeniowa: **aSISt#NB\_FVA\_27,** pozwalająca na wyliczenie wartości komórki: **B3880** przy wykorzystaniu jednej z funkcji: wylicz dane, wylicz wartości w tabeli czy wylicz wartość komórki.

Reguły te występują we wszystkich powyżej zaprezentowanych komórkach tabeli **Zaangażowanie klienta**, czyli: **B3880, B3881, B3882** dla formularza **NB300.**

### **3.22Reguła: valueAssertion\_28**

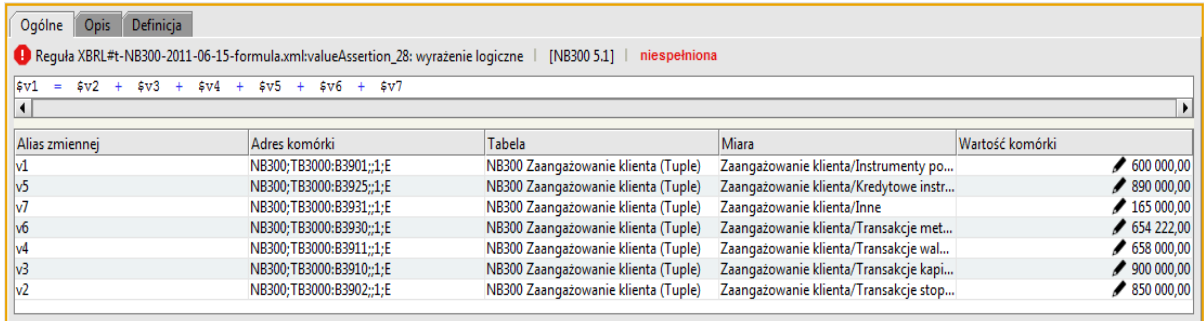

Rysunek 30. Reguła: valueAssertion\_28

Reguła weryfikuje poprawność wyrażenia:

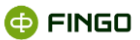

### **\$v1 = \$v2 + \$v3 + \$v4 + \$v5 + \$v6 + \$v7**

gdzie:

**\$v1 = B3901** Instrumenty pochodne (wartość nominalna) **\$v2 = B3902** Transakcje stopy procentowej **\$v3 = B3910** Transakcje kapitałowe instrumentami finansowymi **\$v4 = B3911** Transakcje walutowe (FX) **\$v5 = B3925** Kredytowe instrumenty pochodne **\$v6 = B3930** Transakcje metalami szlachetnymi i towarami

**\$v7 = B3931** Inne

Czyli:

### **B3901 = B3902 + B3910 + B3911 + B3925 + B3930 + B3931**

Dla powyższej zależności została utworzona dodatkowa reguła wyliczeniowa: **aSISt#NB\_FVA\_28,** pozwalająca na wyliczenie wartości komórki: **B3901** przy wykorzystaniu jednej z funkcji: wylicz dane, wylicz wartości w tabeli czy wylicz wartość komórki.

Reguły te występują we wszystkich powyżej zaprezentowanych komórkach tabeli **Zaangażowanie klienta**, czyli: **B3901, B3902, B3910, B3911, B3925, B3930, B3931** dla formularza **NB300.**

### **3.23 Reguła: valueAssertion\_29**

| Ogólne Opis Definicja<br>Requła XBRL#t-NB300-2011-06-15-formula.xml:valueAssettion_29: wyrażenie logiczne   [NB300 5.1]   niespełniona |                         |                                     |                                                  |                 |                               |  |  |
|----------------------------------------------------------------------------------------------------|-------------------------|-------------------------------------|--------------------------------------------------|-----------------|-------------------------------|--|--|
| $ sv1 = sv2 + sv3 + sv4$                                                                                                    |                         |                                     |                                                  |                 |                               |  |  |
| Alias zmiennej                                                                                                    | Adres komórki           | Tabela                              | Miara                                            | Wartość komórki |                               |  |  |
|                                                                                                    | NB300;TB3000:B3902;;1;E | NB300 Zaangażowanie klienta (Tuple) | Zaangażowanie klienta/Transakcje stopy procentow |                 | $\big  850,000,00  $          |  |  |
|                                                                                                    | NB300;TB3000:B3909;;1;E | NB300 Zaangażowanie klienta (Tuple) | Zaangażowanie klienta/Pozostałe                  |                 | $\bigtriangledown$ 690 000,00 |  |  |
|                                                                                                    | NB300;TB3000:B3906;;1;E | NB300 Zaangażowanie klienta (Tuple) | Zaangażowanie klienta/FRA                        |                 | $\big/ 654 000,00$            |  |  |
|                                                                                                    | NB300;TB3000:B3903;;1;E | NB300 Zaangażowanie klienta (Tuple) | Zaangażowanie klienta/IRS                        |                 | 945000,00                     |  |  |

Rysunek 31. Reguła: valueAssertion\_29

Reguła weryfikuje poprawność wyrażenia:

**\$v1 = \$v2 + \$v3 + \$v4**

gdzie:

**\$v1 = B3902** Transakcje stopy procentowej

**\$v2 = B3903** IRS

**\$v3 = B3906** FRA

**\$v4 = B3909** Pozostałe

**@FINGO** 

### Czyli:

### **B3902 = B3903 + B3906 + B3909**

Dla powyższej zależności została utworzona dodatkowa reguła wyliczeniowa: **aSISt#NB\_FVA\_29,** pozwalająca na wyliczenie wartości komórki: **B3902** przy wykorzystaniu jednej z funkcji: wylicz dane, wylicz wartości w tabeli czy wylicz wartość komórki.

Reguły te występują we wszystkich powyżej zaprezentowanych komórkach tabeli **Zaangażowanie klienta**, czyli: **B3902, B3903, B3906, B3909** dla formularza **NB300.**

### **3.24 Reguła: valueAssertion\_31**

| Ogólne Opis Definicia                                                                                         |                         |                                     |                                 |                 |                         |  |  |
|----------------------------------------------------------------------------------------------------|-------------------------|-------------------------------------|---------------------------------|-----------------|-------------------------|--|--|
| Requia XBRL#t-NB300-2011-06-15-formula.xml:valueAssertion_31: wyrażenie logiczne   [NB300 5.1]   niespełniona |                         |                                     |                                 |                 |                         |  |  |
| $\sqrt{5} \text{v1} = 5 \text{v2} + 5 \text{v3}$                                                              |                         |                                     |                                 |                 |                         |  |  |
|                                                                                                    |                         |                                     |                                 |                 |                         |  |  |
| Alias zmiennei                                                                                                | Adres komórki           | Tabela                              | Miara                           | Wartość komórki |                         |  |  |
|                                                                                                    | NB300;TB3000:B3906;;1;E | NB300 Zaangażowanie klienta (Tuple) | Zaangażowanie klienta/FRA       |                 | $\big  654000,00 \big $ |  |  |
|                                                                                                    | NB300;TB3000:B3908;;1;E | NB300 Zaangażowanie klienta (Tuple) | Zaangażowanie klienta/Sprzedane |                 | $\big/ 587 000,00$      |  |  |
|                                                                                                    | NB300;TB3000:B3907;;1;E | NB300 Zaangażowanie klienta (Tuple) | Zaangażowanie klienta/Kupione   |                 | $\big/ 698 000,00$      |  |  |

Rysunek 32. Reguła: valueAssertion\_31

Reguła weryfikuje poprawność wyrażenia:

### **\$v1 = \$v2 + \$v3**

gdzie:

**\$v1 = B3906** FRA

**\$v2 = B3907** Kupione

**\$v3 = B3908** Sprzedane

Czyli:

### **B3906 = B3907 + B3908**

Dla powyższej zależności została utworzona dodatkowa reguła wyliczeniowa: **aSISt#NB\_FVA\_31,** pozwalająca na wyliczenie wartości komórki: **B3906** przy wykorzystaniu jednej z funkcji: wylicz dane, wylicz wartości w tabeli czy wylicz wartość komórki.

Reguły te występują we wszystkich powyżej zaprezentowanych komórkach tabeli **Zaangażowanie klienta**, czyli: **B3906, B3907, B3908** dla formularza **NB300.**

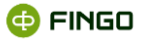

## **3.25 Reguła: valueAssertion\_32**

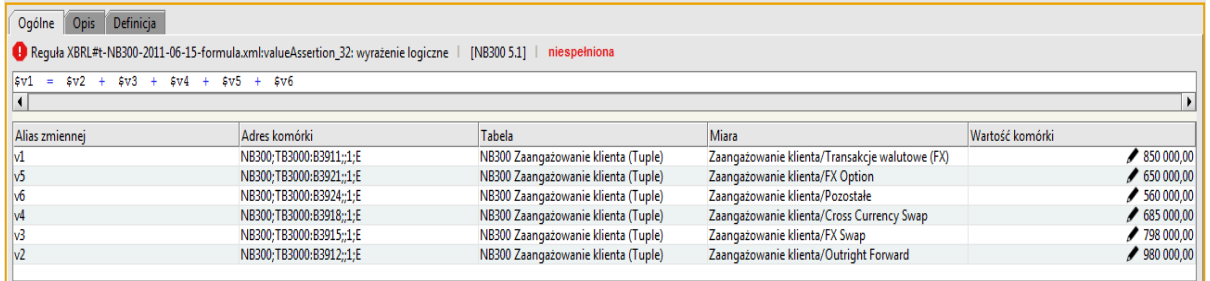

Rysunek 33. Reguła: valueAssertion\_32

Reguła weryfikuje poprawność wyrażenia:**\$v1 = \$v2 + \$v3 + \$v4 + \$v5 + \$v6**

gdzie:

**\$v1 = B3911** Transakcje walutowe (FX)

**\$v2 = B3912** Outright Forward

**\$v3 = B3915** FX Swap

**\$v4 = B3918** Cross Currency Swap

**\$v5 = B3921** FX Option

**\$v6 = B3924** Pozostałe

Czyli:

### **B3911 = B3912 + B3915 + B3918 + B3921 + B3924**

Reguły te występują we wszystkich powyżej zaprezentowanych komórkach tabeli **Zaangażowanie klienta**, czyli: **B3911, B3912, B3915, B3918, B3921, B3924** dla formularza **NB300.**

### **3.26 Reguła: valueAssertion\_33**

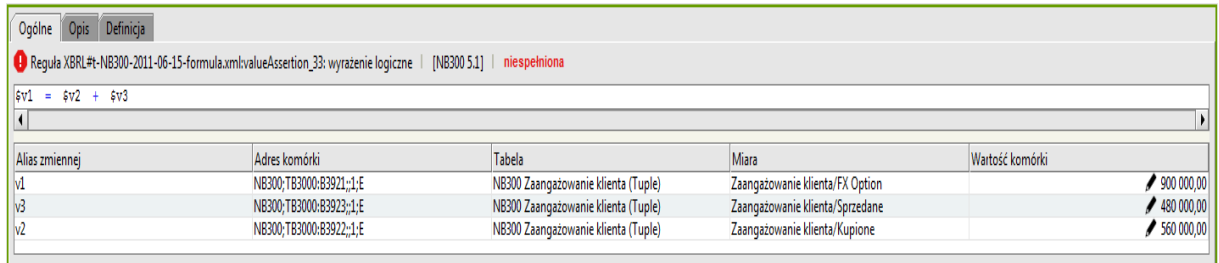

Rysunek 42. Reguła: valueAssertion\_33

Reguła weryfikuje poprawność wyrażenia:

**\$v1 = \$v2 + \$v3**

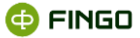

gdzie:

**\$v1 = B3921** FX Option **\$v2 = B3922** Kupione **\$v3 = B3923** Sprzedane

Czyli:

#### **B3921 = B3922 + B3923**

Dla powyższej zależności została utworzona dodatkowa reguła wyliczeniowa: **aSISt#NB\_FVA\_33,** pozwalająca na wyliczenie wartości komórki: **B3921** przy wykorzystaniu jednej z funkcji: wylicz dane, wylicz wartości w tabeli czy wylicz wartość komórki.

Reguły te występują we wszystkich powyżej zaprezentowanych komórkach tabeli **Zaangażowanie klienta**, czyli: **B3921, B3922, B3923** dla formularza **NB300.**

## **3.27Reguła: valueAssertion\_34**

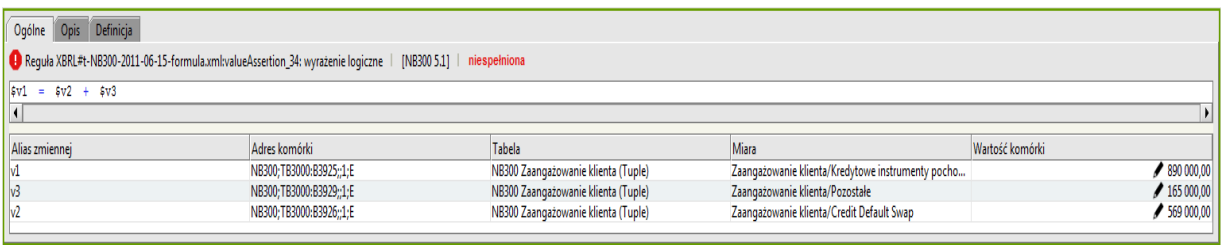

Rysunek 34. Reguła: valueAssertion\_34

Reguła weryfikuje poprawność wyrażenia:

### **\$v1 = \$v2 + \$v3**

gdzie:

- **\$v1 = B3925** Kredytowe instrumenty pochodne
- **\$v2 = B3926** Credit Default Swap

**\$v3 = B3929** Pozostałe

Czyli:

#### **B3925 = B3926 + B3929**

Dla powyższej zależności została utworzona dodatkowa reguła wyliczeniowa: **aSISt#NB\_FVA\_34,** pozwalająca na wyliczenie wartości komórki: **B3925** przy wykorzystaniu jednej z funkcji: wylicz dane, wylicz wartości w tabeli czy wylicz wartość komórki.

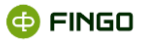

Reguły te występują we wszystkich powyżej zaprezentowanych komórkach tabeli **Zaangażowanie klienta**, czyli: **B3925, B3926, B3929** dla formularza **NB300.**

## **3.28 Reguła: valueAssertion\_35**

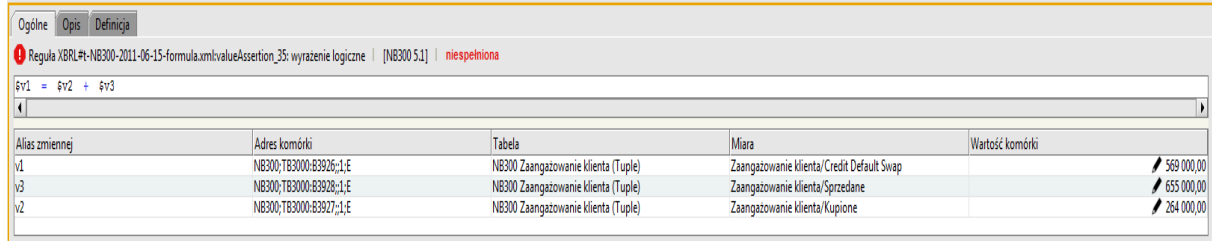

Rysunek 35. Reguła: valueAssertion\_35

Reguła weryfikuje poprawność wyrażenia:

**\$v1 = \$v2 + \$v3** gdzie: **\$v1 = B3926** Credit Default Swap **\$v2 = B3927** Kupione

**\$v3 = B3928** Sprzedane

Czyli:

### **B3926 = B3927 + B3928**

Dla powyższej zależności została utworzona dodatkowa reguła wyliczeniowa: **aSISt#NB\_FVA\_35,** pozwalająca na wyliczenie wartości komórki: **B3926** przy wykorzystaniu jednej z funkcji: wylicz dane, wylicz wartości w tabeli czy wylicz wartość komórki.

Reguły te występują we wszystkich powyżej zaprezentowanych komórkach tabeli **Zaangażowanie klienta**, czyli: **B3926, B3927, B3928** dla formularza **NB300.**

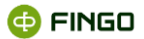

## **3.29 Reguła: valueAssertion\_36**

|                | Ogólne                                                                                          | Opis           | Definicja                      |                                                 |                                                                                                    |                                                                                        |                          |
|----------------|-------------------------------------------------------------------------------------------------|----------------|--------------------------------|-------------------------------------------------|----------------------------------------------------------------------------------------------------|----------------------------------------------------------------------------------------|--------------------------|
|                |                                                                                                 |                |                                |                                                 | 1. [NB300 -2017-07-15-formula.xml:valueAssertion_36_TB3000: warunkowa poprawność danych   [NB300 9.0] | niespełniona                                                                           |                          |
|                |                                                                                                 |                | if $( A0 )$ then $( A1 )$      |                                                 |                                                                                                    |                                                                                        |                          |
| A <sub>0</sub> |                                                                                                 |                |                                |                                                 |                                                                                                    |                                                                                        |                          |
|                |                                                                                                 | Alias zmiennej | Nazwa zmiennej A Adres komórki |                                                 | <b>Tabela</b>                                                                                         | <b>Miara</b>                                                                           | Wartość komórki          |
|                | $$v1$ != ""                                                                                     |                | $\mathsf{v}$ 1                 | NB300;TB3000:B3102;;1;E                         |                                                                                                    | MB300 Zaangażowanie klienta (Tuple Zaangażowanie klienta (Tuple)/Identyfikator klienta | 123 <sub>0</sub>         |
| A1             |                                                                                                 |                |                                |                                                 |                                                                                                    |                                                                                        |                          |
|                |                                                                                                 | Alias zmiennej | Nazwa zmiennej Adres komórki   |                                                 | Tabela                                                                                                | Miara                                                                                  | Wartość komórki          |
|                |                                                                                                 |                | v1                             | NB300; TB3000: B3102;; 1; E                     |                                                                                                    | MB300 Zaangażowanie klienta (Tuple Zaangażowanie klienta (Tuple)/Identyfikator klienta | 123 <sub>6</sub>         |
|                | hbp-com:is-pesel( \$v1 )<br>lor<br>nbp-com:is-regon( \$v1)<br>lor<br>nbp-com:is-ekz( \$v1)<br>- |                |                                |                                                 |                                                                                                    |                                                                                        |                          |
| lif.           |                                                                                                 |                |                                | $$v1$ != "" ) then ( nbp-com:is-pesel ( $$v1$ ) |                                                                                                    |                                                                                        |                          |
| lor<br>lor     |                                                                                                 |                | nbp-com:is-regon( \$v1)        |                                                 |                                                                                                    |                                                                                        | $\overline{\phantom{a}}$ |

Rysunek 36. Reguła: valueAssertion\_36

Reguła weryfikuje poprawność wpisanych dopuszczalnych wielkości dla komórki **B3102 "Identyfikator klienta"**, czyli:

**PESEL** - 11 cyfr oraz poprawność sumy kontrolnej

**REGON** - 9 cyfr oraz poprawność sumy kontrolnej

**EKZ** - 12 znaków wg wzoru: 'Z((1000)|(0000))[A-Z]{2}[0-9]{5}'

Reguła ta występuje we wszystkich komórkach **B3102,** formularzy: **MB300, NB300** i **NBS300.**

# **3.30 Reguła: valueAssertion\_37**

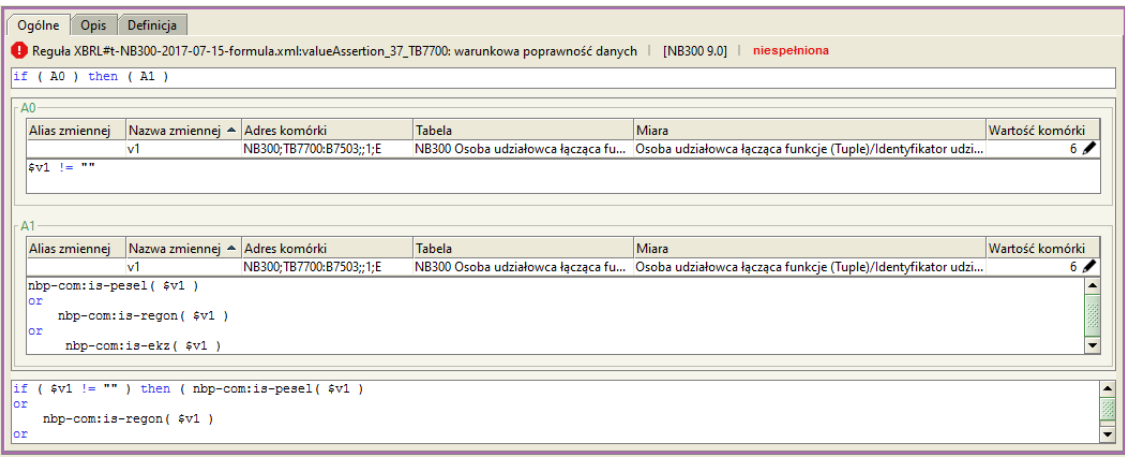

Rysunek 37. Reguła: valueAssertion\_37

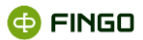

Reguła weryfikuje poprawność wpisanych dopuszczalnych wielkości dla komórki **B7503 "Identyfikator udziałowca"**, czyli:

**PESEL** - 11 cyfr oraz poprawność sumy kontrolnej

**REGON** - 9 cyfr oraz poprawność sumy kontrolnej

**EKZ** - 12 znaków wg wzoru: 'Z((1000)|(0000))[A-Z]{2}[0-9]{5}'

Reguła ta występuje we wszystkich komórkach **B7503,** formularzy: **MB300, NB300** i **NBS300.**

## **3.31 Reguła: valueAssertion\_38**

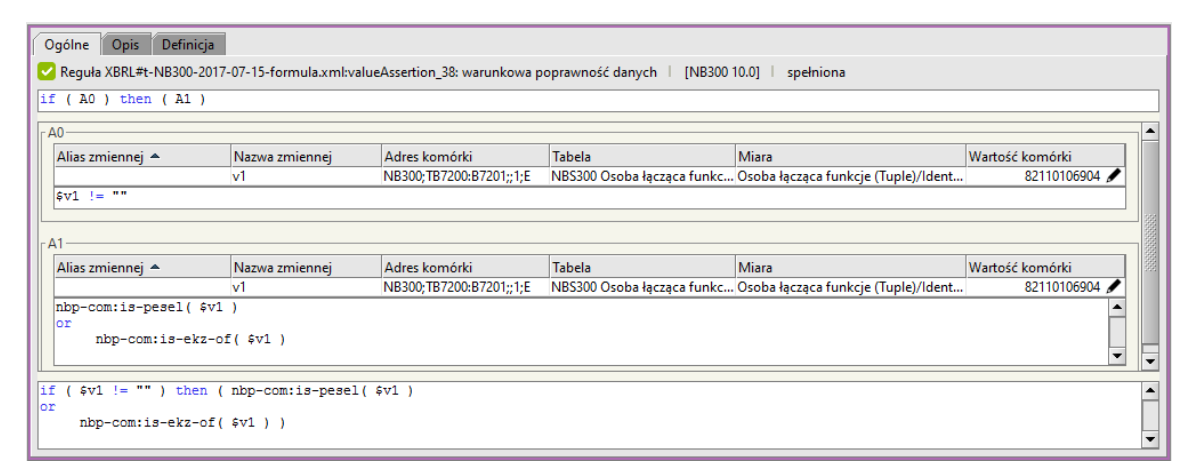

Rysunek 38. Reguła: valueAssertion\_38

Reguła weryfikuje poprawność wpisanych dopuszczalnych wielkości dla komórki **B7201 "Identyfikator osoby łączącej funkcje"**, czyli:

**PESEL** - 11 cyfr oraz poprawność sumy kontrolnej

**EKZ** - 12 znaków wg wzoru: 'Z(1000)|[A-Z]{2}[0-9]{5}' - kontrola obowiązująca dla osób fizycznych

Reguła ta występuje we wszystkich komórkach **B7201,** formularzy: **NB300** i **NBS300**

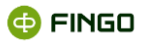

# **3.32 Reguła: valueAssertion\_39**

|    | Opis<br>Definicja<br>Ogólne                                                                                             |                |                         |               |                                                       |                 |                          |  |  |
|----|----------------------------------------------------------------------------------------------------|----------------|-------------------------|---------------|-------------------------------------------------------|-----------------|--------------------------|--|--|
|    | Requła XBRL#t-NB300-2017-07-15-formula.xml:valueAssertion_39: warunkowa poprawność danych   [NB300 10.0]  <br>spełniona |                |                         |               |                                                       |                 |                          |  |  |
|    | if $($ A0 $)$ then $($ A1 $)$                                                                                           |                |                         |               |                                                       |                 |                          |  |  |
|    | AO                                                                                                    |                |                         |               |                                                       |                 |                          |  |  |
|    | Alias zmiennej A                                                                                                    | Nazwa zmiennej | Adres komórki           | <b>Tabela</b> | Miara                                                 | Wartość komórki |                          |  |  |
|    |                                                                                                    | v1             | NB300;TB7300:B7301;;1;E |               | NB300 Pokrewieństwo powi Pokrewieństwo powinowactwo z | 82110106904     |                          |  |  |
|    | $ sv1  := "$                                                                                                    |                |                         |               |                                                       |                 |                          |  |  |
|    |                                                                                                    |                |                         |               |                                                       |                 |                          |  |  |
|    | A1                                                                                                    |                |                         |               |                                                       |                 |                          |  |  |
|    | Alias zmiennej ~                                                                                                    | Nazwa zmiennej | Adres komórki           | <b>Tabela</b> | Miara                                                 | Wartość komórki |                          |  |  |
|    |                                                                                                    | $\mathbf{v}$ 1 | NB300:TB7300:B7301::1:E |               | NB300 Pokrewieństwo powi Pokrewieństwo powinowactwo z | 82110106904     |                          |  |  |
|    | $hbp-com:is-pesel($ \$v1 )                                                                                              |                |                         |               |                                                       |                 |                          |  |  |
|    | lor<br>nbp-com:is-ekz-of(\$v1)                                                                                          |                |                         |               |                                                       |                 |                          |  |  |
|    | $\overline{\phantom{0}}$                                                                                                |                |                         |               |                                                       |                 |                          |  |  |
|    |                                                                                                    |                |                         |               |                                                       |                 |                          |  |  |
| if | $$v1 := "" ) then (nbp-com:is-pesel ( $v1 )$                                                                            |                |                         |               |                                                       |                 |                          |  |  |
|    | lor<br>$nbp$ -com:is-ekz-of( $sv1$ ))                                                                                   |                |                         |               |                                                       |                 |                          |  |  |
|    |                                                                                                    |                |                         |               |                                                       |                 | $\overline{\phantom{a}}$ |  |  |
|    |                                                                                                    |                |                         |               |                                                       |                 |                          |  |  |

Rysunek 39. Reguła: valueAssertion\_39

Reguła weryfikuje poprawność wpisanych dopuszczalnych wielkości dla komórki **B7301 "Identyfikator osoby z banku"**, czyli:

**PESEL** - 11 cyfr oraz poprawność sumy kontrolnej

**EKZ** - 12 znaków wg wzoru: 'Z(1000)|[A-Z]{2}[0-9]{5}'- kontrola obowiązująca dla osób fizycznych.

Reguła ta występuje we wszystkich komórkach **B7301,** formularzy: **NB300** i **NBS300**.

## **3.33 Reguła: valueAssertion\_40**

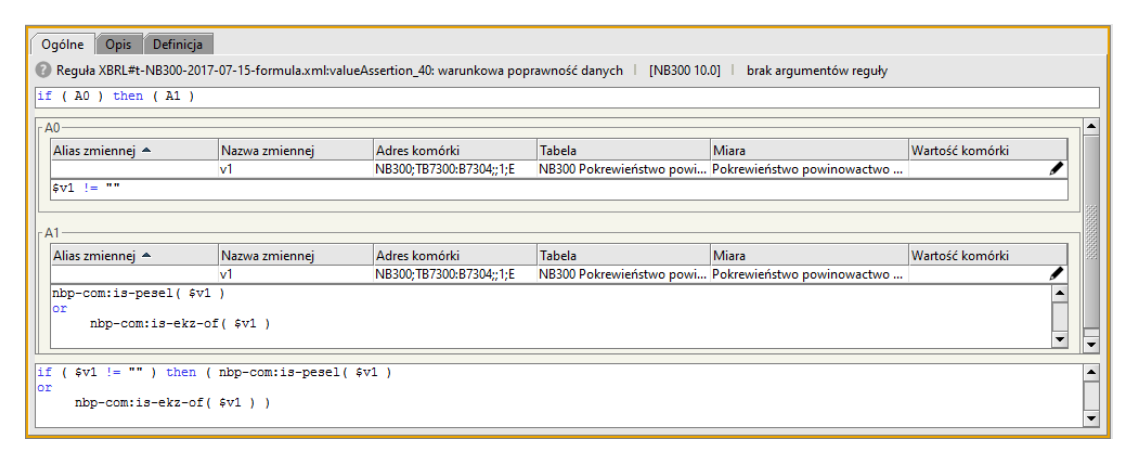

Rysunek 40. Reguła: valueAssertion\_40

Reguła weryfikuje poprawność wpisanych dopuszczalnych wielkości dla komórki **B7304 "Identyfikator osoby z firmy"**, czyli:

**PESEL** - 11 cyfr oraz poprawność sumy kontrolnej

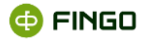

**EKZ** - 12 znaków wg wzoru: 'Z(1000)[A-Z]{2}[0-9]{5}'- kontrola obowiązująca dla osób fizycznych

Reguła ta występuje we wszystkich komórkach **B7304,** formularzy: **NB300** i **NBS300.**

## **3.34 Reguła: valueAssertion\_41**

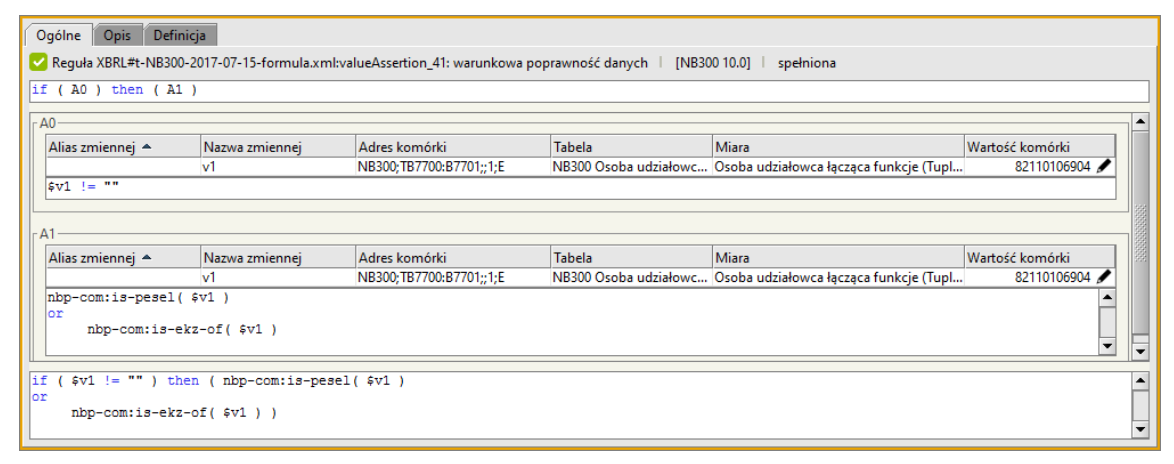

Rysunek 41. Reguła: valueAssertion\_41

Reguła weryfikuje poprawność wpisanych dopuszczalnych wielkości dla komórki **B7701 "Identyfikator osoby łączącej funkcje"**, czyli:

**PESEL** - 11 cyfr oraz poprawność sumy kontrolnej

**EKZ** - 12 znaków wg wzoru: 'Z(1000)[A-Z]{2}[0-9]{5}'- kontrola obowiązująca dla osób fizycznych

Reguła ta występuje we wszystkich komórkach **B7701,** formularzy: **NB300** i **NBS300.**

## **3.35 Reguła: valueAssertion\_42**

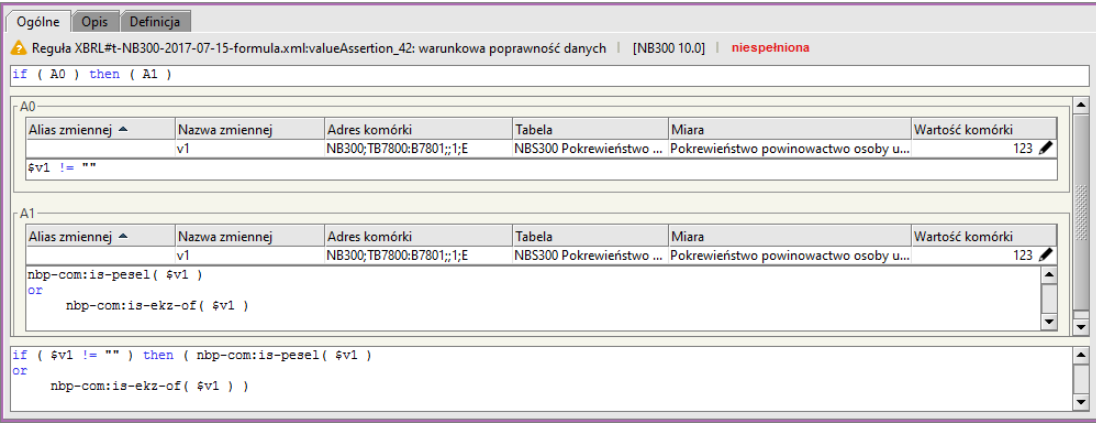

Rysunek 42. Reguła: valueAssertion\_42

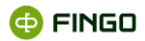

Reguła weryfikuje poprawność wpisanych dopuszczalnych wielkości dla komórki **B7801 "Identyfikator osoby z banku"**, czyli:

**PESEL** - 11 cyfr oraz poprawność sumy kontrolnej

**EKZ** - 12 znaków wg wzoru: 'Z(1000)[A-Z]{2}[0-9]{5}'- kontrola obowiązująca dla osób fizycznych

Reguła ta występuje we wszystkich komórkach **B8701,** formularzy: **NB300** i **NBS300**.

# **3.36 Reguła: valueAssertion\_43**

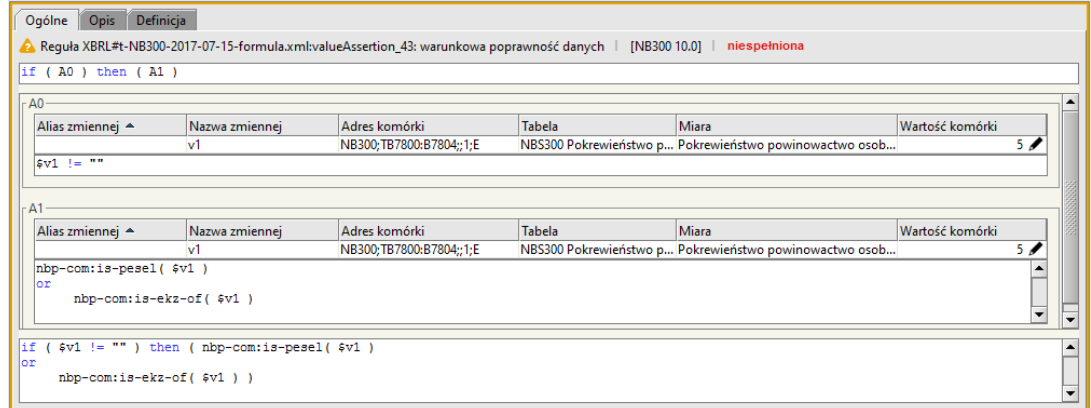

Rysunek 43. Reguła: valueAssertion\_43

Reguła weryfikuje poprawność wpisanych dopuszczalnych wielkości dla komórki **B7804 "Identyfikator osoby z firmy"**, czyli:

**PESEL** - 11 cyfr oraz poprawność sumy kontrolnej

```
EKZ - 12 znaków wg wzoru: 'Z(1000)[A-Z]{2}[0-9]{5}' - kontrola obowiązująca dla osób fizycznych
```
Reguła ta występuje we wszystkich komórkach **B7804,** formularzy: **NB300** i **NBS300.**

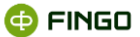

## **3.37Reguła: valueAssertion\_44**

| <b>Opis</b><br>Ogólne | Definicia                       |                  |                                                                                                    |              |                                |
|-----------------------|---------------------------------|------------------|----------------------------------------------------------------------------------------------------|--------------|--------------------------------|
|                       |                                 |                  | Requła XBRL#t-NB300-2017-07-15-formula.xml:valueAssertion_44: wyrażenie logiczne  <br>[NB300 10.0]                                                                                                    | spełniona    |                                |
| and<br>and            |                                 |                  | (count (distinct-values ( $(\xi v1)$ )) eq count $(\xi v11)$ ) and empty (index-of( $\xi v11, ''$ ))<br>$\{\text{count}(distinct-values(\xi v1))\}$ eq count $(\xi v12)$ and empty $(\text{index-of}(\xi v12, \cdot \cdot))$ |              |                                |
|                       | Alias zmiennej Nazwa zmiennej A | Adres komórki    | Tabela                                                                                                    | <b>Miara</b> | Wartość komórki                |
|                       | v10                             | NB300;DAN011;;;E | NBS300 Dane o sporządzającym i zatwie Stanowisko                                                                                                    |              | Dyrektor $\blacktriangleright$ |
|                       | v11                             | NB300;DAN013;;;E | NBS300 Dane o sporządzającym i zatwie E-mail                                                                                                    |              | anna@kowalska.pl               |
|                       | v12                             | NB300;DAN015;;;E | NBS300 Dane o sporządzającym i zatwie Występowanie znaczących zaangaż                                                                                                    |              |                                |
|                       | v <sub>2</sub>                  | NB300;DAN003;;;E | NBS300 Dane o sporządzającym i zatwie Imie                                                                                                    |              | Jan $\mathscr I$               |
|                       | $v_3$                           | NB300:DAN004:::E | NBS300 Dane o sporządzającym i zatwie Nazwisko                                                                                                    |              | Nowak /                        |
|                       | v4                              | NB300:DAN006:::E | NBS300 Dane o sporządzającym i zatwie Telefon                                                                                                    |              | 123456                         |
|                       | v <sub>5</sub>                  | NB300:DAN005:::E | NBS300 Dane o sporządzającym i zatwie Stanowisko                                                                                                    |              | Dyrektor $\mathscr I$          |
|                       | v6                              | NB300;DAN007:::E | NBS300 Dane o sporządzającym i zatwie E-mail                                                                                                    |              | jan@nowak.com                  |
|                       | $\sqrt{7}$                      | NB300:DAN009:::E | NBS300 Dane o sporządzającym i zatwie Imię                                                                                                    |              | Anna $\ell$                    |
|                       | v <sub>8</sub>                  | NB300;DAN010;;;E | NBS300 Dane o sporządzającym i zatwie Nazwisko                                                                                                    |              | Kowalska <i>₱</i>              |
|                       | v9                              | NB300:DAN012:::E | NBS300 Dane o sporządzającym i zatwie Telefon                                                                                                    |              | 2468                           |

Rysunek 44. Reguła: valueAssertion\_44

Reguła weryfikuje czy zostały wypełnione komórki dla tabeli "Dane o sporządzającym i **zatwierdzającym sprawozdanie".**

Reguła ta występuje w komórkach **DAN003, DAN004, DAN005, DAN006, DAN007, DAN009, DAN010, DAN011, DAN012, DAN015** formularzy: **MB300, NB300** i **NBS300.**

### **3.38 Reguła: valueAssertion\_45**

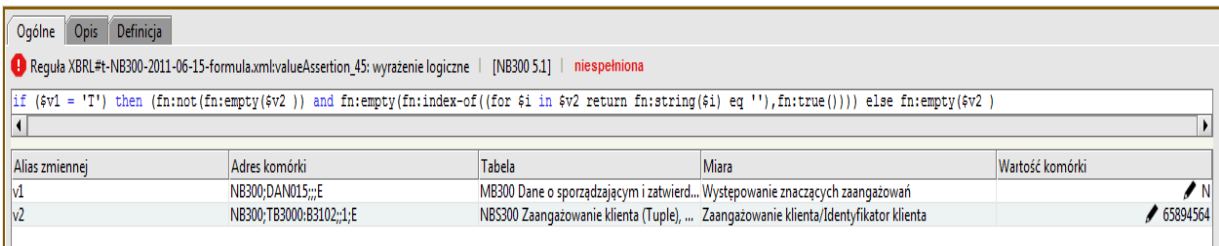

Rysunek 45. Reguła: valueAssertion\_45

Reguła sprawdza czy dla komórki **"Występowanie znaczących zaangażowań"** przyjmującej wartość**:**

'T' – wypełniona jest komórka B3102 "Identyfikacja klienta", dla tabeli "Zaangażowanie klienta"

'N' - nie są wypełnione wartości komórki B3102 "Identyfikacja klienta", dla tabeli "Zaangażowanie **klienta"**

Reguła ta występuje w komórkach:

**DAN015** dla tabeli **"Dane o sporządzającym i zatwierdzającym sprawozdanie** i

**B3102** dla tabeli "Zaangażowanie klienta"

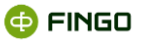

formularzy: **MB300, NB300** i **NBS300**.

## **3.39 Reguła: valueAssertion\_46**

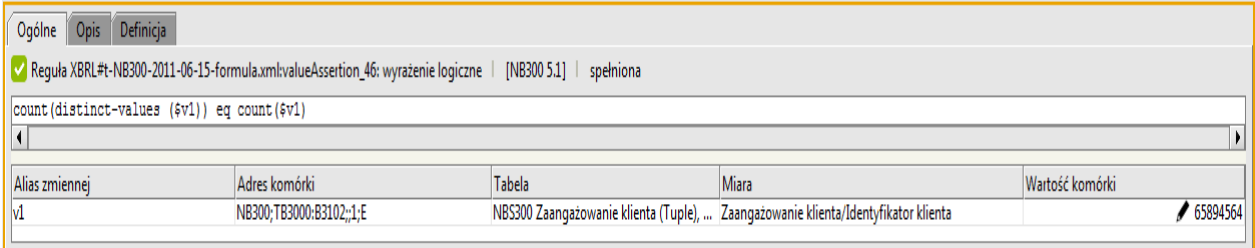

Rysunek 46. Reguła: valueAssertion\_46

Reguła dla wielkości **B3102 "Identyfikator klienta",** sprawdza:

**maksymalną ilość takich samych wystąpień = 1** dla jednego podmiotu sprawozdającego.

Reguła ta występuje w komórkach **B3102** tabeli **Zaangażowanie klienta** dla formularzy **MB300, NB300 i NBS300.**

### **3.40 Reguła: valueAssertion\_48**

| Ogólne           | Opis Definicja                                                                                                    |                                                                |        |                                                                                            |                       |  |  |  |  |
|------------------|----------------------------------------------------------------------------------------------------|----------------------------------------------------------------|--------|--------------------------------------------------------------------------------------------|-----------------------|--|--|--|--|
|                  | Reguła XBRL#t-NB300-2011-06-15-formula.xml:valueAssertion_48: warunkowa poprawność danych   [NB300 5.1]   spełniona |                                                                |        |                                                                                            |                       |  |  |  |  |
|                  | if $($ A0 $)$ then $($ A1 $)$                                                                                       |                                                                |        |                                                                                            |                       |  |  |  |  |
| $\left  \right $ |                                                                                                    |                                                                |        |                                                                                            |                       |  |  |  |  |
| A <sub>0</sub>   |                                                                                                    |                                                                |        |                                                                                            |                       |  |  |  |  |
|                  | Alias zmiennej                                                                                                    | Adres komórki                                                  | Tabela | <b>Miara</b>                                                                               | Wartość komórki       |  |  |  |  |
|                  |                                                                                                    | NB300:TB3000:B3107::1:E                                        |        | NBS300 Zaangażowanie klienta (Tuple),  Zaangażowanie klienta/Ekspozycja podlegająca zgłosz | ◢                     |  |  |  |  |
| v <sub>2</sub>   |                                                                                                    | NB300;TB3000:B3102;;1;E                                        |        | NBS300 Zaangażowanie klienta (Tuple),  Zaangażowanie klienta/Identyfikator klienta         | 65894564              |  |  |  |  |
| (sv2)            | $(1 - 1.1)$                                                                                                    | and (fn:contains (fn:upper-case (fn:string (\$v3) ), 'NB300-') |        |                                                                                            |                       |  |  |  |  |
| $\left  \right $ |                                                                                                    |                                                                |        |                                                                                            | $\blacktriangleright$ |  |  |  |  |
|                  |                                                                                                    |                                                                |        |                                                                                            |                       |  |  |  |  |
| $\mathbf{A}1$    |                                                                                                    |                                                                |        |                                                                                            |                       |  |  |  |  |
|                  | Alias zmiennej                                                                                                    | Adres komórki                                                  | Tabela | <b>Miara</b>                                                                               | Wartość komórki       |  |  |  |  |
|                  |                                                                                                    | NB300;TB3000:B3107;;1;E                                        |        | NBS300 Zaangażowanie klienta (Tuple),  Zaangażowanie klienta/Ekspozycja podlegająca zgłosz |                       |  |  |  |  |
| $\sqrt{2}$       |                                                                                                    | NB300;TB3000:B3102;;1;E                                        |        | NBS300 Zaangażowanie klienta (Tuple),  Zaangażowanie klienta/Identyfikator klienta         | 65894564              |  |  |  |  |
|                  | string-length (\$v1) gt 0                                                                                           |                                                                |        |                                                                                            |                       |  |  |  |  |
| $\left  \right $ |                                                                                                    |                                                                |        |                                                                                            |                       |  |  |  |  |
|                  |                                                                                                    |                                                                |        |                                                                                            |                       |  |  |  |  |
| if.              | (sv2)<br>$1 = 111$                                                                                                  | and (fn:contains(fn:upper-case(fn:string(\$v3)), 'NB300-')))   | then ( | string-length $(\frac{1}{2}v1)$ gt $0$ )                                                   |                       |  |  |  |  |
| $\left  \right $ |                                                                                                    |                                                                |        |                                                                                            | $\cdot$               |  |  |  |  |

Rysunek 47. Reguła: valueAssertion\_48

Reguła sprawdza występowanie dopuszczalnych wartości w **komórce B3107 "Ekspozycja podlegająca zgłoszeniu w trybie art. 79b ust. 1 Prawa bankowego",** czyli:

> $T - tak$ N – nie

Reguła ta występuje w komórkach **B3107** tabeli **Zaangażowanie klienta** dla formularzy **NB300 i NBS300.**

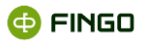

# **3.41Reguła: valueAssertion\_49**

| Ogólne Opis Definicja         |                                                                                                    |        |                                                                                              |                 |                            |
|-------------------------------|----------------------------------------------------------------------------------------------------|--------|----------------------------------------------------------------------------------------------|-----------------|----------------------------|
|                               | Requła XBRL#t-NB300-2011-06-15-formula.xml:valueAssertion_49: warunkowa poprawność danych   [NB300 5.1]   spełniona |        |                                                                                              |                 |                            |
| if $($ A0 $)$ then $($ A1 $)$ |                                                                                                    |        |                                                                                              |                 |                            |
| $\vert \vert$                 |                                                                                                    |        |                                                                                              |                 | $\blacktriangleright$      |
| AC                            |                                                                                                    |        |                                                                                              |                 |                            |
| Alias zmiennej                | Adres komórki                                                                                                    | Tabela | Miara                                                                                        | Wartość komórki |                            |
|                               | NB300;TB7500:B7601;;1;E                                                                                             |        | NBS300 Udziałowiec klienta (Tuple), NB300 Udział Udziałowiec klienta/Związek z bankiem       |                 | $\overline{\mathscr{L}}$ K |
| v2                            | NB300;TB7500:B7503;;1;E                                                                                             |        | MB300 Udziałowiec klienta (Tuple), NBS300 Udzia Udziałowiec klienta/Identyfikator udziałowca |                 | $\big/$ 555                |
| (sv2)                         | != '') and (fn:contains(fn:upper-case(fn:string(\$v3)), 'NB300-'))                                                  |        |                                                                                              |                 |                            |
| $\left  \cdot \right $        |                                                                                                    |        |                                                                                              |                 |                            |
|                               |                                                                                                    |        |                                                                                              |                 |                            |
| A1                            |                                                                                                    |        |                                                                                              |                 |                            |
| Alias zmiennei                | Adres komórki                                                                                                    | Tabela | <b>Miara</b>                                                                                 | Wartość komórki |                            |
|                               | NB300;TB7500:B7601;;1;E                                                                                             |        | NBS300 Udziałowiec klienta (Tuple), NB300 Udział Udziałowiec klienta/Związek z bankiem       |                 | 〃                          |
|                               | NB300;TB7500:B7503;;1;E                                                                                             |        | MB300 Udziałowiec klienta (Tuple), NBS300 Udzia Udziałowiec klienta/Identyfikator udziałowca |                 | $\big/$ 555                |
| string-length (\$v1) gt 0     |                                                                                                    |        |                                                                                              |                 |                            |
| $\left  \cdot \right $        |                                                                                                    |        |                                                                                              |                 |                            |
|                               |                                                                                                    |        |                                                                                              |                 |                            |
| if (                          | (\$v2 != '') and (fn:contains(fn:upper-case(fn:string(\$v3)), 'NB300-'))) then (string-length(\$v1) gt 0)           |        |                                                                                              |                 |                            |
| $\vert \vert$                 |                                                                                                    |        |                                                                                              |                 | $\blacktriangleright$      |

Rysunek 48. Reguła: valueAssertion\_49

Reguła sprawdza występowanie dopuszczalnych wartości w komórce **B7601 "Związek z bankiem"**, czyli:

- K istnieje wyłącznie powiązanie kapitałowe udziałowca/współkredytobiorcy klienta z bankiem.
- $\bullet$  P istnieje wyłącznie powiązanie personalne udziałowca/współkredytobiorcy klienta z bankiem,
- D istnieje zarówno kapitałowe jak i personalne powiązanie udziałowca/współkredytobiorcy klienta z bankiem;
- N brak powiązań kapitałowych i personalnych udziałowca/współkredytobiorcy klienta z bankiem.

Reguła ta występuje w komórkach **B7601** tabeli **Udziałowiec klienta** dla formularzy **NB300 i NBS300.**

## **3.42 Reguła: valueAssertion\_50**

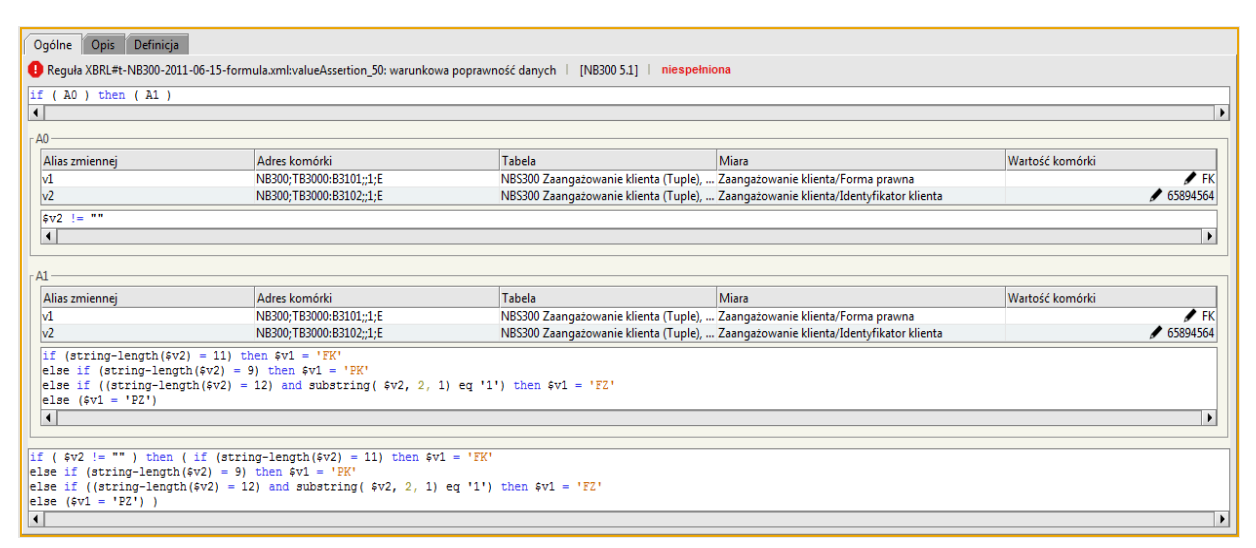

Rysunek 49. Reguła: valueAssertion\_50

Reguła sprawdza czy:

• dla wielkości raportowanej w komórce **B3101 "Forma prawna"**,

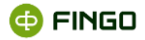

• występuje odpowiednia wartość w komórce **B3102 " Identyfikator klienta"**.

Reguła ta występuje w powyżej zaprezentowanych komórkach tabeli **Zaangażowanie klienta** czyli: **B3101, B3102,** dla formularzy **MB300, NB300 i NBS300.**

## **3.43 Reguła: valueAssertion\_52**

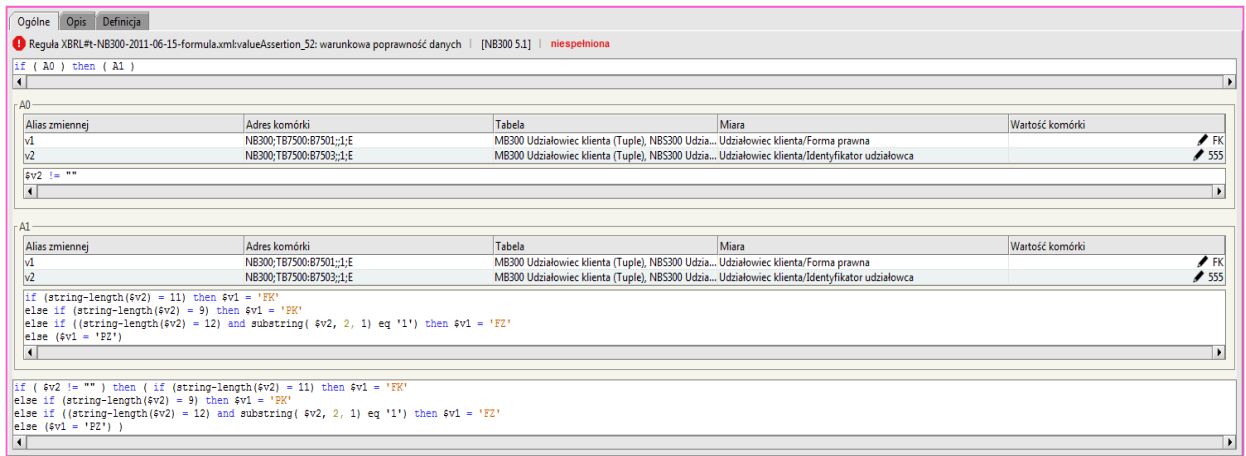

Rysunek 50. Reguła: valueAssertion\_52

Reguła sprawdza czy:

- dla wielkości raportowanej w komórce **B7501 "Forma prawna"**,
- występuje odpowiednia wartość w komórce **B7503 " Identyfikator udziałowca"** .

Reguła ta występuje w powyżej zaprezentowanych komórkach tabeli **Udziałowiec klienta** czyli: **B7501, B7503,** dla formularzy **MB300, NB300 i NBS300.**

## **3.44 Reguła: valueAssertion\_56**

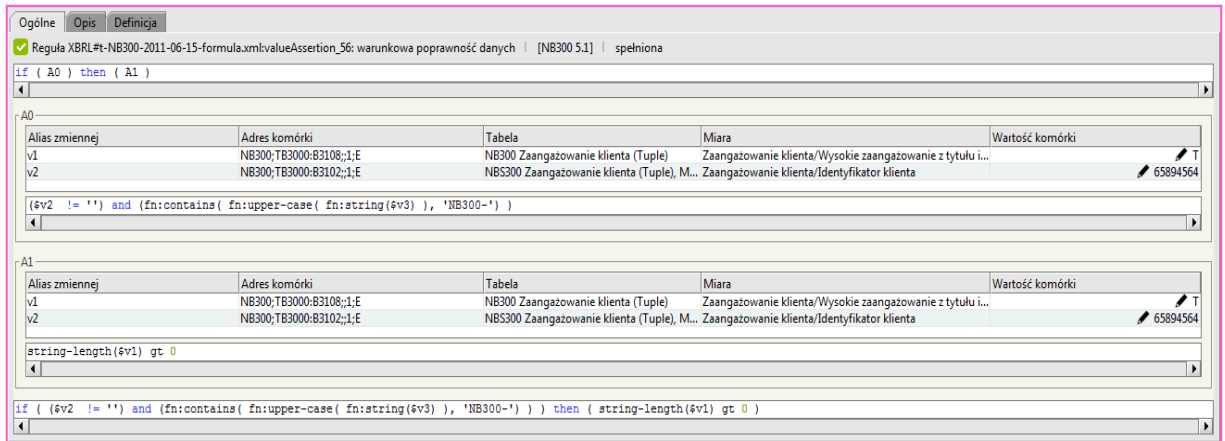

Rysunek 51. Reguła: valueAssertion\_56

**@FINGO** 

Reguła sprawdza, czy:

- dla wielkości raportowanej w komórce **B3102 " Identyfikator klienta"**,
- występuje dopuszczalna wartość w komórce **B3108 "Wysokie zaangażowanie z tytułu instrumentów pochodnych"**, czyli:
	- $T t$ ak
	- N nie

Reguła ta występuje w komórkach **B3102** i **B3108** tabeli **Zaangażowanie klienta** dla formularza **NB300.**

## **3.45 Reguła: valueAssertion\_57**

| Ogólne                                                                                                    | Definicia<br><b>Opis</b>    |                             |                                                                                                    |       |                          |  |  |  |  |
|----------------------------------------------------------------------------------------------------|-----------------------------|-----------------------------|----------------------------------------------------------------------------------------------------|-------|--------------------------|--|--|--|--|
| Requia XBRL#t-NB300-2017-07-15-formula.xml:valueAssertion_57: wyrażenie logiczne   [NB300 10.0]   spełniona |                             |                             |                                                                                                    |       |                          |  |  |  |  |
|                                                                                                    |                             |                             | if ((\$v1 eq 'K') or (\$v1 eq 'D') ) then ((\$v2 + \$v3) qe 0) else ((\$v2 + \$v3) eq 0)                                             |       |                          |  |  |  |  |
| Alias zmiennej                                                                                              | Nazwa zmien A Adres komórki |                             | <b>Tabela</b>                                                                                                    | Miara | Wartość komórki          |  |  |  |  |
|                                                                                                    | $\mathsf{v}$ 1              | NB300: TB3000: B7101::1:E   | MB300 Zaangażowanie klienta (Tuple), NBS300 Zaangażowanie klienta (Tuple), Zaangażowanie klienta (Tuple)/Związek z bankiem           |       | $D_{\ell}$               |  |  |  |  |
|                                                                                                    | v <sup>2</sup>              | NB300; TB3000: B7102::1:E   | MB300 Zaangażowanie klienta (Tuple), NBS300 Zaangażowanie klienta (Tuple), Zaangażowanie klienta (Tuple)/% udziału podmiotu w banku  |       | 40,00 $\bigtriangledown$ |  |  |  |  |
|                                                                                                    | v <sup>3</sup>              | NB300; TB3000: B7103:: 1: E | MB300 Zaangażowanie klienta (Tuple), NBS300 Zaangażowanie klienta (Tuple), Zaangażowanie klienta (Tuple)/% udziału banku w podmiocie |       | 20,00                    |  |  |  |  |
|                                                                                                    |                             |                             |                                                                                                    |       |                          |  |  |  |  |
|                                                                                                    |                             |                             |                                                                                                    |       |                          |  |  |  |  |

Rysunek 52. Reguła: valueAssertion\_57

Reguła sprawdza, czy:

- dla wielkości raportowanej w komórce **B7101 "Związek z bankiem"**,
- występują dopuszczalne wartości w komórkach **B7102 "% udziału podmiotu w banku "** i **B7103 "% udziału banku w podmiocie"**.

Reguła ta występuje we wszystkich powyżej zaprezentowanych komórkach tabeli **Zaangażowanie klienta** czyli: **B7101, B7102, B7103** dla formularzy **MB300, NB300 i NBS300.**

## **3.46 Reguła: valueAssertion\_58**

| Ogólne<br><b>Opis</b><br>Definicia                                                                         |                                                                                          |        |                                                                                      |                 |  |  |  |  |
|----------------------------------------------------------------------------------------------------|------------------------------------------------------------------------------------------|--------|--------------------------------------------------------------------------------------|-----------------|--|--|--|--|
| Requła XBRL#t-NB300-2011-06-15-formula.xml:valueAssertion_58: wyrażenie logiczne   [NB300 5.1]   spełniona |                                                                                          |        |                                                                                      |                 |  |  |  |  |
|                                                                                                    | if ((\$v1 eq 'K') or (\$v1 eq 'D') ) then ((\$v2 + \$v3) ge 0) else ((\$v2 + \$v3) eq 0) |        |                                                                                      |                 |  |  |  |  |
|                                                                                                    |                                                                                          |        |                                                                                      |                 |  |  |  |  |
| Alias zmiennej                                                                                             | Adres komórki                                                                            | Tabela | <b>Miara</b>                                                                         | Wartość komórki |  |  |  |  |
| W1                                                                                                    | NB300:TB7500:B7601::1:E                                                                  |        | NBS300 Udziałowiec klienta (Tuple),  Udziałowiec klienta/Związek z bankiem           | ◢к              |  |  |  |  |
| lv3                                                                                                    | NB300;TB7500:B7603;;1;E                                                                  |        | NBS300 Udziałowiec klienta (Tuple),  Udziałowiec klienta/% udziału banku w podmiocie | $\big $ 5,00    |  |  |  |  |
| lv2                                                                                                    | NB300:TB7500:B7602::1:E                                                                  |        | NBS300 Udziałowiec klienta (Tuple),  Udziałowiec klienta/% udziału podmiotu w banku  | $\big/ 5,00$    |  |  |  |  |
|                                                                                                    |                                                                                          |        |                                                                                      |                 |  |  |  |  |

Rysunek 53. Reguła: valueAssertion\_58

Reguła sprawdza, czy:

- dla wielkości raportowanej w komórce **B7601 "Związek z bankiem"**,
- występują dopuszczalna wartości w komórkach **B7602 "% udziału podmiotu w banku "** i **B7603 "% udziału banku w podmiocie"**.

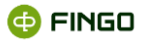

Reguła ta występuje we wszystkich powyżej zaprezentowanych komórkach tabeli **Udziałowiec klienta** czyli: **B7601, B7602, B7603** dla formularzy **NB300 i NBS300**.

# **3.47 Reguła: valueAssertion\_59**

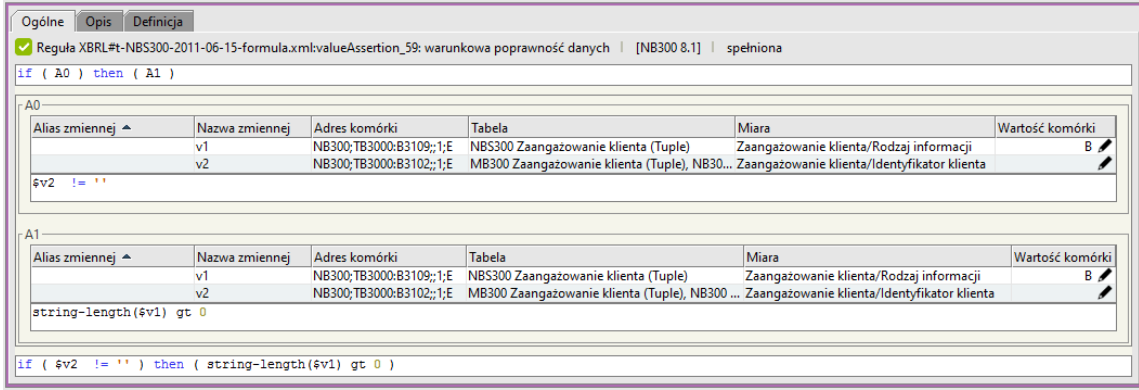

Rysunek 54. Reguła: valueAssertion\_59

Reguła sprawdza występowanie dopuszczalnych wartości w komórce **B3109 - Rodzaj informacji** , czyli:

- Z dane dotyczące klienta zostały zmienione w wyniku konsolidacji,
- N dane w sprawozdaniu dotyczą klienta nie występującego w sprawozdaniu jednostkowym,
- B dane klienta nie zostały zmienione w stosunku do danych prezentowanych w sprawozdaniu jednostkowym NB300.

Reguła ta występuje w komórkach **B3109** tabeli **Zaangażowanie klienta** dla formularza **NBS300.**

## **3.48 Reguła: valueAssertion\_60**

| Ogólne<br>Opis<br>Definicia                                                                                    |                         |        |                                                                       |                 |  |  |  |
|----------------------------------------------------------------------------------------------------|-------------------------|--------|-----------------------------------------------------------------------|-----------------|--|--|--|
| Reguła XBRL#t-NB300-2011-06-15-formula.xml:valueAssertion_60: wyrażenie logiczne  <br>[NB300 5.1]<br>spełniona |                         |        |                                                                       |                 |  |  |  |
| $ (6v1 - 'N') $                                                                                                |                         |        |                                                                       |                 |  |  |  |
|                                                                                                    |                         |        |                                                                       |                 |  |  |  |
| Alias zmiennej                                                                                                 | Adres komórki           | Tabela | Miara                                                                 | Wartość komórki |  |  |  |
| $\mathsf{w}1$                                                                                                  | NB300:TB3000:B3108::1:E |        | NB300 Zaangażowanie klienta ( Zaangażowanie klienta/Wysokie zaangażow |                 |  |  |  |
|                                                                                                    |                         |        |                                                                       |                 |  |  |  |

Rysunek 55. Reguła: valueAssertion\_60

Reguła sprawdza, czy:

- dla wielkości raportowanej w komórce **B3108 "Wysokie zaangażowanie z tytułu instrumentów pochodnych"**,
- występuje dopuszczalna wartość:

```
T - tak
```

```
N – nie
```
(**dla sprawozdań banków spółdzielczych** zawsze: "N")

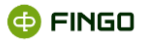

Reguła ta występuje w komórkach **B3108** tabeli **Zaangażowanie klienta** dla formularza **NB300.**

# **3.49 Reguła: valueAssertion\_61**

| Ogólne Opis Definicja   |                                                                                                    |                                                                                          |              |                                                         |  |  |  |  |
|-------------------------|----------------------------------------------------------------------------------------------------|------------------------------------------------------------------------------------------|--------------|---------------------------------------------------------|--|--|--|--|
|                         | Requia XBRL#t-NB300-2011-06-15-formula.xml:valueAssertion_61: wyrażenie logiczne   [NB300 5.1]   spełniona                                     |                                                                                          |              |                                                         |  |  |  |  |
| $else$ $(sv1$ le $100)$ | if $(string-length(\$v2) = 9)$ then $(\$v1$ ge 20)<br>else if ((string-length(\$v2) = 12) and substring( \$v2, 2, 1) eq '0') then (\$v1 ge 20) |                                                                                          |              |                                                         |  |  |  |  |
| Alias zmiennej          | Adres komórki                                                                                                    | Tabela                                                                                   | <b>Miara</b> | Wartość komórki                                         |  |  |  |  |
|                         | NB300;TB7500:B7502;;1;E                                                                                                    | MB300 Udziałowiec klienta (Tuple), NBS300 Udzi Udziałowiec klienta/% udziałów            |              | $\begin{array}{c} \big\vert 5,00 \\ \hline \end{array}$ |  |  |  |  |
|                         | NB300;TB7500:B3102;;1;E                                                                                                    | MB300 Udziałowiec klienta (Tuple), NBS300 Udzi Udziałowiec klienta/Identyfikator klienta |              |                                                         |  |  |  |  |

Rysunek 56. Reguła: valueAssertion\_61

Reguła dla wielkości **B7502 " % udziałów"**:

• sprawdza wartości w porównaniu z określonymi przedziałami, w zależności od rodzaju podmiotu sprawozdającego.

Reguła ta występuje w komórkach **B7502** tabeli **Udziałowiec klienta** dla formularza **NB300, MB300, NBS300.**

### **3.50 Reguła: valueAssertion\_62**

| Ogólne<br>Opis<br>Definicia                                                                                |                                                                                                   |                                                                |                                                                          |                 |                               |  |  |  |
|----------------------------------------------------------------------------------------------------|---------------------------------------------------------------------------------------------------|----------------------------------------------------------------|--------------------------------------------------------------------------|-----------------|-------------------------------|--|--|--|
| Sepula XBRL#t-NB300-2011-06-15-formula.xml:valueAssertion_62: wyrażenie logiczne   [NB300 5.1]   spełniona |                                                                                                   |                                                                |                                                                          |                 |                               |  |  |  |
|                                                                                                    | if (\$v1 eq 'T') then ((\$v2 + \$v3 + \$v4) > 0) else (((\$v2 + \$v3 + \$v4) = 0) and (\$v5) > 0) |                                                                |                                                                          |                 |                               |  |  |  |
|                                                                                                    |                                                                                                   |                                                                |                                                                          |                 |                               |  |  |  |
| Alias zmiennei                                                                                             | Adres komórki                                                                                     | Tabela                                                         | Miara                                                                    | Wartość komórki |                               |  |  |  |
| lv1                                                                                                    | NB300;TB3000:B3108;;1;E                                                                           |                                                                | NB300 Zaangażowanie klienta (Tupl Zaangażowanie klienta/Wysokie zaangażo |                 |                               |  |  |  |
| $\sqrt{5}$                                                                                                 | NB300;TB3000:B3501;;1;E                                                                           |                                                                | NBS300 Zaangażowanie klienta (Tu Zaangażowanie klienta/Całkowite zaangaż |                 | $\bigtriangledown$ 665 000,00 |  |  |  |
| lv4                                                                                                    | NB300;TB3000:B3901;;1;E                                                                           |                                                                | NB300 Zaangażowanie klienta (Tupl Zaangażowanie klienta/Instrumenty poch |                 | $\bigtriangledown$ 600 000,00 |  |  |  |
| $ v_3 $                                                                                                    | NB300;TB3000:B3850;;1;E                                                                           | NB300 Zaangażowanie klienta (Tupl Zaangażowanie klienta/Pasywa |                                                                          |                 | $\big/$ 689 000,00            |  |  |  |
| $\mathsf{w}2$                                                                                              | NB300:TB3000:B3801::1:E                                                                           | NB300 Zaangażowanie klienta (Tupl Zaangażowanie klienta/Aktywa |                                                                          |                 | 987000,00                     |  |  |  |

Rysunek 57. Reguła: valueAssertion\_62

Reguła dla wielkości **B3108 "Wysokie zaangażowanie z tytułu instrumentów pochodnych":**

- sprawdza występowanie odpowiednich danych w pozycjach:
	- o B3801 "Aktywa",
	- o B3850 "Pasywa",
	- o B3901 "Instrumenty pochodne (wartość nominalna)".

Reguła ta występuje we wszystkich powyżej zaprezentowanych komórkach tabeli **Zaangażowanie klienta**, czyli: **B3108, B3801, B3850, B3901** dla formularza **NB300.**

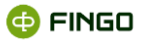

## **3.51Reguła: valueAssertion\_64**

|                | Definicja<br>Opis:<br>Ogólne                                                                                                    |                  |                                               |                                                                                                    |              |             |  |  |  |
|----------------|----------------------------------------------------------------------------------------------------|------------------|-----------------------------------------------|----------------------------------------------------------------------------------------------------|--------------|-------------|--|--|--|
|                | Reguła XBRL#t-NB300-2017-07-15-formula.xml:valueAssertion 64: warunkowa poprawność danych<br><b>INB300 10.01</b><br>niespełniona |                  |                                               |                                                                                                    |              |             |  |  |  |
|                | if (A0) then (A1)                                                                                                    |                  |                                               |                                                                                                    |              |             |  |  |  |
| A <sub>0</sub> |                                                                                                    |                  |                                               |                                                                                                    |              |             |  |  |  |
|                | Alias zmiennei                                                                                                    | Nazwa zmiennei A | Adres komórki                                 | Tabela                                                                                                    | <b>Miara</b> | Wartość kom |  |  |  |
|                |                                                                                                    | $\mathbf{v}$ 1   | NB300; TB7500: B3102;; 1; E                   | MB300 Udziałowiec klienta (Tuple), NBS300 Udziałowiec klienta (Tuple Udziałowiec klienta (Tuple)/Identyfikator klienta   |              | 82110306    |  |  |  |
|                |                                                                                                    | v <sub>2</sub>   | NB300:TB3000:B3102::1:E                       | MB300 Zaangażowanie klienta (Tuple), NBS300 Zaangażowanie klienta Zaangażowanie klienta (Tuple)/Identyfikator klienta    |              |             |  |  |  |
|                | (sv1)<br>$= 11$                                                                                                    |                  |                                               |                                                                                                    |              |             |  |  |  |
|                |                                                                                                    |                  |                                               |                                                                                                    |              |             |  |  |  |
|                |                                                                                                    |                  |                                               |                                                                                                    |              |             |  |  |  |
| А1             |                                                                                                    |                  |                                               |                                                                                                    |              |             |  |  |  |
|                | Alias zmiennej                                                                                                    | Nazwa zmiennej ~ | Adres komórki                                 | Tabela                                                                                                    | Miara        | Wartość ko  |  |  |  |
|                |                                                                                                    | $\mathbf{v}$     | NB300; TB7500: B3102;; 1; E                   | MB300 Udziałowiec klienta (Tuple), NBS300 Udziałowiec klienta (Tuple), Udziałowiec klienta (Tuple)/Identyfikator klienta |              | 8211030     |  |  |  |
|                |                                                                                                    | v <sub>2</sub>   | NB300; TB3000: B3102;; 1; E                   | MB300 Zaangażowanie klienta (Tuple), NBS300 Zaangażowanie klienta  Zaangażowanie klienta (Tuple)/Identyfikator klienta   |              |             |  |  |  |
|                | $hbp-set: is-sub-set({ $v1, $v2 )}$                                                                                              |                  |                                               |                                                                                                    |              |             |  |  |  |
|                |                                                                                                    |                  |                                               |                                                                                                    |              |             |  |  |  |
|                |                                                                                                    |                  |                                               |                                                                                                    |              |             |  |  |  |
| lif (          | (\$v1<br>$1 = 111.1$                                                                                                    |                  | then ( $nbp-set: is-sub-set$ ( $$v1, $v2$ ) ) |                                                                                                    |              |             |  |  |  |
|                |                                                                                                    |                  |                                               |                                                                                                    |              |             |  |  |  |

Rysunek 58. Reguła: valueAssertion\_64

Reguła sprawdza, czy:

- wszystkie wielkości: **B3102 "Identyfikator klienta"** raportowane **na tabeli "Udziałowiec klienta",**
- są również prezentowane **na tabeli "Zaangażowanie klienta".**

Reguła ta występuje we wszystkich komórkach **B3102 "Identyfikator klienta"** w tabelach: **"Udziałowiec klienta" i** "**Zaangażowanie klienta"** na formularzach **NB300, MB300, NBS300.**

*Jeśli chociaż jeden identyfikator B3102 na tabeli "Udziałowiec klienta", nie jest zdefiniowany na tabeli "Zaangażowanie klienta", to wówczas:*

- *reguła jest niespełniona,*
- *trójkąt w lewym dolnym rogu wszystkich komórek B3102 w tabelach: "Udziałowiec klienta" i "Zaangażowanie klienta" będzie miał kolor czerwony;*
- *w zakładce "Opis" obok informacji o działaniu formuły prezentowany jest "Komunikat z walidacji" informujący o numerach identyfikatorów, dla których reguła te nie jest spełniona,*  (zob. rysunek 3).

## **3.52 Reguła: valueAssertion\_65**

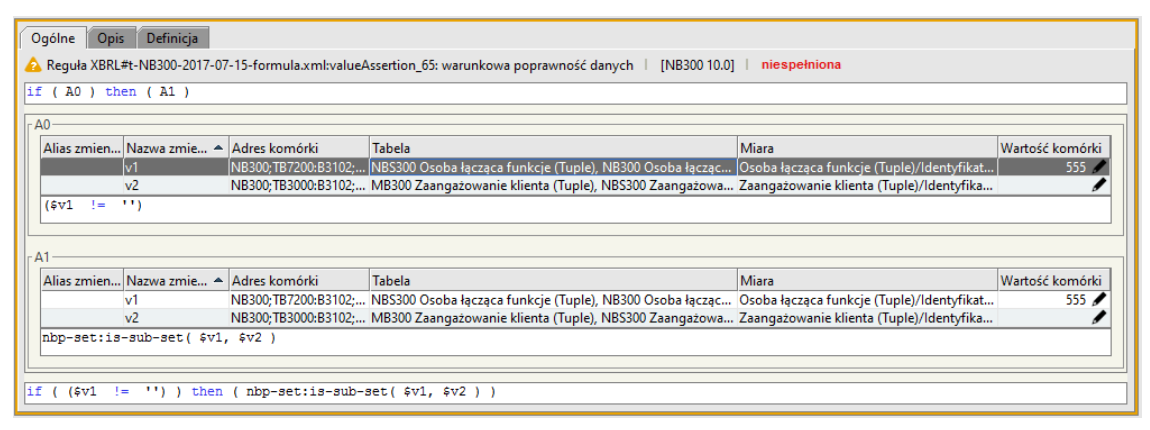

Rysunek 59. Reguła: valueAssertion\_65
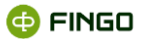

Reguła sprawdza, czy:

- **wszystkie wielkości: B3102 "Identyfikator klienta"** raportowane na tabeli "Osoba łącząca funkcje",
- są również prezentowane **na tabeli "Zaangażowanie klienta".**

Reguła ta występuje we wszystkich komórkach B3102 "Identyfikator klienta" w tabelach: "Osoba **łącząca funkcję" i** "**Zaangażowanie klienta"** na formularzach **NB300, NBS300.**

*Jeśli chociaż jeden identyfikator B3102 na tabeli "Osoba łącząca funkcje", nie jest zdefiniowany na tabeli "Zaangażowanie klienta", to wówczas:*

- *reguła jest niespełniona,*
- *trójkąt w lewym dolnym rogu wszystkich komórek B3102 w tabelach: "Osoba łącząca funkcje" i "Zaangażowanie klienta" będzie miał kolor czerwony;*
- *w zakładce "Opis" obok informacji o działaniu formuły prezentowany jest "Komunikat z walidacji" informujący o numerach identyfikatorów, dla których reguła te nie jest spełniona,*  (zob. rysunek 3).

### **3.53 Reguła: valueAssertion\_66**

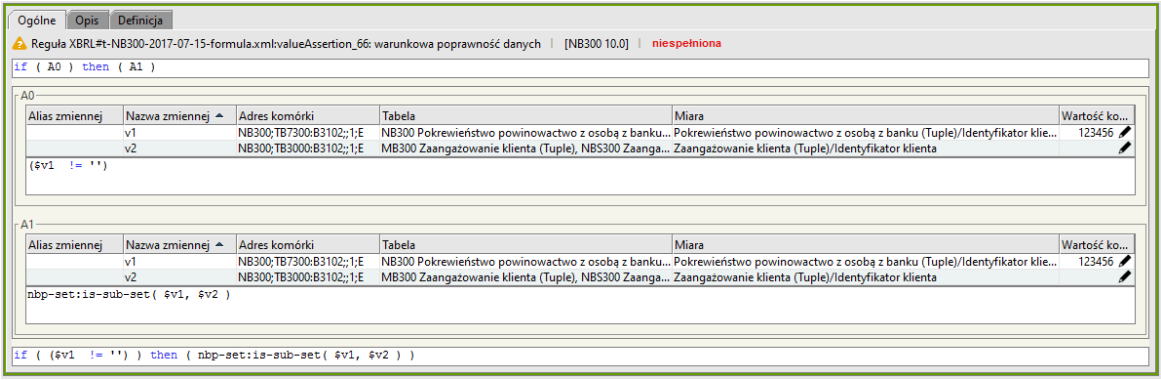

Rysunek 60 Reguła: valueAssertion\_66

Reguła sprawdza, czy:

- **•** wszystkie wielkości: **B3102 "Identyfikator klienta"** raportowane na tabeli "Pokrewieństwo, **powinowactwo z osobą z banku",**
- są również prezentowane **na tabeli "Zaangażowanie klienta".**

Reguła ta występuje we wszystkich komórkach **B3102 "Identyfikator klienta"** w tabelach: **"Pokrewieństwo, powinowactwo z osobą z banku" i "Zaangażowanie klienta"** na formularzach **NB300, NBS300.**

**@FINGO** 

*Jeśli chociaż jeden identyfikator B3102 na tabeli "Pokrewieństwo, powinowactwo z osobą z banku", nie jest zdefiniowany na tabeli "Zaangażowanie klienta", to wówczas:*

- *reguła jest niespełniona,*
- *trójkąt w lewym dolnym rogu wszystkich komórek B3102 w tabelach: "Pokrewieństwo, powinowactwo z osobą z banku" i "Zaangażowanie klienta" będzie miał kolor czerwony;*
- *w zakładce "Opis" obok informacji o działaniu formuły prezentowany jest "Komunikat z walidacji" informujący o numerach identyfikatorów, dla których reguła te nie jest spełniona*  (zob. rysunek 3).

## **3.54 Reguła: valueAssertion\_67**

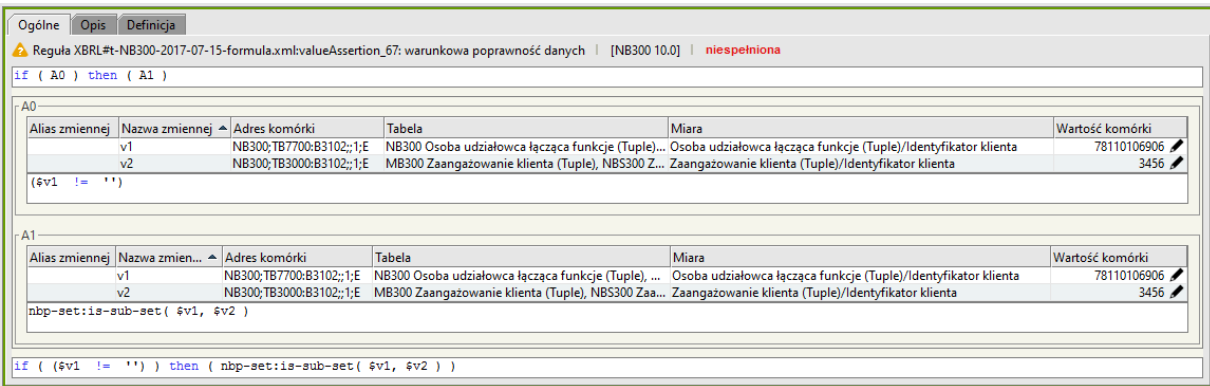

Rysunek 61. Reguła: valueAssertion\_67

Reguła sprawdza, czy:

- **wszystkie wielkości: B3102 "Identyfikator klienta"** raportowane na tabeli "Osoba udziałowca **łącząca funkcje",**
- są również prezentowane na tabeli "Zaangażowanie klienta".

Reguła ta występuje we wszystkich komórkach **B3102 "Identyfikator klienta"** w tabelach: "Osoba **udziałowca łącząca funkcje" i "Zaangażowanie klienta"** na formularzach **NB300, NBS300.**

*Jeśli chociaż jeden identyfikator B3102 na tabeli "Osoba udziałowca łącząca funkcje", nie jest zdefiniowany na tabeli "Zaangażowanie klienta", to wówczas:*

- *reguła jest niespełniona,*
- *trójkąt w lewym dolnym rogu wszystkich komórek B3102 w tabelach: "Osoba udziałowca łącząca funkcje" i "Zaangażowanie klienta" będzie miał kolor czerwony;*
- *w zakładce "Opis" obok informacji o działaniu formuły prezentowany jest "Komunikat z walidacji" informujący o numerach identyfikatorów, dla których reguła te nie jest spełniona*  (zob. rysunek 3).

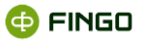

### **3.55 Reguła: valueAssertion\_68**

| Ogólne<br><b>Opis</b>               | Definicja                                     |                                |                                                                                                    |                                                                                                    |            |
|-------------------------------------|-----------------------------------------------|--------------------------------|----------------------------------------------------------------------------------------------------|----------------------------------------------------------------------------------------------------|------------|
|                                     |                                               |                                | Reguła XBRL#t-NB300-2017-07-15-formula.xml:valueAssertion_68: warunkowa poprawność danych<br>[NB300 10.0]   niespełniona         |                                                                                                    |            |
| if $($ A0 $)$ then $($ A1 $)$       |                                               |                                |                                                                                                    |                                                                                                    |            |
| $A0 -$                              |                                               |                                |                                                                                                    |                                                                                                    |            |
| Alias zmiennej                      | Nazwa zmiennej A                              | Adres komórki                  | Tabela                                                                                                    | <b>Miara</b>                                                                                                    | Wartość ko |
|                                     | v1                                            | NB300:TB7800:B3102::1:E        |                                                                                                    | NBS300 Pokrewieństwo powinowactwo osoby udziałow Pokrewieństwo powinowactwo osoby udziałowca z osobą z banku (T                          | 8211010    |
|                                     | v <sub>2</sub>                                | NB300; TB3000: B3102;; 1; E    | MB300 Zaangażowanie klienta (Tuple), NBS300 Zaangaż Zaangażowanie klienta (Tuple)/Identyfikator klienta                          |                                                                                                    | 3456       |
| (svt)<br>$1 = 11$<br>A <sub>1</sub> |                                               |                                |                                                                                                    |                                                                                                    |            |
| Alias zmiennei                      | Nazwa zmiennej A                              | Adres komórki                  | Tabela                                                                                                    | Miara                                                                                                    | Wartość ko |
|                                     | $\mathbf{v}$ 1                                |                                |                                                                                                    | NB300;TB7800:B3102;;1;E NBS300 Pokrewieństwo powinowactwo osoby udziałowc Pokrewieństwo powinowactwo osoby udziałowca z osobą z banku (T | 8211010    |
|                                     | v <sup>2</sup>                                |                                | NB300;TB3000:B3102;;1;E MB300 Zaangażowanie klienta (Tuple), NBS300 Zaangażo Zaangażowanie klienta (Tuple)/Identyfikator klienta |                                                                                                    | 3456 4     |
| $if (6v1 != '') )$                  | $hbp-set: is-sub-set({ $v1, $v2 )}$<br>then ( | nbp-set:is-sub-set(\$v1,\$v2)) |                                                                                                    |                                                                                                    |            |

Rysunek 62. Reguła: valueAssertion\_68

Reguła sprawdza, czy:

- **•** wszystkie wielkości: **B3102 "Identyfikator klienta"** raportowane na tabeli "Pokrewieństwo, **powinowactwo osoby udziałowca z osobą z banku",**
- **•** są również prezentowane na tabeli "Zaangażowanie klienta".

Reguła ta występuje we wszystkich komórkach **B3102 "Identyfikator klienta"** w tabelach: **"Pokrewieństwo, powinowactwo osoby udziałowca z osobą z banku" i "Zaangażowanie klienta"** na formularzach **NB300, NBS300.**

*Jeśli chociaż jeden identyfikator B3102 na tabeli "Pokrewieństwo, powinowactwo osoby udziałowca z osobą z banku", nie jest zdefiniowany na tabeli "Zaangażowanie klienta", to wówczas:*

- *reguła jest niespełniona,*
- *trójkąt w lewym dolnym rogu wszystkich komórek B3102 w tabelach: "Osoba udziałowca łącząca funkcje" i "Zaangażowanie klienta" będzie miał kolor czerwony;*
- *w zakładce "Opis" - obok informacji o działaniu formuły prezentowany jest "Komunikat z walidacji" informujący o numerach identyfikatorów, dla których reguła te nie jest spełniona* (zob. rysunek 3).

### **3.56 Reguła: valueAssertion\_69**

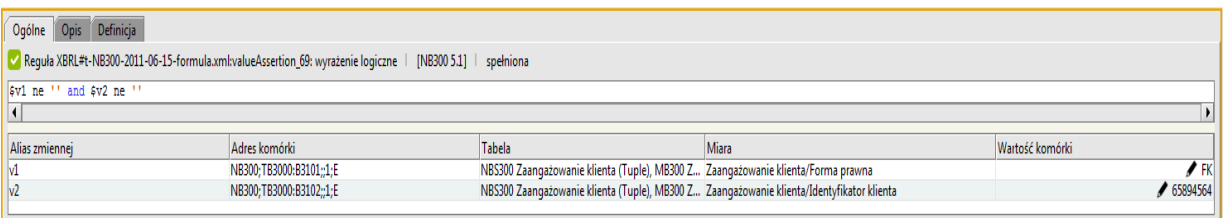

Rysunek 63. Reguła: valueAssertion\_69

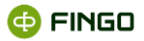

Reguła sprawdza, czy:

- dla wielkości raportowanej w komórce: **B3102 "Identyfikator klienta"** na tabeli "Zaangażowanie **klienta"**,
- występuje dopuszczalna wartość w komórce **B3101 "Forma prawna"**, czyli:
	- o FK osoba fizyczna krajowa;
	- o PK osoba prawna lub inna posługująca się numerem REGON, krajowa;
	- o FZ zagraniczna osoba fizyczna;
	- o PZ zagraniczna osoba prawna.

Reguła ta występuje we wszystkich komórkach **B3101 i B3102** w tabeli **"Zaangażowanie klienta"** na formularzach **NB300, MB300, NBS300.**

### **3.57 Reguła: valueAssertion\_70**

Reguła sprawdza czy:

• w sprawozdaniu raportowane są dane dla co najmniej jednego kontekstu.

Reguła ta dotyczy formularzy: **NB300, MB300, NBS300.**

### **3.58 Reguła: valueAssertion\_71**

| Ogólne         | Opis                          | Definicja                       |                                    |                                                                                                    |                                                                                                    |             |
|----------------|-------------------------------|---------------------------------|------------------------------------|----------------------------------------------------------------------------------------------------|----------------------------------------------------------------------------------------------------|-------------|
|                |                               |                                 |                                    | Reguła XBRL#t-NB300-2017-07-15-formula.xml:valueAssertion_71: warunkowa poprawność danych<br>[NB300 10.0]                           | spełniona                                                                                                    |             |
|                | if $($ AO $)$ then $($ A1 $)$ |                                 |                                    |                                                                                                    |                                                                                                    |             |
| A <sub>0</sub> |                               |                                 |                                    |                                                                                                    |                                                                                                    |             |
| Alias zmiennei |                               | Nazwa zmiennej A                | Adres komórki                      | Tabela                                                                                                    | Miara                                                                                                    | Wartość kom |
|                |                               | v1                              | NB300; TB7700: B7503;; 1:E         |                                                                                                    | NB300 Osoba udziałowca łaczaca funkcje (Tuple), NBS3 Osoba udziałowca łaczaca funkcje (Tuple)/Identyfikator udziałowca                          | 821101069   |
|                |                               | v <sub>2</sub>                  |                                    | NB300;TB7500:B7503;;1;E MB300 Udziałowiec klienta (Tuple), NBS300 Udziałowiec Udziałowiec klienta (Tuple)/Identyfikator udziałowca  |                                                                                                    | 821101069   |
| (sv1           | $1 = 11$                      |                                 |                                    |                                                                                                    |                                                                                                    |             |
|                |                               |                                 |                                    |                                                                                                    |                                                                                                    |             |
|                |                               |                                 |                                    |                                                                                                    |                                                                                                    |             |
| A1             |                               |                                 |                                    |                                                                                                    |                                                                                                    |             |
| Alias zmiennej |                               | Nazwa zmiennej A                | Adres komórki                      | <b>Tabela</b>                                                                                                    | <b>Miara</b>                                                                                                    | Wartość kom |
|                |                               | v1                              |                                    |                                                                                                    | NB300;TB7700:B7503;;1;E NB300 Osoba udziałowca łącząca funkcje (Tuple), NBS30 Osoba udziałowca łącząca funkcje (Tuple)/Identyfikator udziałowca | 82110106    |
|                |                               | v <sub>2</sub>                  |                                    | NB300;TB7500:B7503;;1;E MB300 Udziałowiec klienta (Tuple), NBS300 Udziałowiec  Udziałowiec klienta (Tuple)/Identyfikator udziałowca |                                                                                                    | 82110106    |
|                |                               | nbp-set:is-sub-set( \$v1, \$v2) |                                    |                                                                                                    |                                                                                                    |             |
|                |                               |                                 |                                    |                                                                                                    |                                                                                                    |             |
|                |                               |                                 |                                    |                                                                                                    |                                                                                                    |             |
| lif (<br>(sv1  | $1 = 111$                     | then                            | nbp-set:is-sub-set( \$v1, \$v2 ) ) |                                                                                                    |                                                                                                    |             |
|                |                               |                                 |                                    |                                                                                                    |                                                                                                    |             |

Rysunek 64. Reguła: valueAssertion\_71

Reguła sprawdza czy:

- **•** wielkość B7503 "Identyfikator udziałowca" raportowana na tabeli "Osoba udziałowca łącząca **funkcje",**
- jest zdefiniowana także na tabeli **"Udziałowiec klienta".**

Reguła ta występuje we wszystkich komórkach **B7503 "Identyfikator udziałowca"** w tabelach: "Osoba  $u$ działowca łącząca funkcje" i "Udziałowiec klienta" na formularzach NB300, NBS300.

*Jeśli chociaż jeden identyfikator B7503 na tabeli "Osoba udziałowca łącząca funkcje", nie jest*  zdefiniowany na tabeli "Udziałowcy klienta", to wówczas:

- *reguła jest niespełniona,*
- *trójkąt w lewym dolnym rogu wszystkich komórek B7503 w tabelach: "Osoba udziałowca łącząca funkcje" i "Udziałowcy klienta" będzie miał kolor czerwony;*
- *w zakładce "Opis" obok informacji o działaniu formuły prezentowany jest "Komunikat z walidacji" informujący o numerach identyfikatorów, dla których reguła te nie jest spełniona* (zob. rysunek 3).

## **3.59 Reguła: valueAssertion\_72**

| Ogólne<br><b>Opis</b>         | Definicja                       |                                                                                           |               |                                                                                                    |                 |  |  |
|-------------------------------|---------------------------------|-------------------------------------------------------------------------------------------|---------------|----------------------------------------------------------------------------------------------------|-----------------|--|--|
|                               |                                 | Reguła XBRL#t-NB300-2017-07-15-formula.xml:valueAssertion_72: warunkowa poprawność danych | [NB300 10.0]  | niespełniona                                                                                                    |                 |  |  |
| if $($ A0 $)$ then $($ A1 $)$ |                                 |                                                                                           |               |                                                                                                    |                 |  |  |
| A <sub>0</sub>                |                                 |                                                                                           |               |                                                                                                    |                 |  |  |
| Alias zmiennei                | Nazwa zmiennej A                | Adres komórki                                                                             | <b>Tabela</b> | Miara                                                                                                    | Wartość komórki |  |  |
|                               | v1                              | NB300; TB7800: B7503;; 1; E                                                               |               | NBS300 Pokrewieństwo powinowactwo oso Pokrewieństwo powinowactwo osoby udziałowca z osoba z banku (Tuple)/Identy | 78110106702     |  |  |
|                               | v <sub>2</sub>                  | NB300:TB7500:B7503::1:E                                                                   |               | MB300 Udziałowiec klienta (Tuple), NBS300  Udziałowiec klienta (Tuple)/Identyfikator udziałowca                  | 78110108906     |  |  |
| (sv1<br>$(1 - 1.1)$           |                                 |                                                                                           |               |                                                                                                    |                 |  |  |
|                               |                                 |                                                                                           |               |                                                                                                    |                 |  |  |
|                               |                                 |                                                                                           |               |                                                                                                    |                 |  |  |
|                               |                                 |                                                                                           |               |                                                                                                    |                 |  |  |
| Alias zmiennej                | Nazwa zmiennej ▲                | Adres komórki                                                                             | Tabela        | Miara                                                                                                    | Wartość komórki |  |  |
|                               | v1                              | NB300; TB7800: B7503;; 1; E                                                               |               | NBS300 Pokrewieństwo powinowactwo oso Pokrewieństwo powinowactwo osoby udziałowca z osobą z banku (Tuple)/Identy | 78110106702     |  |  |
|                               | v2                              | NB300:TB7500:B7503::1:E                                                                   |               | MB300 Udziałowiec klienta (Tuple), NBS300  Udziałowiec klienta (Tuple)/Identyfikator udziałowca                  | 78110108906     |  |  |
|                               | nbp-set:is-sub-set( \$v1, \$v2) |                                                                                           |               |                                                                                                    |                 |  |  |
|                               |                                 |                                                                                           |               |                                                                                                    |                 |  |  |
|                               |                                 |                                                                                           |               |                                                                                                    |                 |  |  |
| lif (<br>$(601 \div 1)$       | then                            | (nbp-set:is-sub-set(\$v1, \$v2))                                                          |               |                                                                                                    |                 |  |  |
|                               |                                 |                                                                                           |               |                                                                                                    |                 |  |  |

Rysunek 65. Reguła: valueAssertion\_72

Reguła sprawdza czy:

- wielkość **B7503 "Identyfikator udziałowca"** raportowana na tabeli "Pokrewieństwo, **powinowactwo osoby udziałowca z osobą z banku",**
- jest zdefiniowana także na tabeli **"Udziałowcy klienta".**

Reguła ta występuje we wszystkich komórkach **B7503 "Identyfikator udziałowca"** w tabelach: **"Pokrewieństwo, powinowactwo osoby udziałowca z osobą z banku" i "Udziałowcy klienta"** na formularzach **NB300, NBS300.**

Jeśli chociaż jeden identyfikator **B7503** na tabeli "Pokrewieństwo, powinowactwo osoby udziałowca z osobą z banku" nie jest zdefiniowany na tabeli "Udziałowcy klienta", to wówczas:

- reguła jest niespełniona,
- **trójkąt w lewym dolnym rogu wszystkich komórek B7503** w tabelach: "Osoba udziałowca łącząca funkcje" i "Udziałowcy klienta" **będzie miał kolor czerwony**;
- *w zakładce "Opis" - obok informacji o działaniu formuły prezentowany jest "Komunikat z walidacji" informujący o numerach identyfikatorów, dla których reguła te nie jest spełniona* (zob. rysunek 3).

**@FINGO** 

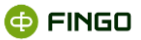

## **3.60 Reguła: valueAssertion\_73**

| <b>Ogólne</b><br>Definicja   |                                                          |                                                                                         |                          |                                                                 |                 |                  |
|------------------------------|----------------------------------------------------------|-----------------------------------------------------------------------------------------|--------------------------|-----------------------------------------------------------------|-----------------|------------------|
|                              |                                                          | Requia XBRL#t-NB300-2017-07-15-formula.xml:valueAssertion_73_TB3000: wyrażenie logiczne | [NB300 9.0]<br>spełniona |                                                                 |                 |                  |
| fn:empty<br>$ $ (fn:index-of | (for \$i in \$v1 return \$i ne '000000000', fn:false())) |                                                                                         |                          |                                                                 |                 |                  |
| Alias zmiennei               | Nazwa zmiennej A                                         | Adres komórki                                                                           | <b>Tabela</b>            | Miara                                                           | Wartość komórki |                  |
|                              | lv1                                                      | NB300;TB3000:B3102;;1;E                                                                 |                          | MB300 Zaangażowanie klien Zaangażowanie klienta (Tuple)/Identyf |                 | 123 <sub>6</sub> |
|                              |                                                          |                                                                                         |                          |                                                                 |                 |                  |

Rysunek 66. Reguła: valueAssertion\_73

Reguła sprawdza czy:

- wielkość **B3102 "Identyfikator udziałowca"** raportowana na tabeli **"Zaangażowanie klienta",**
- nie przyjmuje wartości '000000000'.

Reguła ta występuje we wszystkich komórkach **B3102 "Identyfikator udziałowca"** w tabelach: **"Zaangażowanie klienta"** na formularzach: **NB300, NBS300, MB300.**

## **3.61Reguła: valueAssertion\_74**

| Definicja<br>Ogólne      |                                                          | 2 Reguła XBRL#t-NB300-2017-07-15-formula.xml:valueAssertion_74_TB7500: wyrażenie logiczne | [NB300 9.0] | brak argumentów reguły                                                   |                 |  |
|--------------------------|----------------------------------------------------------|-------------------------------------------------------------------------------------------|-------------|--------------------------------------------------------------------------|-----------------|--|
| fn:empty<br>(fn:index-of | $(for 5i in 5v1 return 5i ne '000000000', fin: false())$ |                                                                                           |             |                                                                          |                 |  |
| Alias zmiennej           | Nazwa zmiennej A<br>v1                                   | Adres komórki<br>NB300:TB7500:B7503::1:E                                                  | Tabela      | Miara<br>MB300 Udziałowiec klienta (T Udziałowiec klienta (Tuple)/Identy | Wartość komórki |  |
|                          |                                                          |                                                                                           |             |                                                                          |                 |  |

Rysunek 67. Reguła: valueAssertion\_74

Reguła sprawdza czy:

- **•** wielkość B7503 "Identyfikator udziałowca" raportowana na tabeli "Udziałowiec klienta",
- nie przyjmuje wartości '000000000'.

Reguła ta występuje we wszystkich komórkach **B503 "Identyfikator udziałowca"** w tabelach: **"Udziałowiec klienta"** na formularzach: **NB300, NBS300, MB300.**

### **3.62 Reguła: valueAssertion\_75**

| Definicja<br>Ogólne                                                                                                    |                                                                                            |                                                                                      |             |                                                                                                 |                 |  |  |  |
|----------------------------------------------------------------------------------------------------|--------------------------------------------------------------------------------------------|--------------------------------------------------------------------------------------|-------------|-------------------------------------------------------------------------------------------------|-----------------|--|--|--|
|                                                                                                    |                                                                                            | (2) Reguła XBRL#t-NB300-2017-07-15-formula.xml:valueAssertion 75: wyrażenie logiczne | [NB300 9.0] | brak argumentów reguły                                                                          |                 |  |  |  |
|                                                                                                    | if $((\xi v1 + \xi v2) > 0)$ then $((\xi v3 + \xi v4) = 0)$ else $((\xi v1 + \xi v2) = 0)$ |                                                                                      |             |                                                                                                 |                 |  |  |  |
| Alias zmiennei                                                                                                    | Nazwa zmiennej A                                                                           | Adres komórki                                                                        | Tabela      | Miara                                                                                           | Wartość komórki |  |  |  |
|                                                                                                    | v1                                                                                         | NB300:TB3000:B3601::1:E                                                              |             | MB300 Zaangażowanie klienta (T Zaangażowanie klienta (Tuple)/Ekspozycje bilansowe (wartość bila |                 |  |  |  |
|                                                                                                    | v <sub>2</sub>                                                                             | NB300;TB3000:B3612;;1;E                                                              |             | MB300 Zaangażowanie klienta (T Zaangażowanie klienta (Tuple)/Ekspozycje pozabilansowe (wartość  |                 |  |  |  |
| $v_3$<br>MB300 Zaangażowanie klienta (T Zaangażowanie klienta (Tuple)/Ekspozycje bez utraty wartości (wart<br>NB300;TB3000:B3701;;1;E        |                                                                                            |                                                                                      |             |                                                                                                 |                 |  |  |  |
| MB300 Zaangażowanie klienta (T Zaangażowanie klienta (Tuple)/Ekspozycje ze stwierdzoną rozpozna<br>NB300;TB3000:B3707;;1;E<br>v <sub>4</sub> |                                                                                            |                                                                                      |             |                                                                                                 |                 |  |  |  |
|                                                                                                    |                                                                                            |                                                                                      |             |                                                                                                 |                 |  |  |  |

Rysunek 68. Reguła: valueAssertion\_75

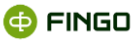

Reguła sprawdza czy:

- pozycje **\$v3 + \$v4**
- pozycje **\$v1 + \$v2**

nie są raportowane jednocześnie

gdzie:

**\$v1** = B3601 Ekspozycje bilansowe (wartość bilansowa brutto)

**\$v2** = B3612 Ekspozycje pozabilansowe (wartość nominalna)

**\$v3** = B3701 Ekspozycje bez rozpoznanej utraty wartości (wartość bilansowa brutto)

**\$v4** = B3707 Ekspozycje z rozpoznaną utratą wartości (wartość bilansowa brutto)

Reguła ta występuje we wszystkich komórkach **B503 "Identyfikator udziałowca"** w tabelach: **"Udziałowiec klienta"** na formularzach: **NB300, NBS300, MB300.**

Reguła ta występuje we wszystkich powyżej zaprezentowanych komórkach tabeli **"Zaangażowanie klienta"**, czyli:

**B3601, B3612, B3701, B3707** dla formularzy: **MB300, NB300 i NBS300**.

# **3.63 Reguła: valueAssertion\_76**

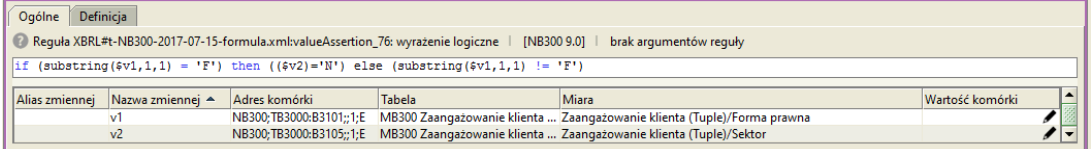

Rysunek 69. Reguła: valueAssertion\_76

Reguła sprawdza czy:

- dla wielkości raportowanej w komórce **B3101 "Forma prawna"**
- występuje odpowiednia wartość w komórce **B3105 "Sektor"**

Reguła ta występuje w powyżej zaprezentowanych komórkach tabeli **"Zaangażowanie klienta",** czyli **B3101, B3105** dla formularzy**: MB300, NB300 i NBS300**.

# **3.64 Reguła: valueAssertion\_77**

| Definicja<br>Ogólne                          |                  |                         |                                                                                                |                                                                                                   |                 |  |  |  |
|----------------------------------------------|------------------|-------------------------|------------------------------------------------------------------------------------------------|---------------------------------------------------------------------------------------------------|-----------------|--|--|--|
|                                              |                  |                         | Requia XBRL#t-NB300-2017-07-15-formula.xml:valueAssertion 77: wyrażenie logiczne   [NB300 9.0] | brak argumentów reguły                                                                            |                 |  |  |  |
| $$v2 + $v3 + $v4 + $v5$<br> sv1 <br>$\equiv$ |                  |                         |                                                                                                |                                                                                                   |                 |  |  |  |
| Alias zmiennej                               | Nazwa zmiennej A | Adres komórki           | Tabela                                                                                         | Miara                                                                                             | Wartość komórki |  |  |  |
|                                              |                  | NB300:TB3000:B3721::1:E |                                                                                                | MB300 Zaangażowanie klienta ( Zaangażowanie klienta (Tuple)/Ekspozycje bez utraty wartości, bez z |                 |  |  |  |
|                                              | v <sup>2</sup>   | NB300;TB3000:B3723;;1;E |                                                                                                | MB300 Zaangażowanie klienta ( Zaangażowanie klienta (Tuple)/Nieprzeterminowane                    |                 |  |  |  |
|                                              | v3               | NB300;TB3000:B3725;;1;E |                                                                                                | MB300 Zaangażowanie klienta ( Zaangażowanie klienta (Tuple)/Przeterminowane >= 1 dzień <= 30      |                 |  |  |  |
|                                              | v <sub>4</sub>   | NB300:TB3000:B3727::1:E |                                                                                                | MB300 Zaangażowanie klienta ( Zaangażowanie klienta (Tuple)/Przeterminowane > 30 dni <= 90 dni    |                 |  |  |  |
|                                              | v <sub>5</sub>   | NB300:TB3000:B3729::1:E |                                                                                                | MB300 Zaangażowanie klienta ( Zaangażowanie klienta (Tuple)/Przeterminowane > 90 dni              |                 |  |  |  |
|                                              |                  |                         |                                                                                                |                                                                                                   |                 |  |  |  |

Rysunek 70. Reguła: valueAssertion\_77

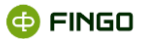

#### **\$v1 = \$v2 + \$v3 + \$v4 + \$v5**

gdzie:

**\$v1 = B3721** Ekspozycje bez utraty wartości, bez znaczącego wzrostu ryzyka kredytowego od początkowego ujęcia, Faza 1

**\$v2 = B3723** Nieprzeterminowane

**\$v3 = B3725** Przeterminowane >= 1 dzień <= 30 dni

**\$v4 = B3727** Przeterminowane > 30 dni <=90 dni

**\$v5 = B3729** Przeterminowane > 90 dni

Czyli: **B3721 = B3723 + B3725 + B3727 + B3729**

Reguła ta występuje we wszystkich powyżej zaprezentowanych komórkach tabeli **"Zaangażowanie klienta",** czyli: **B3721, B3723, B3725, B3727, B3729** dla formularzy: **MB300, NB300 i NBS300.**

## **3.65 Reguła: valueAssertion\_78**

| Definicia<br>Ogólne |                                                                                |                         | 2 Requła XBRL#t-NB300-2017-07-15-formula.xml:valueAssertion_78: wyrażenie logiczne   [NB300 9.0] | brak argumentów reguły                                                                         |  |  |  |  |  |
|---------------------|--------------------------------------------------------------------------------|-------------------------|--------------------------------------------------------------------------------------------------|------------------------------------------------------------------------------------------------|--|--|--|--|--|
| sv1                 | $=$ $$v2 + $v3 + $v4 + $v5$                                                    |                         |                                                                                                  |                                                                                                |  |  |  |  |  |
| Alias zmiennei      | Wartość komórki<br>Adres komórki ▲<br><b>Tabela</b><br>Nazwa zmiennei<br>Miara |                         |                                                                                                  |                                                                                                |  |  |  |  |  |
|                     | v٦                                                                             | NB300;TB3000:B3731;;1;E |                                                                                                  | MB300 Zaangażowanie klienta  Zaangażowanie klienta (Tuple)/Ekspozycje bez utraty wartości, z i |  |  |  |  |  |
|                     | v <sub>2</sub>                                                                 | NB300:TB3000:B3733::1:E |                                                                                                  | MB300 Zaangażowanie klienta  Zaangażowanie klienta (Tuple)/Nieprzeterminowane                  |  |  |  |  |  |
|                     | v <sup>3</sup>                                                                 | NB300:TB3000:B3735::1:E |                                                                                                  | MB300 Zaangażowanie klienta  Zaangażowanie klienta (Tuple)/Przeterminowane > = 1 dzień < =     |  |  |  |  |  |
|                     | v <sub>4</sub>                                                                 | NB300:TB3000:B3737::1:E |                                                                                                  | MB300 Zaangażowanie klienta  Zaangażowanie klienta (Tuple)/Przeterminowane > 30 dni <= 90      |  |  |  |  |  |
|                     | v <sub>5</sub>                                                                 | NB300;TB3000:B3739;;1;E |                                                                                                  | MB300 Zaangażowanie klienta  Zaangażowanie klienta (Tuple)/Przeterminowane > 90 dni            |  |  |  |  |  |
|                     |                                                                                |                         |                                                                                                  |                                                                                                |  |  |  |  |  |

Rysunek 71. Reguła: valueAssertion\_78

Reguła weryfikuje poprawność wyrażenia:

**\$v1 = \$v2 + \$v3 + \$v4 + \$v5** 

gdzie:

**\$v1 = B3731** Ekspozycje bez utraty wartości, z istotnym wzrostem ryzyka kredytowego od początkowego ujęcia, Faza 2

**\$v2 = B3733** Nieprzeterminowane

**\$v3 = B3735** Przeterminowane >= 1 dzień <= 30 dni

**\$v4 = B3737** Przeterminowane > 30 dni <=90 dni

**\$v5 = B3739** Przeterminowane > 90 dni

Czyli: **B3731 = B3733 + B3735 + B3737 + B3739**

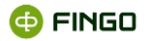

Reguła ta występuje we wszystkich powyżej zaprezentowanych komórkach tabeli **"Zaangażowanie klienta",** czyli: **B3731, B3733, B3735, B3737, B3739** dla formularzy: **MB300, NB300 i NBS300.**

# **3.66 Reguła: valueAssertion\_79**

| Definicja<br>Ogólne            |                                                 |                         |                                                                                                    |                                                                                |                 |  |  |
|--------------------------------|-------------------------------------------------|-------------------------|----------------------------------------------------------------------------------------------------|--------------------------------------------------------------------------------|-----------------|--|--|
|                                |                                                 |                         | B. Requła XBRL#t-NB300-2017-07-15-formula.xml:valueAssertion_79: warunkowa poprawność danych   [NB300 9.0]   niespełniona |                                                                                |                 |  |  |
| if (A0) then (A1)              |                                                 |                         |                                                                                                    |                                                                                |                 |  |  |
| A <sub>0</sub>                 |                                                 |                         |                                                                                                    |                                                                                |                 |  |  |
| Alias zmiennej                 | Nazwa zmiennej                                  | Adres komórki A         | Tabela                                                                                                    | Miara                                                                          | Wartość komórki |  |  |
|                                | v1                                              | NB300;TB7400:B7403;;1;E |                                                                                                    | NB300 Kredyty wspólne (Tupl Kredyty wspólne (Tuple)/Identyfikator współkredyto | 5 <sub>6</sub>  |  |  |
| $svt := "$                     |                                                 |                         |                                                                                                    |                                                                                |                 |  |  |
|                                |                                                 |                         |                                                                                                    |                                                                                |                 |  |  |
|                                |                                                 |                         |                                                                                                    |                                                                                |                 |  |  |
| А1                             |                                                 |                         |                                                                                                    |                                                                                |                 |  |  |
| Alias zmiennej                 | Nazwa zmiennej                                  | Adres komórki A         | Tabela                                                                                                    | Miara                                                                          | Wartość komórki |  |  |
|                                | $\mathbf{v}$ 1                                  | NB300;TB7400:B7403;:1:E |                                                                                                    | NB300 Kredyty wspólne (Tupl Kredyty wspólne (Tuple)/Identyfikator współkredyto | 5⊿              |  |  |
| nbp-com:is-pesel( \$v1 )       |                                                 |                         |                                                                                                    |                                                                                |                 |  |  |
| lor                            | nbp-com:is-regon( \$v1)                         |                         |                                                                                                    |                                                                                |                 |  |  |
| lor                            |                                                 |                         |                                                                                                    |                                                                                |                 |  |  |
|                                | nbp-com:is-ekz( \$v1)                           |                         |                                                                                                    |                                                                                |                 |  |  |
|                                |                                                 |                         |                                                                                                    |                                                                                |                 |  |  |
| lif.                           | $$v1$ != "" ) then ( nbp-com:is-pesel ( $$v1$ ) |                         |                                                                                                    |                                                                                |                 |  |  |
| llor                           |                                                 |                         |                                                                                                    |                                                                                |                 |  |  |
| nbp-com:is-regon( \$v1)<br>lor |                                                 |                         |                                                                                                    |                                                                                |                 |  |  |
|                                |                                                 |                         |                                                                                                    |                                                                                |                 |  |  |

Rysunek 72. Reguła: valueAssertion\_79

Reguła weryfikuje poprawność wpisanych dopuszczalnych wielkości dla komórki **B7403 "Identyfikator współkredytobiorcy"**.

Czyli: PESEL - 11 cyfr oraz poprawność sumy kontrolnej REGON - 9 cyfr oraz poprawność sumy kontrolnej EKZ - 12 znaków wg wzoru: 'Z(1000)[A-Z]{2}[0-9]{5}'

Reguła ta występuje we wszystkich komórkach: **B7403** formularzy: **MB300, NB300 i NBS300**.

# **3.67 Reguła: valueAssertion\_80**

| Ogólne              | <b>Definicia</b> |                |                                                                                    |             |                                                                                                |                 |
|---------------------|------------------|----------------|------------------------------------------------------------------------------------|-------------|------------------------------------------------------------------------------------------------|-----------------|
|                     |                  |                | 2 Reguła XBRL#t-NB300-2017-07-15-formula.xml:valueAssertion 80: wyrażenie logiczne | [NB300 9.0] | brak argumentów reguły                                                                         |                 |
| $s_{\rm v1}$<br>$=$ | $$v2 + $v3$      |                |                                                                                    |             |                                                                                                |                 |
|                     |                  |                |                                                                                    |             |                                                                                                |                 |
| Alias zmiennei      |                  | Nazwa zmiennej | Adres komórki ▲                                                                    | Tabela      | Miara                                                                                          | Wartość komórki |
|                     |                  | v              | NB300:TB3000:B3844::1:E                                                            |             | NB300 Zaangażowanie klienta (T Zaangażowanie klienta (Tuple)/Wartość przyjętych wstępnych dep  |                 |
|                     |                  | v <sub>2</sub> | NB300:TB3000:B3845::1:E                                                            |             | NB300 Zaangażowanie klienta (T Zaangażowanie klienta (Tuple)/Wartość zabezpieczenia przyjętego |                 |
|                     |                  | $\sqrt{3}$     | NB300; TB3000: B3846;; 1; E                                                        |             | NB300 Zaangażowanie klienta (T Zaangażowanie klienta (Tuple)/Wartość zabezpieczenia przyjętego |                 |
|                     |                  |                |                                                                                    |             |                                                                                                |                 |

Rysunek 73. Reguła: valueAssertion\_80

Reguła weryfikuje poprawność wyrażenia:

**\$v1 = \$v2 + \$v3** 

gdzie:

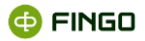

**\$v1 = B3844** Wartość przyjętych wstępnych depozytów zabezpieczających

**\$v2 = B3845** Wartość zabezpieczenia przyjętego w formie gotówki

**\$v3 = B3846** Wartość zabezpieczenia przyjętego w innej formie (w tym papiery wartościowe, w wartości godziwej)

#### Czyli: **B3844 = B3845 + B3846**

Reguła ta występuje we wszystkich powyżej zaprezentowanych komórkach tabeli **"Zaangażowanie klienta",** czyli: B3844, B3845, B3846 dla formularza **NB300**.

## **3.68 Reguła: valueAssertion\_81**

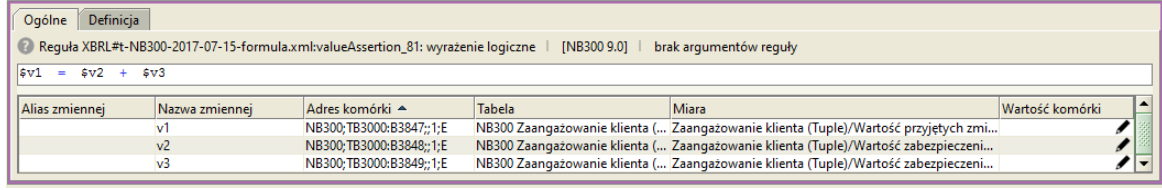

Rysunek 74. Reguła: valueAssertion\_81

Reguła weryfikuje poprawność wyrażenia:

**\$v1 = \$v2 + \$v3**

gdzie:

**\$v1 = B3847** Wartość przyjętych zmiennych depozytów zabezpieczających

**\$v2 = B3848** Wartość zabezpieczenia przyjętego w formie gotówki

**\$v3 = B3849** Wartość zabezpieczenia przyjętego w innej formie (w tym papiery wartościowe, w wartości godziwej)

Czyli: **B3847 = B3848 + B3849**

Reguła ta występuje we wszystkich powyżej zaprezentowanych komórkach tabeli **"Zaangażowanie klienta",**

czyli**: B3847, B3848, B3849** dla formularza **NB300**.

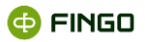

# **3.69 Reguła: valueAssertion\_82**

| Tabela<br><b>Miara</b><br>Adres komórki ▲<br>Wartość komórki<br>Nazwa zmiennej<br>MB300 Zaangażowanie klienta (Tup Zaangażowanie klienta (Tuple)/Identyfikator klienta<br>$123 \angle$<br>NB300; TB3000: B3102;; 1; E<br>v3<br>v1<br>MB300 Zaangażowanie klienta (Tup Zaangażowanie klienta (Tuple)/Kredyty wspólne<br>NB300; TB3000: B3112::1:E<br>5 <sub>0</sub><br>NB300 Kredyty wspólne (Tuple), MB Kredyty wspólne (Tuple)/Identyfikator klienta<br>$\vee$ 4<br>NB300; TB7400: B3102;; 1; E<br>5 <sub>0</sub><br>v <sub>2</sub><br>NB300 Kredyty wspólne (Tuple), MB Kredyty wspólne (Tuple)/Identyfikator współkredyt<br>NB300; TB7400: B7403;; 1: E | $\left  \text{if (A0)} \right $ then (A1) |  |  |  |
|----------------------------------------------------------------------------------------------------|-------------------------------------------|--|--|--|
|                                                                                                    | A <sub>0</sub>                            |  |  |  |
|                                                                                                    | Alias zmiennej                            |  |  |  |
|                                                                                                    |                                           |  |  |  |
|                                                                                                    |                                           |  |  |  |
|                                                                                                    |                                           |  |  |  |
|                                                                                                    |                                           |  |  |  |
|                                                                                                    |                                           |  |  |  |
|                                                                                                    |                                           |  |  |  |
| Tabela<br>Miara<br>Adres komórki A<br>Wartość komórki<br>Nazwa zmiennej<br>lv3                                                                                                    |                                           |  |  |  |
| MB300 Zaangażowanie klienta (Tup Zaangażowanie klienta (Tuple)/Identyfikator klienta<br>NB300; TB3000: B3102;; 1; E<br>v1                                                                                                    |                                           |  |  |  |
| NB300;TB3000:B3112;;1;E<br>MB300 Zaangażowanie klienta (Tup Zaangażowanie klienta (Tuple)/Kredyty wspólne<br>v4<br>NB300; TB7400: B3102;; 1; E                                                                                                    |                                           |  |  |  |
| NB300 Kredyty wspólne (Tuple), MB Kredyty wspólne (Tuple)/Identyfikator klienta<br>5 <sub>0</sub><br>v <sub>2</sub><br>NB300; TB7400: B7403;; 1; E<br>NB300 Kredyty wspólne (Tuple), MB Kredyty wspólne (Tuple)/Identyfikator współkredyt                                                                                                    |                                           |  |  |  |
|                                                                                                    | $\sqrt{5} \text{v}3 = 5 \text{v}4$        |  |  |  |
|                                                                                                    | A1<br>Alias zmiennej                      |  |  |  |
| 123/                                                                                                    |                                           |  |  |  |
|                                                                                                    |                                           |  |  |  |
|                                                                                                    |                                           |  |  |  |

Rysunek 75. Reguła: valueAssertion\_82

Reguła sprawdza, czy:

- dla wielkości raportowanej w tabeli **"Zaangażowanie klienta"** w komórce **B3112 "Kredyty wspólne"** przyjmującej wartość **"T",**
- wypełniona jest pozycja **B7403 "Identyfikator współkredytobiorcy"** w tabeli **"Kredyty wspólne"**,

czyli:

 $T - \text{tak}$ 

**N –** nie

Reguła ta występuje w komórkach: **B3112 w tabeli "Zaangażowanie klienta"** oraz **B7403 w tabeli "Kredyty wspólne"** dla formularzy: **NB300, MB300, NBS300.**

# **3.70 Reguła: valueAssertion\_83**

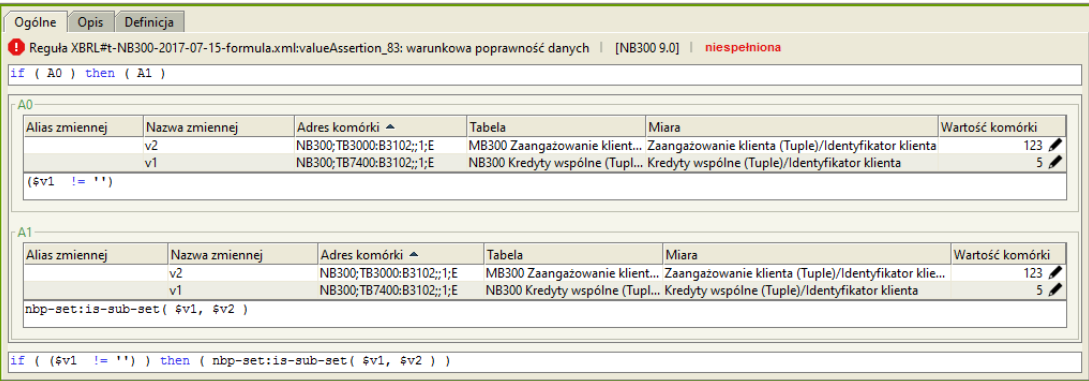

Rysunek 76. Reguła: valueAssertion\_83

Reguła sprawdza, czy:

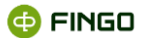

- dla wielkości raportowanej w komórce **B3102 "Identyfikator klienta",** w tabeli **"Zaangażowanie klienta**"
- występuje również odpowiednia wartość w komórce **B3102 " Identyfikator klienta"** w tabeli **"Kredyty wspólne"**

Reguła ta występuje w powyżej zaprezentowanych komórkach tabel **"Zaangażowanie klienta"** oraz **"Kredyty wspólne"**, czyli: **B3102**, dla formularzy: **MB300, NB300 i NBS300**.

# **3.71 Reguła: valueAssertion\_87**

| Ogólne<br>Definicia     |                |                                                                                    |                                                |                                                               |                 |
|-------------------------|----------------|------------------------------------------------------------------------------------|------------------------------------------------|---------------------------------------------------------------|-----------------|
|                         |                | 2 Reguła XBRL#t-NB300-2017-07-15-formula.xml:valueAssertion 87: wyrażenie logiczne | <b>INB300 9.01  </b><br>brak argumentów reguły |                                                               |                 |
| sv1 <br>$= 5v^2 + 5v^3$ |                |                                                                                    |                                                |                                                               |                 |
| Alias zmiennej          | Nazwa zmiennej | Adres komórki A                                                                    | Tabela                                         | Miara                                                         | Wartość komórki |
|                         | v1             | NB300:TB3000:B3894::1:E                                                            |                                                | NB300 Zaangażowanie klient Zaangażowanie klienta (Tuple)/Wart |                 |
|                         | v <sub>2</sub> | NB300; TB3000: B3895;; 1; E                                                        |                                                | NB300 Zaangażowanie klient Zaangażowanie klienta (Tuple)/Wart |                 |
|                         | v3             | NB300:TB3000:B3896::1:E                                                            |                                                | NB300 Zaangażowanie klient Zaangażowanie klienta (Tuple)/Wart |                 |

Rysunek 77. Reguła: valueAssertion\_87

Reguła weryfikuje poprawność wyrażenia:

#### **\$v1 = \$v2 + \$v3**

gdzie:

**\$v1 = B3894** Wartość złożonych wstępnych depozytów zabezpieczających

**\$v2 = B3895** Wartość zabezpieczenia złożonego w formie gotówki

**\$v3 = B3896** Wartość zabezpieczenia złożonego w innej formie (w tym papiery wartościowe, w wartości godziwej)

#### Czyli: **B3894 = B3895 + B3896**

Reguła ta występuje we wszystkich powyżej zaprezentowanych komórkach tabeli **"Zaangażowanie klienta"**, czyli:

**B3894, B3895, B3896** dla formularza **NB300**.

### **3.72Reguła: valueAssertion\_88**

| Definicja<br>Ogólne |                                                                                                    |                             |        |                                                                                |                 |  |  |  |  |
|---------------------|----------------------------------------------------------------------------------------------------|-----------------------------|--------|--------------------------------------------------------------------------------|-----------------|--|--|--|--|
|                     | 2 Reguła XBRL#t-NB300-2017-07-15-formula.xml:valueAssertion_88: wyrażenie logiczne<br>brak argumentów reguły<br><b>INB300 9.01</b> |                             |        |                                                                                |                 |  |  |  |  |
| $ 5v1 = 5v2 + 5v3 $ |                                                                                                    |                             |        |                                                                                |                 |  |  |  |  |
| Alias zmiennej      | Nazwa zmiennej                                                                                                    | Adres komórki A             | Tabela | Miara                                                                          | Wartość komórki |  |  |  |  |
|                     | v                                                                                                    | NB300:TB3000:B3897::1:E     |        | NB300 Zaangażowanie klienta  Zaangażowanie klienta (Tuple)/Wartość złożonych z |                 |  |  |  |  |
|                     | NB300 Zaangażowanie klienta  Zaangażowanie klienta (Tuple)/Wartość zabezpiecze<br>NB300:TB3000:B3898::1:E<br>v <sub>2</sub>        |                             |        |                                                                                |                 |  |  |  |  |
|                     | v3                                                                                                    | NB300; TB3000: B3899;; 1; E |        | NB300 Zaangażowanie klienta  Zaangażowanie klienta (Tuple)/Wartość zabezpiecze |                 |  |  |  |  |
|                     |                                                                                                    |                             |        |                                                                                |                 |  |  |  |  |

Rysunek 78. Reguła: valueAssertion\_88

Reguła weryfikuje poprawność wyrażenia:

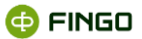

#### **\$v1 = \$v2 + \$v3**

gdzie:

**\$v1 = B3897** Wartość złożonych zmiennych depozytów zabezpieczających

**\$v2 = B3898** Wartość zabezpieczenia złożonego w formie gotówki

**\$v3 = B3899** Wartość zabezpieczenia złożonego w innej formie (w tym papiery wartościowe, w wartości godziwej)

Czyli: **B3897 = B3898 + B3899**

Reguła ta występuje we wszystkich powyżej zaprezentowanych komórkach tabeli **"Zaangażowanie klienta",** czyli:

**B3897, B3898, B3899** dla formularza **NB300**.

### **3.73Reguła: valueAssertion\_89**

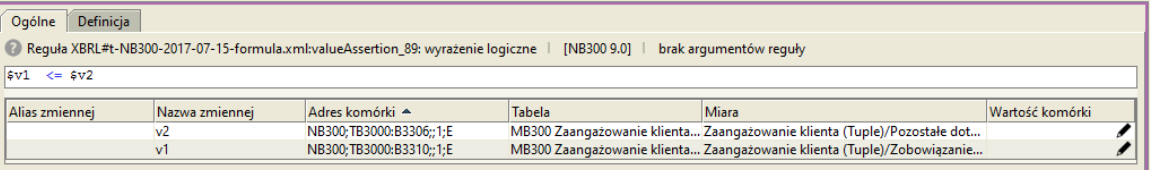

Rysunek 79. Reguła: valueAssertion\_89

Reguła weryfikuje poprawność wyrażenia: **\$v1 <= \$v2** 

gdzie:

**\$v1 = B3310** Zobowiązanie do wniesienia dodatkowej limitowanej wpłaty do funduszu rozliczeniowego tworzonego przez CCP

**\$v2 = B3306** Pozostałe dotyczące finansowania (wartość nominalna)

Czyli: **B3310 <= B3306**

Reguła ta występuje we wszystkich powyżej zaprezentowanych komórkach tabeli **"Zaangażowanie klienta",** czyli: **B3306, B3310** dla formularzy: **MB300, NB300 i NBS300.**

### **3.74 Reguła: valueAssertion\_90**

| Ogólne         | Definicja                                                                                                    |                |                         |               |                                                                               |                 |  |  |  |
|----------------|----------------------------------------------------------------------------------------------------|----------------|-------------------------|---------------|-------------------------------------------------------------------------------|-----------------|--|--|--|
|                | 2 Reguła XBRL#t-NB300-2017-07-15-formula.xml:valueAssertion 90: wyrażenie logiczne  <br><b>INB300 9.01</b><br>brak argumentów reguły |                |                         |               |                                                                               |                 |  |  |  |
|                | $ sv1  \leq sv2$                                                                                                    |                |                         |               |                                                                               |                 |  |  |  |
| Alias zmiennei |                                                                                                    | Nazwa zmiennej | Adres komórki ▲         | <b>Tabela</b> | Miara                                                                         | Wartość komórki |  |  |  |
|                | MB300 Zaangażowanie klienta Zaangażowanie klienta (Tuple)/Otwarte linie na kredy<br>NB300; TB3000: B3321;; 1: E<br>v2                |                |                         |               |                                                                               |                 |  |  |  |
|                |                                                                                                    | v1             | NB300:TB3000:B3322::1:E |               | MB300 Zaangażowanie klienta Zaangażowanie klienta (Tuple)/Wartość odpisów (ba |                 |  |  |  |

Rysunek 80. Reguła: valueAssertion\_90

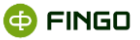

#### **\$v1 <= \$v2**

gdzie:

```
$v1 = B3322 Wartość odpisów (banki MSR)-rezerwy celowe (banki PSR)
$v2 = B3321 Otwarte linie na kredyty wspólne (wartość nominalna)
```
Czyli: **B3322 <= B3321**

Reguła ta występuje we wszystkich powyżej zaprezentowanych komórkach tabeli **"Zaangażowanie klienta",** czyli: **B3321, B3322** dla formularzy: **MB300, NB300 i NBS300.**

# **3.75 Reguła: valueAssertion\_91**

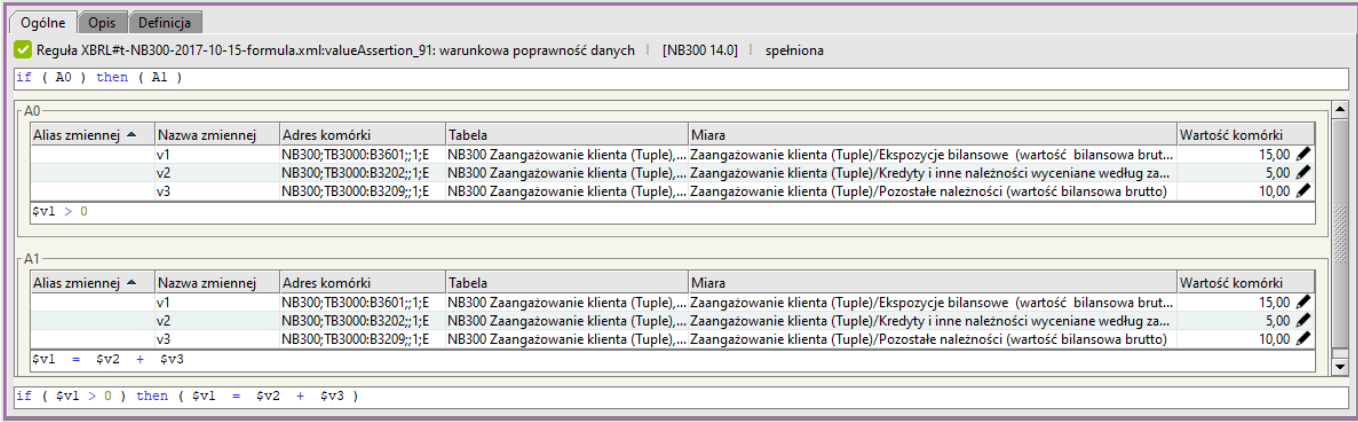

Rysunek 81. Reguła: valueAssertion\_91

Reguła jest sprawdzana w przypadku gdy spełnienia warunek **\$v1 > 0**

Czyli: **B3601 > 0 \$v1 = \$v2 + \$v3** 

gdzie:

**\$v1 = B3601** Ekspozycje bilansowe(wartość bilansowa brutto)

**\$v2 = B3202** Kredyty i inne należności wyceniane według zamortyzowanego kosztu (wartość bilansowa brutto)

**\$v3 = B3209** Pozostałe należności ((wartość bilansowa brutto)

#### Czyli: **B3601 = B3202 + B3209**

Reguła ta występuje we wszystkich powyżej zaprezentowanych komórkach tabeli **"Zaangażowanie klienta",** czyli: **B3601, B3202, B3209** dla formularzy: MB300, NB300 i NBS300.

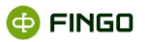

## **3.76 Reguła: valueAssertion\_92**

|                            |                                  | Reguła XBRL#t-NB300-2017-10-15-formula.xml:valueAssertion_92: warunkowa poprawność danych   [NB300 13.0] |               |                                                                         | brak argumentów reguły |
|----------------------------|----------------------------------|----------------------------------------------------------------------------------------------------|---------------|-------------------------------------------------------------------------|------------------------|
| if (A0) then (A1)          |                                  |                                                                                                    |               |                                                                         |                        |
|                            |                                  |                                                                                                    |               |                                                                         |                        |
| A <sub>0</sub>             |                                  |                                                                                                    |               |                                                                         |                        |
| Alias zmiennej A           | Nazwa zmiennej                   | Adres komórki                                                                                            | Tabela        | <b>Miara</b>                                                            | Wartość komórki        |
|                            | v1                               |                                                                                                    |               | NB300;TB3000:B3701;;1;E NB300 Zaangażowani Zaangażowanie klienta (T     |                        |
|                            | v <sub>2</sub>                   |                                                                                                    |               | NB300;TB3000:B3707;;1;E NB300 Zaangażowani Zaangażowanie klienta (T     |                        |
|                            | $v_3$                            |                                                                                                    |               | NB300;TB3000:B3202;;1;E NB300 Zaangażowani Zaangażowanie klienta (T     |                        |
|                            | v4                               |                                                                                                    |               | NB300;TB3000:B3209;;1;E NB300 Zaangażowani Zaangażowanie klienta (T     |                        |
| $(5v1 + 5v2) > 0$          |                                  |                                                                                                    |               |                                                                         |                        |
| A1                         |                                  | Adres komórki                                                                                            | <b>Tabela</b> |                                                                         |                        |
|                            | Nazwa zmiennej<br>$\mathbf{v}$ 1 |                                                                                                    |               | <b>Miara</b>                                                            | Wartość komórki        |
|                            |                                  |                                                                                                    |               | NB300; TB3000: B3701;; 1; E NB300 Zaangażowani Zaangażowanie klienta (T |                        |
| Alias zmiennej A           | v <sub>2</sub><br>v3             |                                                                                                    |               | NB300;TB3000:B3707;;1;E NB300 Zaangażowani Zaangażowanie klienta (T     |                        |
|                            | v4                               |                                                                                                    |               | NB300;TB3000:B3202;;1;E NB300 Zaangażowani Zaangażowanie klienta (T     |                        |
| (svt)<br>$\ddot{}$<br>5v21 | 15v3<br>$+$<br>5v4<br>÷          |                                                                                                    |               | NB300;TB3000:B3209;;1;E NB300 Zaangażowani Zaangażowanie klienta (T     |                        |

Rysunek 82. Reguła: valueAssertion\_92

Reguła jest sprawdzana w przypadku gdy spełnienia warunek (**\$v1 + \$v2 ) > 0** Czyli: **(B3701 + B3707) >0**

Weryfikuje wówczas poprawność wyrażenia:

#### **(\$v1 + \$v2) = ( \$v3 +v4)**

gdzie:

**\$v1 = B3701** Ekspozycje bez utraty wartości (wartość bilansowa brutto)

**\$v2 = B3707** Ekspozycje ze stwierdzoną utratą wartości, Faza 3

**\$v3 = B3202** Kredyty i inne należności wyceniane według zamortyzowanego kosztu (wartość bilansowa brutto)

**\$v4 = B3209** Pozostałe należności (wartość bilansowa brutto)

Czyli: **B3701 + B3707 = B3202 + B3209**

Reguła ta występuje we wszystkich powyżej zaprezentowanych komórkach tabeli **"Zaangażowanie klienta"**, czyli:

**B3701, B3707, B3202, B3209** dla formularza **NB300**.

### **3.77Reguła: valueAssertion\_93**

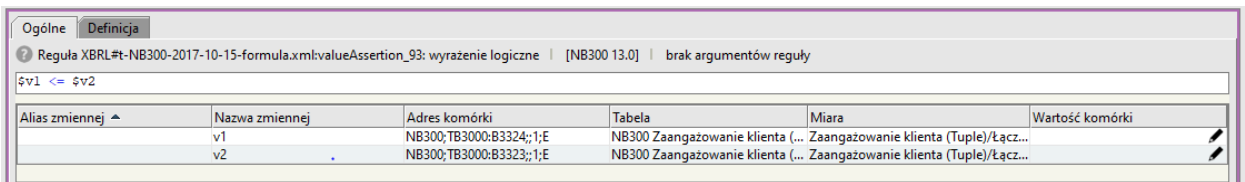

Rysunek 83. Reguła: valueAssertion\_93

**CO FINGO** 

Reguła weryfikuje poprawność wyrażenia:

#### **\$v1 <= \$v2**

gdzie:

```
$v1 = B3324 Wartość odpisów (banki MSR)-rezerwy celowe (banki PSR)
```
**\$v2 = B3323** Łączna wartość ekspozycji pozabilansowej wobec klienta (wartość nominalna)

Czyli: **B3324 <= B3323**

Reguła ta występuje we wszystkich powyżej zaprezentowanych komórkach tabeli **"Zaangażowanie klienta",** czyli: **B3323, B3324** dla formularzy: **MB300, NB300 i NBS300.**

### **3.78 Reguła: valueAssertion\_94**

| <b>Definicia</b><br>Ogólne                                                                                                 |                                                                                                    |  |  |  |  |  |  |  |
|----------------------------------------------------------------------------------------------------|----------------------------------------------------------------------------------------------------|--|--|--|--|--|--|--|
| Reguła XBRL#t-NB300-2017-10-15-formula.xml:valueAssertion_94: wyrażenie logiczne<br>brak argumentów reguły<br>[NB300 13.0] |                                                                                                    |  |  |  |  |  |  |  |
| $ 5v1\rangle = 5v2$                                                                                                    |                                                                                                    |  |  |  |  |  |  |  |
| Alias zmiennei                                                                                                    | Tabela<br>Wartość komórki<br>Nazwa zmien - Adres komórki<br>Miara                                   |  |  |  |  |  |  |  |
|                                                                                                    | NB300; TB3000: B3209::1:E<br>NB300 Zaangażowanie klienta ( Zaangażowanie klienta (Tuple)/Pozo<br>v١ |  |  |  |  |  |  |  |
| NB300 Zaangażowanie klienta ( Zaangażowanie klienta (Tuple)/Wart<br>NB300; TB3000: B3210::1:E<br>v <sub>2</sub>            |                                                                                                    |  |  |  |  |  |  |  |

Rysunek 84. Reguła: valueAssertion\_93

Reguła weryfikuje poprawność wyrażenia:

**\$v1 >= \$v2** 

gdzie:

**\$v1 = B3209** Pozostałe należności (wartość bilansowa brutto)

**\$v2 = B3210** Wartość odpisów (banki MSR) - rezerwy celowe (banki PSR)

#### Czyli: **B3209 >= B3210**

Reguła ta występuje we wszystkich powyżej zaprezentowanych komórkach tabeli **"Zaangażowanie klienta",** czyli: **B3209, B3210** dla formularzy: **MB300, NB300 i NBS300.**

### **3.79Reguła: valueAssertion\_95**

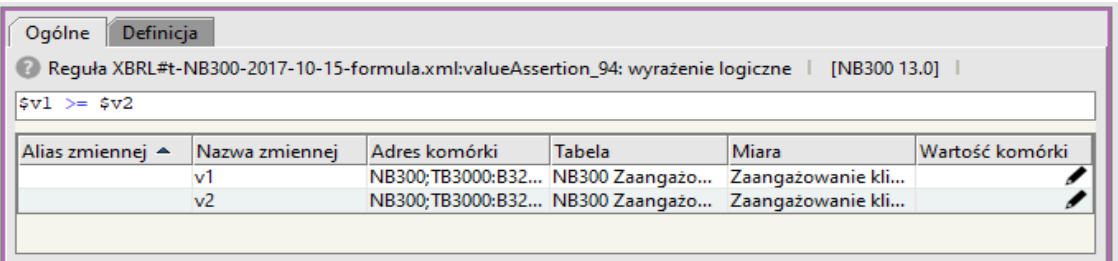

Rysunek 85. Reguła: valueAssertion\_95

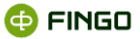

#### **\$v1 >= \$v2**

gdzie:

```
$v1 = B3221 Kredyty zabezpieczone hipoteką (wartość bilansowa brutto)
$v2 = B3228 Wartość odpisów (banki MSR) - rezerwy celowe (banki PSR)
```
Czyli: **B3221 >= B3228**

Reguła ta występuje we wszystkich powyżej zaprezentowanych komórkach tabeli **"Zaangażowanie klienta",** czyli: **B3221, B3228** dla formularzy: **MB300, NB300 i NBS300.**

## **3.80 Reguła: valueAssertion\_96**

| Definicia<br>Ogólne                                                                                                    |                                                                                                    |  |  |  |  |  |  |  |
|----------------------------------------------------------------------------------------------------|----------------------------------------------------------------------------------------------------|--|--|--|--|--|--|--|
| 20 Reguła XBRL#t-NB300-2017-10-15-formula.xml:valueAssertion 97: wyrażenie logiczne   [NB300 13.0]<br>brak argumentów reguły     |                                                                                                    |  |  |  |  |  |  |  |
| $ sv1\rangle = sv2$                                                                                                    |                                                                                                    |  |  |  |  |  |  |  |
| Alias zmiennei A                                                                                                    | Wartość komórki<br>Adres komórki<br>Tabela<br>Nazwa zmiennei<br>Miara                                                                        |  |  |  |  |  |  |  |
| NB300:TB3000:B3223::1:E<br>NB300 Zaangażowanie klienta (Tuple), M Zaangażowanie klienta (Tuple)/Kredyty wspólne wykazane w<br>v1 |                                                                                                    |  |  |  |  |  |  |  |
|                                                                                                    | NB300 Zaangażowanie klienta (Tuple), M Zaangażowanie klienta (Tuple)/Wartość odpisów (banki MSR<br>v <sub>2</sub><br>NB300:TB3000:B3224::1:E |  |  |  |  |  |  |  |

Rysunek 86. Reguła: valueAssertion\_96

Reguła weryfikuje poprawność wyrażenia:

#### **\$v1 >= \$v2**

gdzie:

**\$v1 = B3221** Kredyty zabezpieczone hipoteką (wartość bilansowa brutto)

**\$v2 = B3222** Wartość zabezpieczenia

Czyli: **B3221 >= B3222**

Reguła ta występuje we wszystkich powyżej zaprezentowanych komórkach tabeli **"Zaangażowanie klienta",** czyli: **B3221, B3222** dla formularzy: **MB300, NB300 i NBS300.**

### **3.81Reguła: valueAssertion\_97**

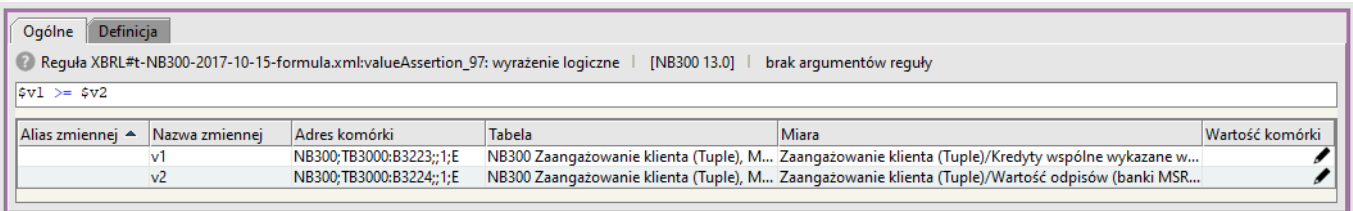

Rysunek 87. Reguła: valueAssertion\_97

Reguła weryfikuje poprawność wyrażenia:

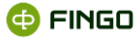

#### **\$v1 >= \$v2**

gdzie:

**\$v1 = B3223** Kredyty wspólne wykazane w ramach zaangażowań bilansowych (wartość bilansowa brutto)

**\$v2 = B3224** Wartość odpisów (banki MSR) - rezerwy celowe (banki PSR)

Czyli: **B3223 >= B3224**

Reguła ta występuje we wszystkich powyżej zaprezentowanych komórkach tabeli **"Zaangażowanie klienta",** czyli: **B3223, B3224** dla formularzy: **MB300, NB300 i NBS300.**

### **3.82 Reguła: valueAssertion\_98**

| Ogólne                             | Definicja                                                                                                    |  |        |                                                                                                    |                 |  |  |  |  |
|------------------------------------|----------------------------------------------------------------------------------------------------|--|--------|----------------------------------------------------------------------------------------------------|-----------------|--|--|--|--|
|                                    | 8 Reguła XBRL#t-NB300-2017-10-15-formula.xml:valueAssertion 98: wyrażenie logiczne<br>INB300 13.01<br>brak argumentów reguły              |  |        |                                                                                                    |                 |  |  |  |  |
| $\left  \sin 3x - \sin 3x \right $ |                                                                                                    |  |        |                                                                                                    |                 |  |  |  |  |
|                                    | Alias zmiennej Nazwa zmiennej A Adres komórki                                                                                             |  | Tabela | Miara                                                                                                    | Wartość komórki |  |  |  |  |
|                                    | NB300;TB3000;B3225;;1;E NB300 Zaangażowanie klienta (Tuple),  Zaangażowanie klienta (Tuple)/Łączna wartość ekspozycji bilanso<br><b>v</b> |  |        |                                                                                                    |                 |  |  |  |  |
|                                    | v <sub>2</sub>                                                                                                    |  |        | NB300; TB3000: B3226;; 1; E NB300 Zaangażowanie klienta (Tuple),  Zaangażowanie klienta (Tuple)/Wartość odpisów (banki MSR) - rez |                 |  |  |  |  |
|                                    |                                                                                                    |  |        |                                                                                                    |                 |  |  |  |  |

Rysunek 88. Reguła: valueAssertion\_98

Reguła weryfikuje poprawność wyrażenia: **\$v1 >= \$v2** 

gdzie:

**\$v1 = B3225** Łączna wartość ekspozycji bilansowej wobec klienta (wartość bilansowa brutto) **\$v2 = B3226** Wartość odpisów (banki MSR) - rezerwy celowe (banki PSR)

#### Czyli: **B3225 >= B3226**

Reguła ta występuje we wszystkich powyżej zaprezentowanych komórkach tabeli **"Zaangażowanie klienta"**, czyli: **B3225, B3226** dla formularzy: **MB300, NB300 i NBS300.**

### **3.83 Reguła: valueAssertion\_99**

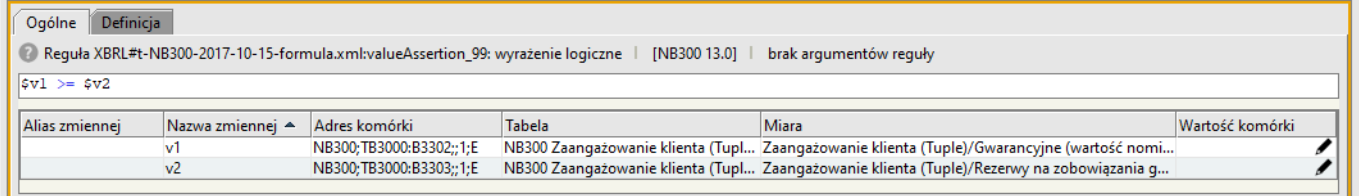

Rysunek 89. Reguła: valueAssertion\_99

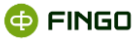

```
$v1 >= $v2
```
gdzie:

**\$v1 = B3302** Gwarancyjne (wartość nominalna)

**\$v2 = B3303** Rezerwy na zobowiązania gwarancyjne

Czyli: **B3302 >= B3303**

Reguła ta występuje we wszystkich powyżej zaprezentowanych komórkach tabeli **"Zaangażowanie klienta",** czyli: **B3302, B3303** dla formularzy: **MB300, NB300 i NBS300.**

## **3.84 Reguła: valueAssertion\_100**

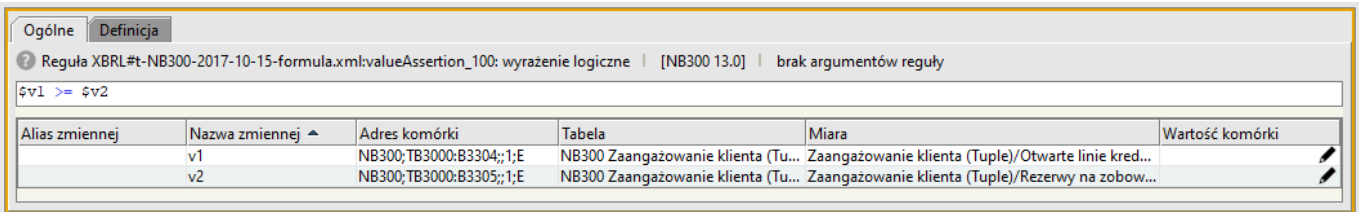

Rysunek 90. Reguła: valueAssertion\_100

Reguła weryfikuje poprawność wyrażenia:

#### **\$v1 >= \$v2**

gdzie:

**\$v1 = B3304** Otwarte linie kredytowe (wartość nominalna)

**\$v2 = B3305** Rezerwy na zobowiązania z tytułu otwartych linii kredytowych

```
Czyli: B3304 >= B3305
```
Reguła ta występuje we wszystkich powyżej zaprezentowanych komórkach tabeli **"Zaangażowanie klienta",** czyli: **B3304, B3305** dla formularzy: **MB300, NB300 i NBS300.**

### **3.85 Reguła: valueAssertion\_101**

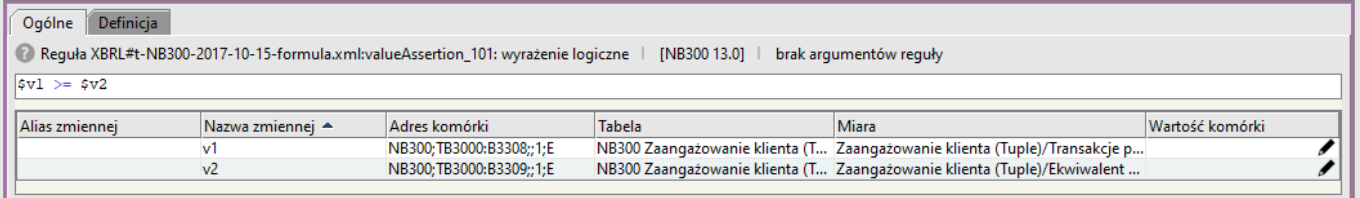

Rysunek 91. Reguła: valueAssertion\_101

**@FINGO** 

Reguła weryfikuje poprawność wyrażenia:

```
$v1 >= $v2
```
gdzie:

```
$v1 = B3308 Transakcje pozabilansowe (wartość nominalna instrumentu bazowego)
$v2 = B3309 Ekwiwalent bilansowy
```
Czyli: **B3308 >= B3309**

Reguła ta występuje we wszystkich powyżej zaprezentowanych komórkach tabeli **"Zaangażowanie klienta",** czyli: **B3308, B3309** dla formularzy: **MB300, NB300 i NBS300.**

# **3.86 Reguła: valueAssertion\_102**

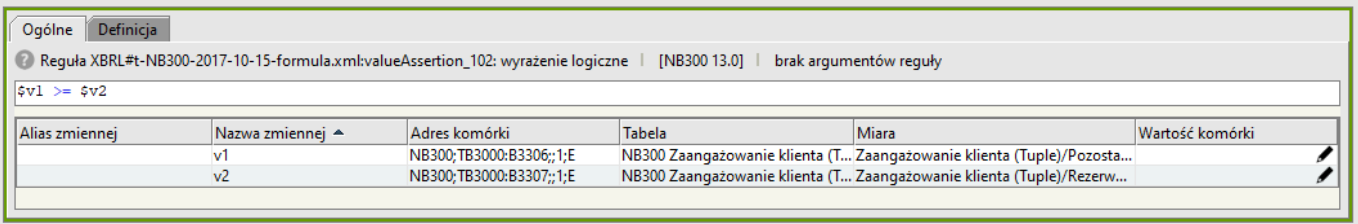

Rysunek 92. Reguła: valueAssertion\_102

Reguła weryfikuje poprawność wyrażenia:

**\$v1 >= \$v2** 

gdzie: **\$v1 = B3306** Pozostałe dotyczące finansowania (wartość nominalna) **\$v2 = B3307** Rezerwy na pozostałe zobowiązania pozabilansowe

```
Czyli: B3306 >= B3307
```
Reguła ta występuje we wszystkich powyżej zaprezentowanych komórkach tabeli **"Zaangażowanie klienta",** czyli: **B3306, B3307** dla formularzy: **MB300, NB300 i NBS300.**

# **3.87 Reguła: valueAssertion\_104**

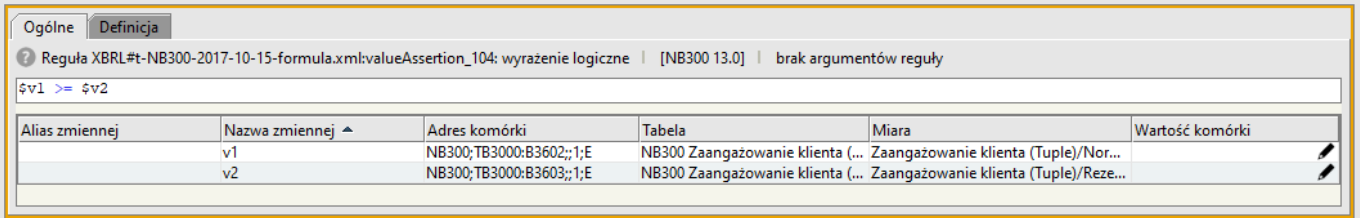

Rysunek 93. Reguła: valueAssertion\_104

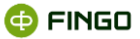

```
$v1 >= $v2
```
gdzie:

**\$v1 = B3602** Ekspozycje bilansowe (wartość bilansowa brutto ), Normalne **\$v2 = B3603** Rezerwy celowe

Czyli: **B3602 >= B3603**

Reguła ta występuje we wszystkich powyżej zaprezentowanych komórkach tabeli **"Zaangażowanie klienta",** czyli: **B3602, B3603** dla formularzy: **MB300, NB300 i NBS300.**

## **3.88 Reguła: valueAssertion\_105**

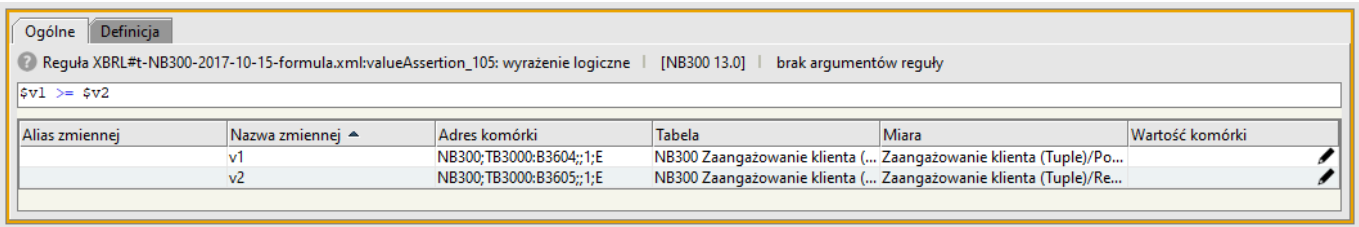

Rysunek 94. Reguła: valueAssertion\_105

Reguła weryfikuje poprawność wyrażenia:

#### **\$v1 >= \$v2**

gdzie:

**\$v1 = B3604** Ekspozycje bilansowe (wartość bilansowa brutto ), Pod obserwacją **\$v2 = B3605** Rezerwy celowe

```
Czyli: B3604 >= B3605
```
Reguła ta występuje we wszystkich powyżej zaprezentowanych komórkach tabeli **"Zaangażowanie klienta",** czyli: **B3604, B3605** dla formularzy: **MB300, NB300 i NBS300.**

### **3.89 Reguła: valueAssertion\_106**

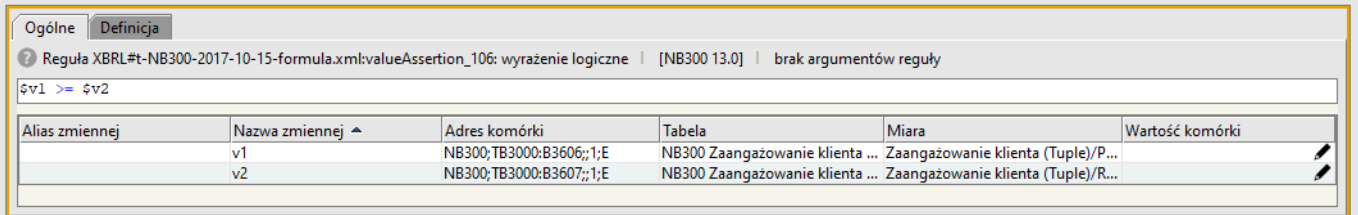

Rysunek 95. Reguła: valueAssertion\_106

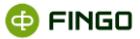

```
$v1 >= $v2
```
gdzie:

```
$v1 = B3606 Ekspozycje bilansowe (wartość bilansowa brutto ), Poniżej standardu
$v2 = B3607 Rezerwy celowe
```
Czyli: **B3606 >= B3607**

Reguła ta występuje we wszystkich powyżej zaprezentowanych komórkach tabeli **"Zaangażowanie klienta",** czyli: **B3606, B3607** dla formularzy: **MB300, NB300 i NBS300.**

## **3.90 Reguła: valueAssertion\_107**

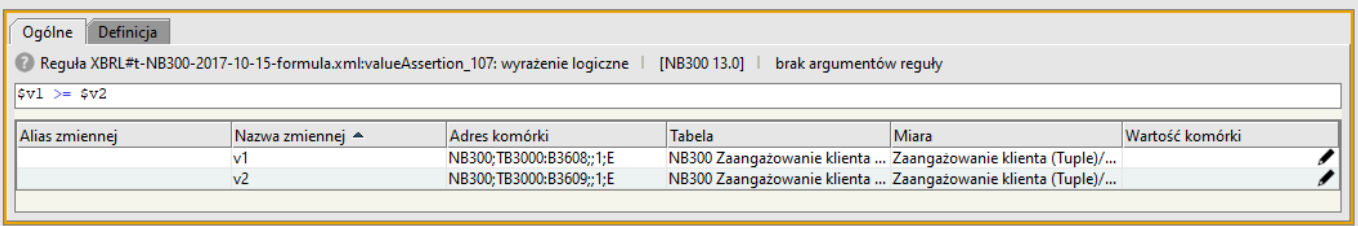

Rysunek 96. Reguła: valueAssertion\_107

Reguła weryfikuje poprawność wyrażenia: **\$v1 >= \$v2** 

gdzie: **\$v1 = B3608** Ekspozycje bilansowe (wartość bilansowa brutto ), Wątpliwe **\$v2 = B3609** Rezerwy celowe

```
Czyli: B3608 >= B3609
```
Reguła ta występuje we wszystkich powyżej zaprezentowanych komórkach tabeli **"Zaangażowanie klienta",** czyli: **B3608, B3609** dla formularzy: **MB300, NB300 i NBS300.**

### **3.91 Reguła: valueAssertion\_108**

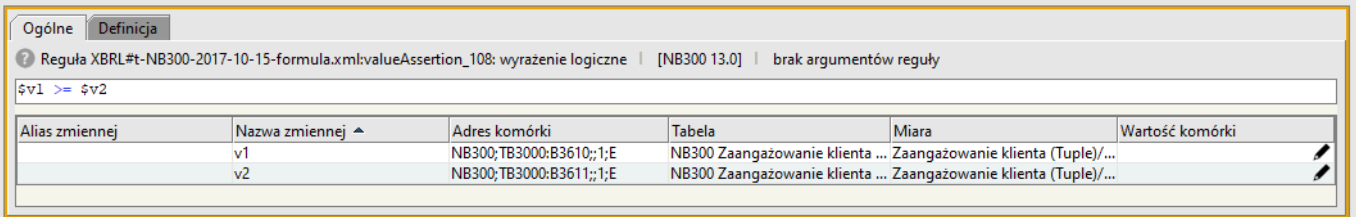

Rysunek 97. Reguła: valueAssertion\_108

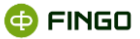

```
$v1 >= $v2
```
gdzie:

```
$v1 = B3610 Ekspozycje bilansowe (wartość bilansowa brutto ), Stracone
$v2 = B3611 Rezerwy celowe
```
Czyli: **B3610 >= B3611**

Reguła ta występuje we wszystkich powyżej zaprezentowanych komórkach tabeli **"Zaangażowanie klienta",** czyli: **B3610, B3611** dla formularzy: **MB300, NB300 i NBS300.**

## **3.92 Reguła: valueAssertion\_109**

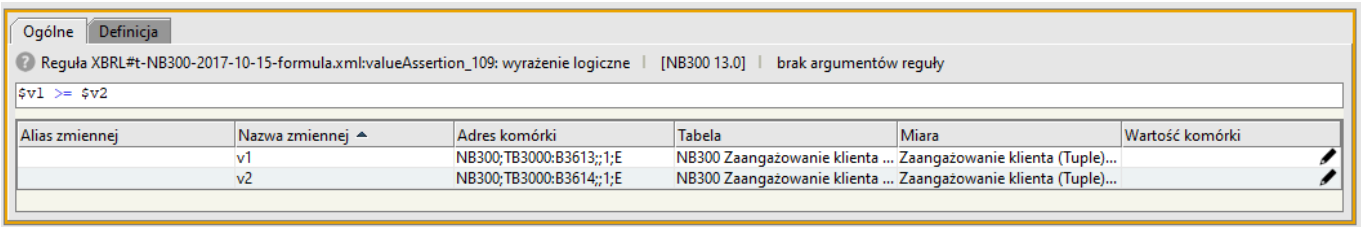

Rysunek 98. Reguła: valueAssertion\_109

Reguła weryfikuje poprawność wyrażenia:

#### **\$v1 >= \$v2**

gdzie: **\$v1 = B3613** Ekspozycje pozabilansowe (wartość bilansowa brutto ), Normalne **\$v2 = B3614** Rezerwy celowe

```
Czyli: B3613 >= B3614
```
Reguła ta występuje we wszystkich powyżej zaprezentowanych komórkach tabeli **"Zaangażowanie klienta",** czyli: **B3613, B3614** dla formularzy: **MB300, NB300 i NBS300.**

### **3.93 Reguła: valueAssertion\_110**

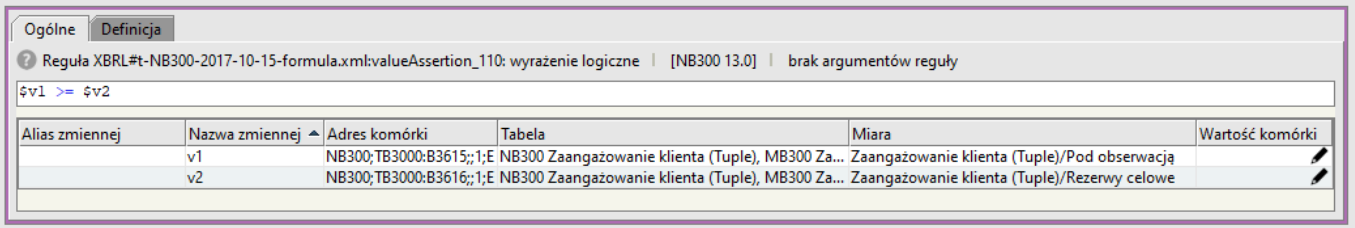

Rysunek 99. Reguła: valueAssertion\_110

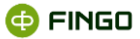

#### **\$v1 >= \$v2**

gdzie:

```
$v1 = B3615 Ekspozycje pozabilansowe (wartość bilansowa brutto ), Pod obserwacją 
$v2 = B3616 Rezerwy celowe
```
Czyli: **B3615 >= B3616**

Reguła ta występuje we wszystkich powyżej zaprezentowanych komórkach tabeli **"Zaangażowanie klienta",** czyli: **B3615, B3616** dla formularzy: **MB300, NB300 i NBS300.**

### **3.94 Reguła: valueAssertion\_111**

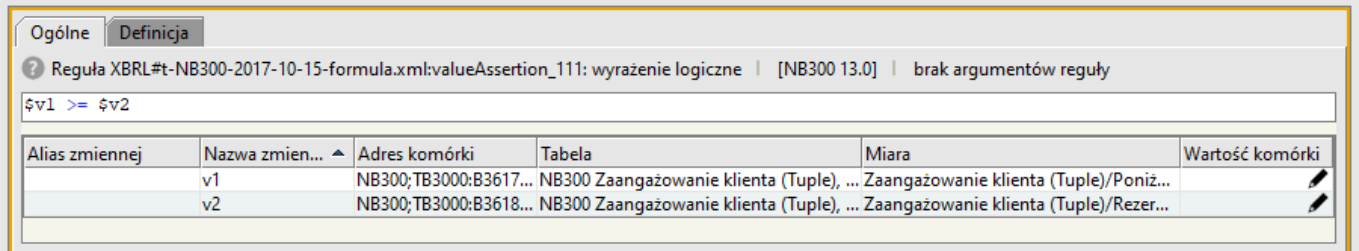

Rysunek 100. Reguła: valueAssertion\_111

Reguła weryfikuje poprawność wyrażenia: **\$v1 >= \$v2** 

gdzie:

**\$v1 = B3617** Ekspozycje pozabilansowe (wartość bilansowa brutto ), Poniżej standardu **\$v2 = B3618** Rezerwy celowe

Czyli: **B3617 >= B3618**

Reguła ta występuje we wszystkich powyżej zaprezentowanych komórkach tabeli **"Zaangażowanie klienta",** czyli: **B3617, B3618** dla formularzy: **MB300, NB300 i NBS300.**

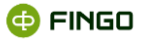

### **3.95 Reguła: valueAssertion\_112**

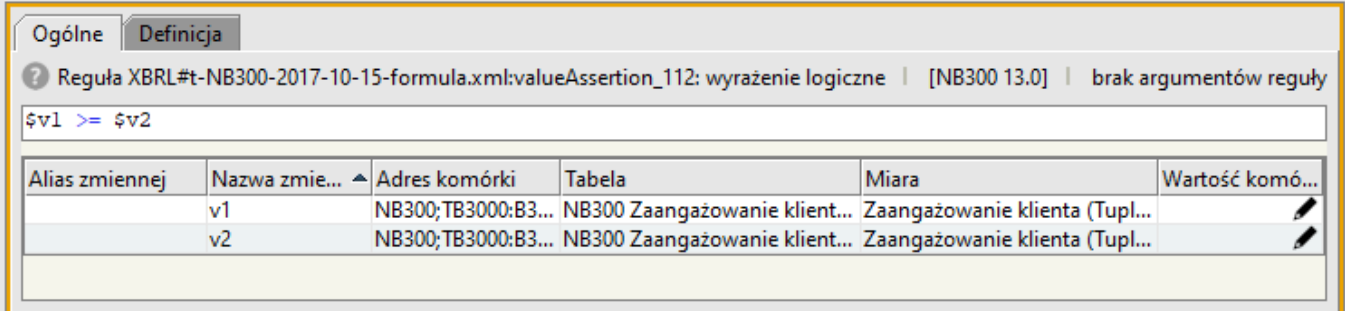

Rysunek 101. Reguła: valueAssertion\_112

Reguła weryfikuje poprawność wyrażenia: **\$v1 >= \$v2** 

gdzie:

**\$v1 = B3619** Ekspozycje pozabilansowe (wartość bilansowa brutto ), Wątpliwe

**\$v2 = B3620** Rezerwy celowe

#### Czyli: **B3619 >= B3620**

Reguła ta występuje we wszystkich powyżej zaprezentowanych komórkach tabeli **"Zaangażowanie klienta",** czyli: **B3619, B3620** dla formularzy: **MB300, NB300 i NBS300.**

### **3.96 Reguła: valueAssertion\_113**

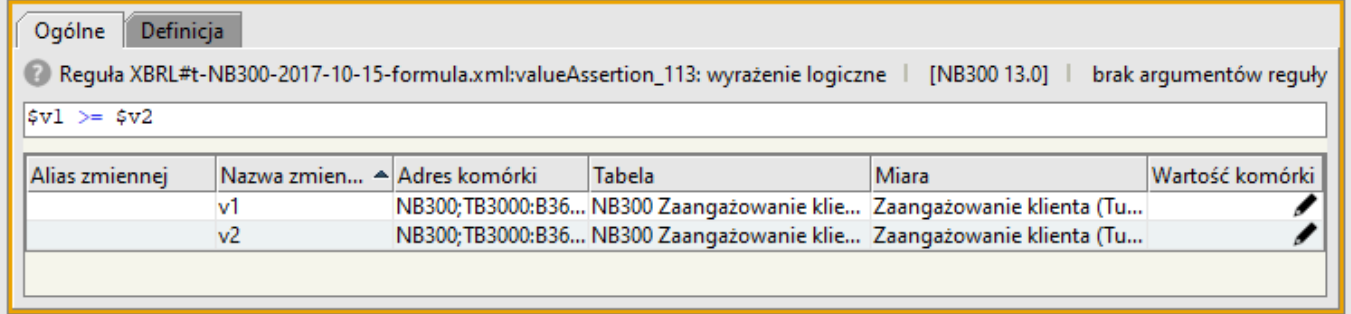

Rysunek 102. Reguła: valueAssertion\_113

Reguła weryfikuje poprawność wyrażenia:

**\$v1 >= \$v2** 

gdzie:

```
$v1 = B3621 Ekspozycje pozabilansowe (wartość bilansowa brutto), Stracone
$v2 = B3622 Rezerwy celowe
```
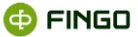

#### Czyli: **B3621 >= B3622**

Reguła ta występuje we wszystkich powyżej zaprezentowanych komórkach tabeli **"Zaangażowanie klienta",** czyli: **B3621, B3622** dla formularzy: **MB300, NB300 i NBS300.**

### **3.97Reguła: valueAssertion\_114**

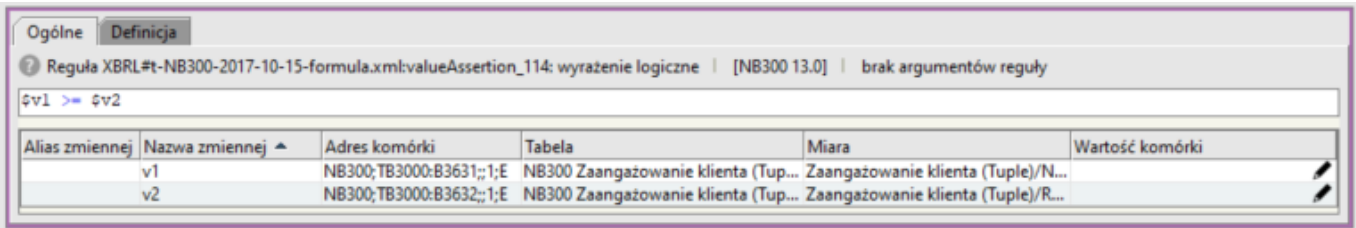

Rysunek 103. Reguła: valueAssertion\_114

Reguła weryfikuje poprawność wyrażenia: **\$v1 >= \$v2** 

```
gdzie:
$v1 = B3631 Nieprzeterminowane
$v2 = B3632 Rezerwy celowe
```
Czyli: **B3631 >= B3632**

Reguła ta występuje we wszystkich powyżej zaprezentowanych komórkach tabeli **"Zaangażowanie klienta",** czyli: **B3631, B3632** dla formularzy: **MB300, NB300 i NBS300.**

### **3.98 Reguła: valueAssertion\_115**

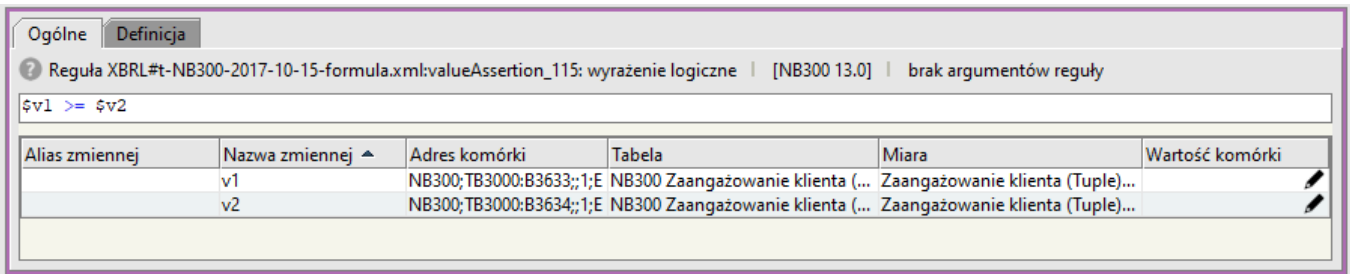

Rysunek 104. Reguła: valueAssertion\_115

Reguła weryfikuje poprawność wyrażenia:

**\$v1 >= \$v2** 

gdzie:

**@FINGO** 

```
$v1 = B3633 Przeterminowane >= 1 dzień <= 30 dni"
$v2 = B3634 Rezerwy celowe
```
Czyli: **B3633 >= B3634**

Reguła ta występuje we wszystkich powyżej zaprezentowanych komórkach tabeli **"Zaangażowanie klienta",** czyli: **B3633, B3634** dla formularzy: **MB300, NB300 i NBS300.**

### **3.99 Reguła: valueAssertion\_116**

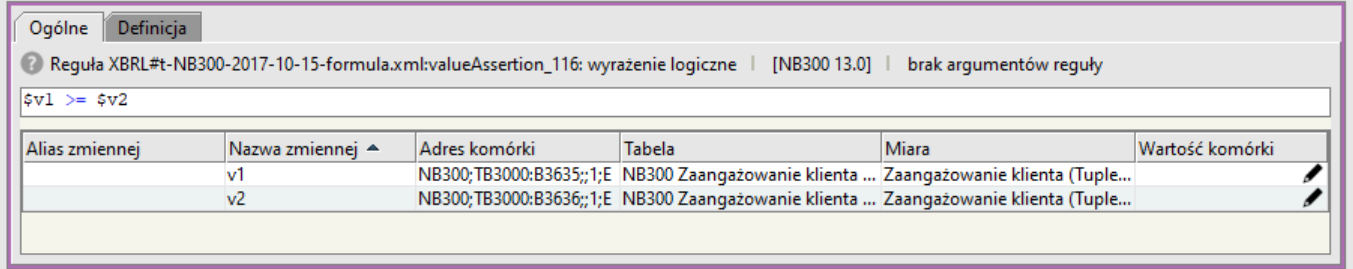

Rysunek 105. Reguła: valueAssertion\_116

Reguła weryfikuje poprawność wyrażenia:

**\$v1 >= \$v2** 

gdzie: **\$v1 = B3635** Przeterminowane > 30 dni <= 90 dni **\$v2 = B3636** Rezerwy celowe

Czyli: **B3635 >= B3636**

Reguła ta występuje we wszystkich powyżej zaprezentowanych komórkach tabeli **"Zaangażowanie klienta",** czyli: **B3635, B3636** dla formularzy: **MB300, NB300 i NBS300.**

### **3.100 Reguła: valueAssertion\_117**

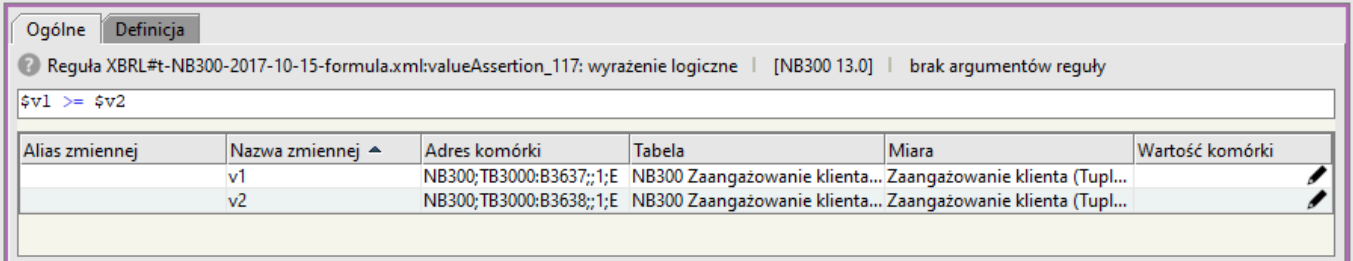

Rysunek 106. Reguła: valueAssertion\_117

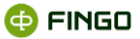

```
$v1 >= $v2
```
gdzie: **\$v1 = B3637** Przeterminowane > 90 dni **\$v2 = B3638** Rezerwy celowe

```
Czyli: B3637 >= B3638
```
Reguła ta występuje we wszystkich powyżej zaprezentowanych komórkach tabeli **"Zaangażowanie klienta",** czyli: **B3637, B3638** dla formularzy: **MB300, NB300 i NBS300.**

# **3.101 Reguła: valueAssertion\_118**

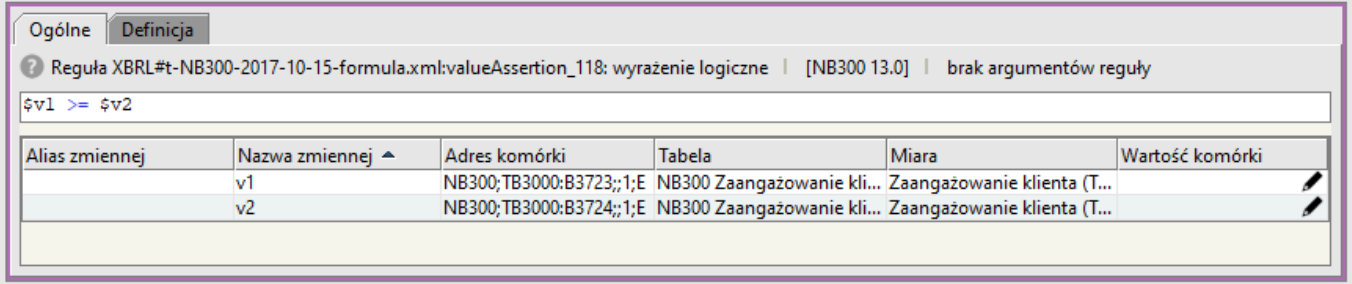

Rysunek 107. Reguła: valueAssertion\_118

Reguła weryfikuje poprawność wyrażenia: **\$v1 >= \$v2** 

gdzie: **\$v1 = B3723** Nieprzeterminowane **\$v2 = B3724** Wartości odpisów

Czyli: **B3723 >= B3724**

Reguła ta występuje we wszystkich powyżej zaprezentowanych komórkach tabeli **"Zaangażowanie klienta",** czyli: **B3723, B3724** dla formularzy: **MB300, NB300 i NBS300.**

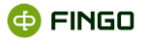

## **3.102Reguła: valueAssertion\_119**

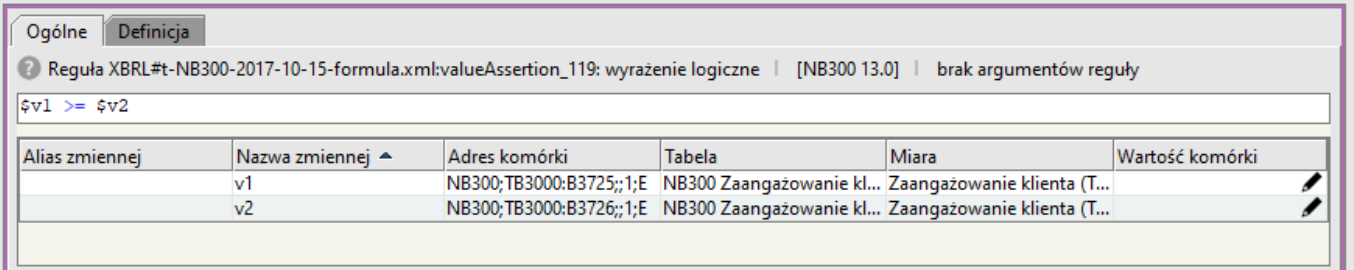

Rysunek 108. Reguła: valueAssertion\_119

Reguła weryfikuje poprawność wyrażenia: **\$v1 >= \$v2** 

gdzie: **\$v1 = B3725** Przeterminowane > = 1 dzień <= 30 dni **\$v2 = B3726** Wartość odpisów

Czyli: **B3725 >= B3726**

Reguła ta występuje we wszystkich powyżej zaprezentowanych komórkach tabeli **"Zaangażowanie klienta",** czyli: **B3725, B3726** dla formularzy: **MB300, NB300 i NBS300.**

# **3.103Reguła: valueAssertion\_120**

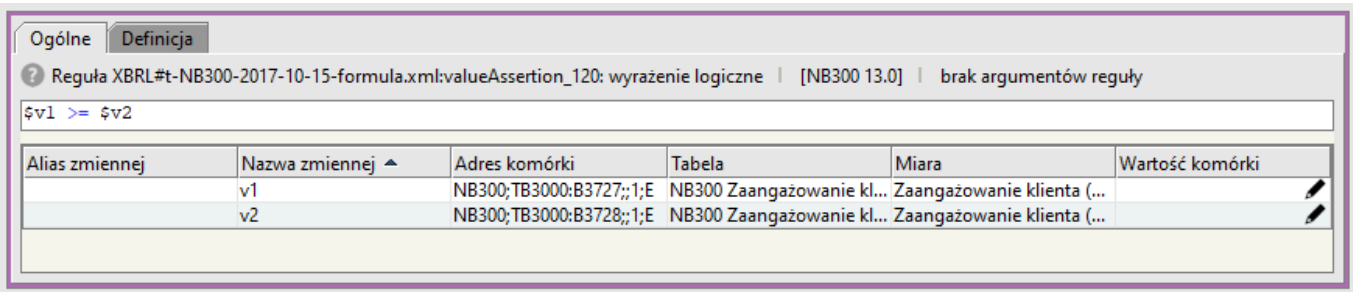

Rysunek 109. Reguła: valueAssertion\_120

Reguła weryfikuje poprawność wyrażenia:

**\$v1 >= \$v2** 

gdzie: **\$v1 = B3727** Przeterminowane > 30 dni <= 90 dni **\$v2 = B3728** Wartość odpisów

Czyli: **B3727 >= B3728**

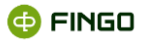

Reguła ta występuje we wszystkich powyżej zaprezentowanych komórkach tabeli **"Zaangażowanie klienta",** czyli: **B3727, B3728** dla formularzy: **MB300, NB300 i NBS300.**

### **3.104 Reguła: valueAssertion\_121**

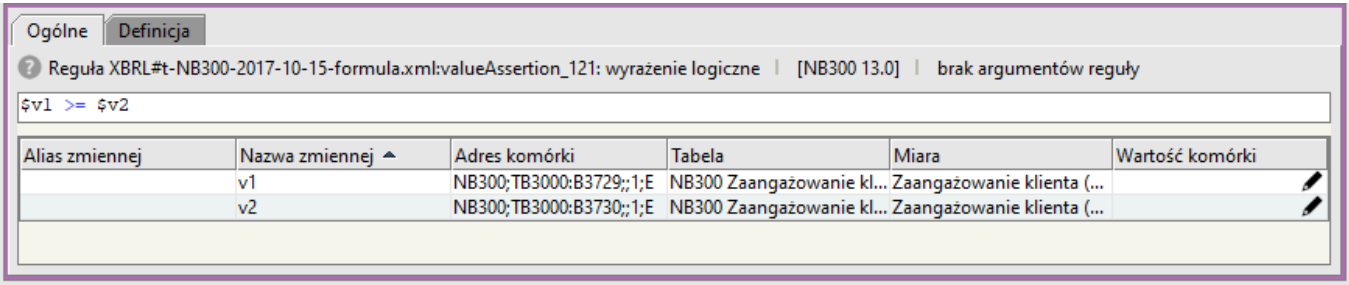

Rysunek 110. Reguła: valueAssertion\_121

Reguła weryfikuje poprawność wyrażenia: **\$v1 >= \$v2** 

```
gdzie:
$v1 = B3729 Przeterminowane > 90 dni
$v2 = B3730 Wartość odpisów
```
Czyli: **B3729 >= B3730**

Reguła ta występuje we wszystkich powyżej zaprezentowanych komórkach tabeli **"Zaangażowanie klienta",** czyli: **B3729, B3730** dla formularzy: **MB300, NB300 i NBS300.**

### **3.105 Reguła: valueAssertion\_122**

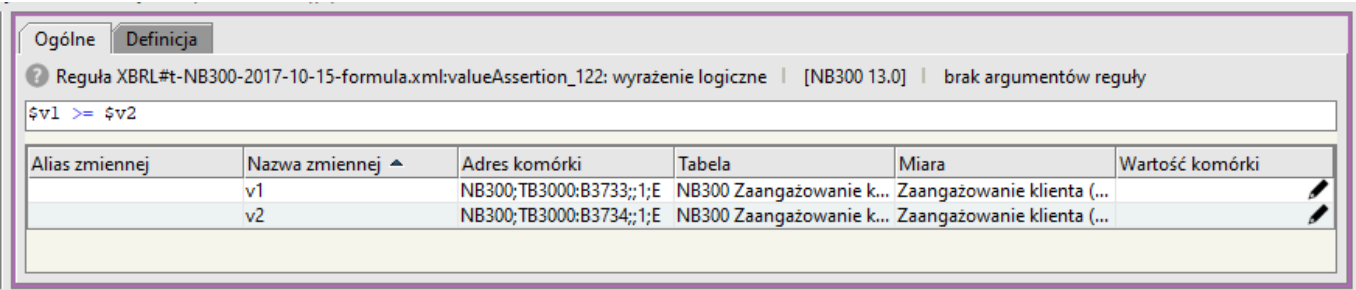

Rysunek 111. Reguła: valueAssertion\_122

Reguła weryfikuje poprawność wyrażenia:

**\$v1 >= \$v2** 

gdzie: **\$v1 = B3733** Nieprzeterminowane

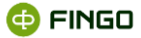

**\$v2 = B3734** Wartość odpisów Przeterminowane >= 1 dzień <= 30 dni

Czyli: **B3733 >= B3734**

Reguła ta występuje we wszystkich powyżej zaprezentowanych komórkach tabeli **"Zaangażowanie klienta",** czyli: **B3733, B3734** dla formularzy: **MB300, NB300 i NBS300.**

### **3.106 Reguła: valueAssertion\_123**

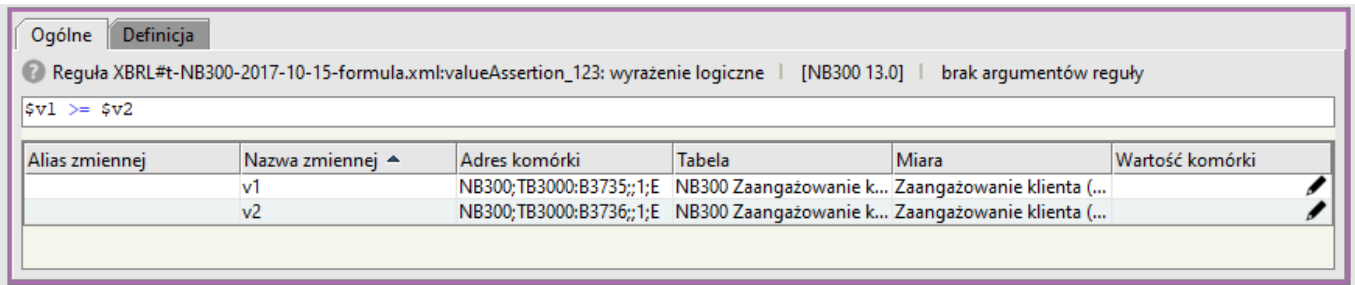

Rysunek 112. Reguła: valueAssertion\_123

Reguła weryfikuje poprawność wyrażenia:

**\$v1 >= \$v2** 

gdzie: **\$v1 = B3735** Przeterminowane >= 1 dzień <= 30 dni **\$v2 = B3736** Wartość odpisów

Czyli: **B3735 >= B3736**

Reguła ta występuje we wszystkich powyżej zaprezentowanych komórkach tabeli **"Zaangażowanie klienta",** czyli: **B3735, B3736** dla formularzy: **MB300, NB300 i NBS300.**

### **3.107Reguła: valueAssertion\_124**

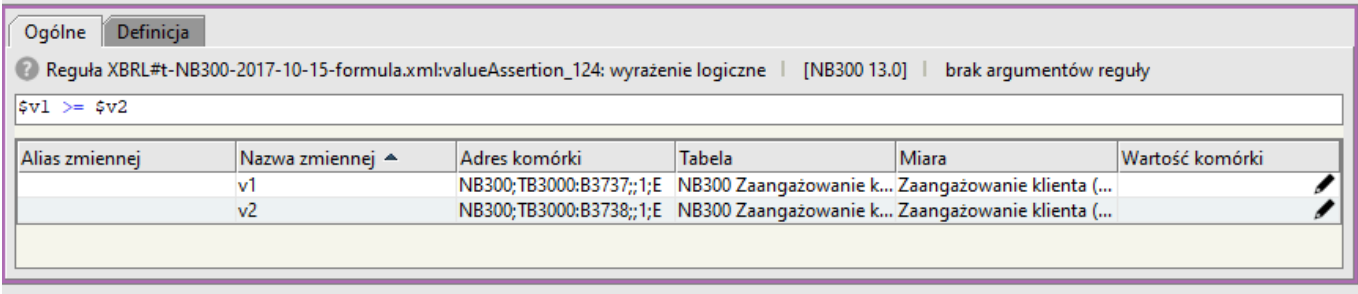

Rysunek 113. Reguła: valueAssertion\_124

Reguła weryfikuje poprawność wyrażenia:

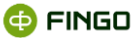

#### **\$v1 >= \$v2**

gdzie: **\$v1 = B3737** Przeterminowane > 30 dni <= 90 dni **\$v2 = B3738** Wartość odpisów

Czyli: **B3737 >= B3738**

Reguła ta występuje we wszystkich powyżej zaprezentowanych komórkach tabeli **"Zaangażowanie klienta",** czyli: **B3737, B3738** dla formularzy: **MB300, NB300 i NBS300.**

### **3.108 Reguła: valueAssertion\_125**

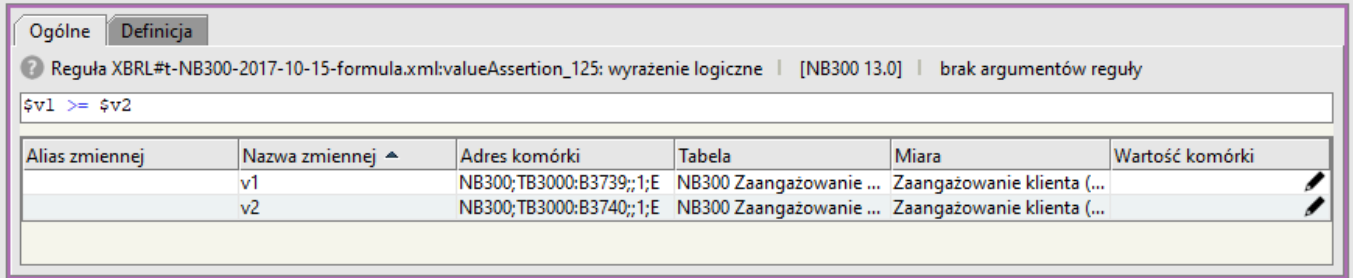

Rysunek 114. Reguła: valueAssertion\_125

Reguła weryfikuje poprawność wyrażenia: **\$v1 >= \$v2** 

gdzie: **\$v1 = B3739** Przeterminowane > 90 dni **\$v2 = B3740** Wartość odpisów

Czyli: **B3739 >= B3740**

Reguła ta występuje we wszystkich powyżej zaprezentowanych komórkach tabeli **"Zaangażowanie klienta",** czyli: **B3739, B3740** dla formularzy: **MB300, NB300 i NBS300.**

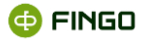

## **3.109Reguła: valueAssertion\_126**

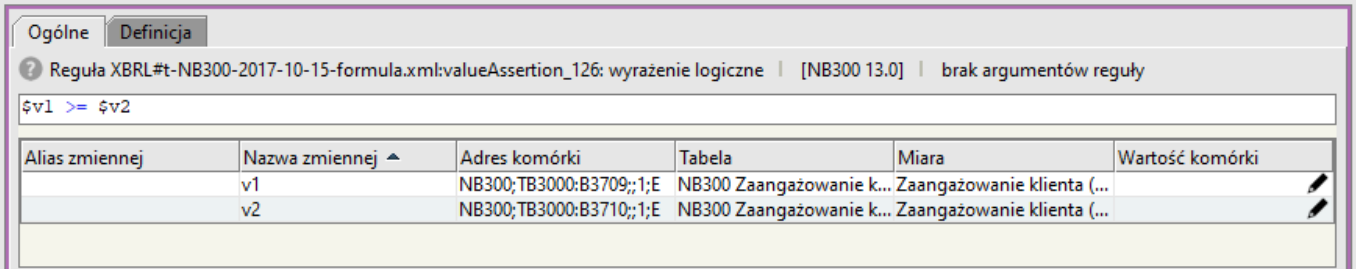

Rysunek 115. Reguła: valueAssertion\_126

Reguła weryfikuje poprawność wyrażenia: **\$v1 >= \$v2** 

gdzie: **\$v1 = B3709** Nieprzeterminowane **\$v2 = B3710** Wartość odpisów

Czyli: **B3709 >= B3710**

Reguła ta występuje we wszystkich powyżej zaprezentowanych komórkach tabeli **"Zaangażowanie klienta",** czyli: **B3709, B3710** dla formularzy: **MB300, NB300 i NBS300.**

# **3.110 Reguła: valueAssertion\_127**

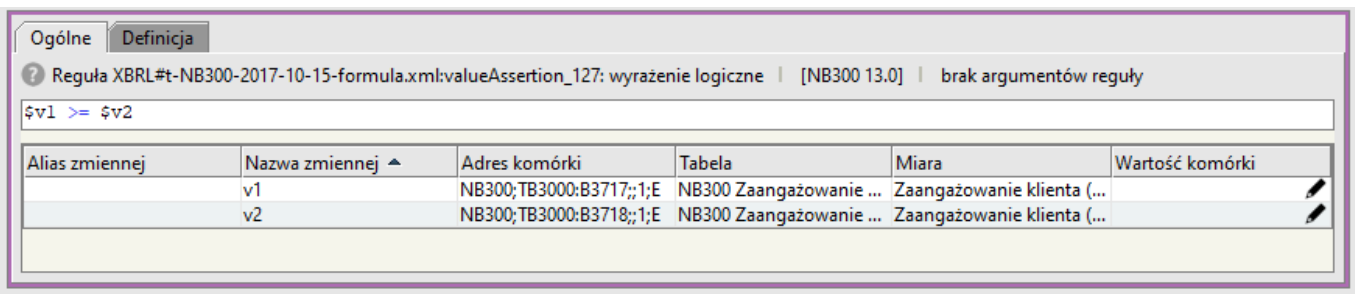

Rysunek 116. Reguła: valueAssertion\_127

Reguła weryfikuje poprawność wyrażenia: **\$v1 >= \$v2** 

gdzie: **\$v1 = B3717** Przeterminowane >= 1 dzień <= 30 dni **\$v2 = B3718** Wartość odpisów

Czyli: **B3617 >= B3618**

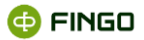

Reguła ta występuje we wszystkich powyżej zaprezentowanych komórkach tabeli **"Zaangażowanie klienta",** czyli: **B3717, B3718** dla formularzy: **MB300, NB300 i NBS300.**

## **3.111Reguła: valueAssertion\_128**

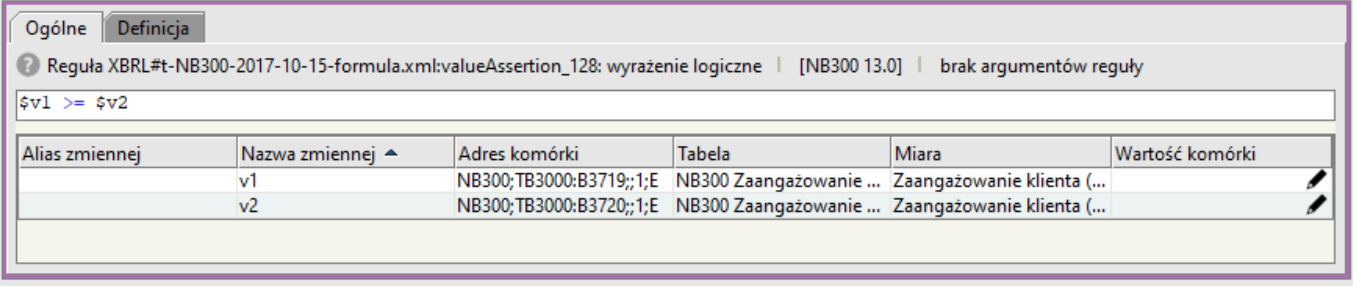

Rysunek 117. Reguła: valueAssertion\_128

Reguła weryfikuje poprawność wyrażenia: **\$v1 >= \$v2** 

```
gdzie:
$v1 = B3719 Przeterminowane > 30 dni <= 90 dni
$v2 = B3720 Wartość odpisów
```
Czyli: **B3719 >= B3720**

Reguła ta występuje we wszystkich powyżej zaprezentowanych komórkach tabeli **"Zaangażowanie klienta",** czyli: **B3719, B3720** dla formularzy: **MB300, NB300 i NBS300.**

# **3.112 Reguła: valueAssertion\_129**

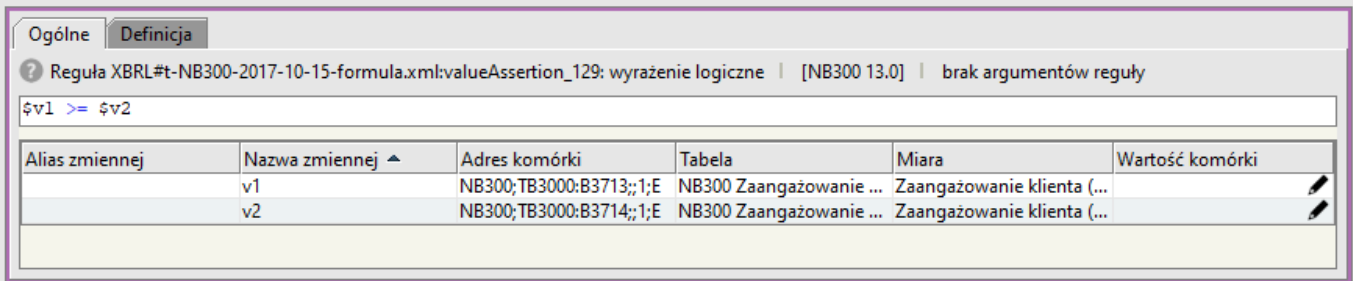

Rysunek 118. Reguła: valueAssertion\_129

Reguła weryfikuje poprawność wyrażenia:

**\$v1 >= \$v2** 

```
gdzie:
$v1 = B3713 Przeterminowane > 90 dni
```
**@FINGO** 

**\$v2 = B3714** Wartość odpisów

Czyli: **B3713 >= B3714**

Reguła ta występuje we wszystkich powyżej zaprezentowanych komórkach tabeli **"Zaangażowanie klienta",** czyli: **B3713, B3714** dla formularzy: **MB300, NB300 i NBS300.**

## **3.113 Reguła: valueAssertion\_131**

| Definicja<br>Ogólne                                                                                                    |                                                                  |                                                                                                    |               |                                                                              |                 |  |  |  |
|----------------------------------------------------------------------------------------------------|------------------------------------------------------------------|----------------------------------------------------------------------------------------------------|---------------|------------------------------------------------------------------------------|-----------------|--|--|--|
| Requła XBRL#t-NB300-2017-10-15-formula.xml:valueAssertion_131: warunkowa poprawność danych   [NB300 17.0]   brak arqumentów requły |                                                                  |                                                                                                    |               |                                                                              |                 |  |  |  |
| if $( A0 )$ then $( A1 )$                                                                                                    |                                                                  |                                                                                                    |               |                                                                              |                 |  |  |  |
|                                                                                                    |                                                                  |                                                                                                    |               |                                                                              |                 |  |  |  |
| A <sub>0</sub>                                                                                                    |                                                                  |                                                                                                    |               |                                                                              |                 |  |  |  |
| Alias zmiennej A                                                                                                    | Nazwa zmiennej                                                   | Adres komórki                                                                                      | <b>Tabela</b> | <b>Miara</b>                                                                 | Wartość komórki |  |  |  |
|                                                                                                    | $\mathsf{v}$ 1                                                   | NB300; TB7400: B7402;;*; E                                                                         |               | NB300 Kredyty wspó Kredyty wspólne (Tuple)/Forma                             |                 |  |  |  |
|                                                                                                    | v <sub>2</sub>                                                   |                                                                                                    |               | NB300;TB7400:B7403;;*;E NB300 Kredyty wspó Kredyty wspólne (Tuple)/Identy    |                 |  |  |  |
| $$v2 := ""$                                                                                                    |                                                                  |                                                                                                    |               |                                                                              |                 |  |  |  |
|                                                                                                    |                                                                  |                                                                                                    |               |                                                                              |                 |  |  |  |
| A1                                                                                                    |                                                                  |                                                                                                    |               |                                                                              |                 |  |  |  |
| Alias zmiennej A                                                                                                    | Nazwa zmiennej                                                   | Adres komórki                                                                                      | Tabela        | Miara                                                                        | Wartość komórki |  |  |  |
|                                                                                                    | $\mathsf{v}1$                                                    | NB300; TB7400: B7402;;*; E                                                                         |               | NB300 Kredyty wspó Kredyty wspólne (Tuple)/Forma                             |                 |  |  |  |
|                                                                                                    | v <sub>2</sub>                                                   |                                                                                                    |               | NB300; TB7400: B7403;;*; E NB300 Kredyty wspó Kredyty wspólne (Tuple)/Identy |                 |  |  |  |
|                                                                                                    | if (string-length( $\sqrt{v^2}$ ) = 11) then $\sqrt{v^2}$ = 'FK' |                                                                                                    |               |                                                                              |                 |  |  |  |
|                                                                                                    | else if (string-length(\$v2) = 9) then \$vl = 'PK'               |                                                                                                    |               |                                                                              |                 |  |  |  |
|                                                                                                    |                                                                  | else if ((string-length(\$v2) = 12) and substring( \$v2, 2, 1) eq '1') then \$v1 = 'FZ'            |               |                                                                              |                 |  |  |  |
| $else (sv1 = 'PZ')$<br>▼                                                                                                    |                                                                  |                                                                                                    |               |                                                                              |                 |  |  |  |
|                                                                                                    |                                                                  |                                                                                                    |               |                                                                              |                 |  |  |  |
|                                                                                                    |                                                                  | if ( $\sqrt{5}v^2$ != "") then (if (string-length( $\sqrt{5}v^2$ ) = 11) then $\sqrt{5}v^1$ = 'FK' |               |                                                                              |                 |  |  |  |
| else if (string-length(\$v2) = 9) then \$vl = 'PK'                                                                                 |                                                                  |                                                                                                    |               |                                                                              |                 |  |  |  |
|                                                                                                    |                                                                  | else if ((string-length(\$v2) = 12) and substring( \$v2, 2, 1) eq '1') then \$v1 = 'F2'            |               |                                                                              |                 |  |  |  |
| else (\$vl = 'PZ') )                                                                                                    |                                                                  |                                                                                                    |               |                                                                              |                 |  |  |  |

Rysunek 119. Reguła: valueAssertion\_131

Reguła sprawdza czy:

- dla wielkości raportowanej w komórce **B7402 "Forma prawna"**,
- występuje odpowiednia wartość w komórce **B7403 " Identyfikator współkredytobiorcy"**:
	- o FK osoba fizyczna krajowa;
	- o PK osoba prawna lub inna posługująca się numerem REGON, krajowa;
	- o FZ zagraniczna osoba fizyczna;
	- o PZ zagraniczna osoba prawna.

Reguła ta występuje w powyżej zaprezentowanych komórkach tabeli **Kredyty wspólne** czyli: **B7402, B7403,** dla formularzy **MB300, NB300 i NBS300.**

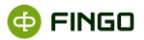

# **3.114 Reguła: valueAssertion\_132**

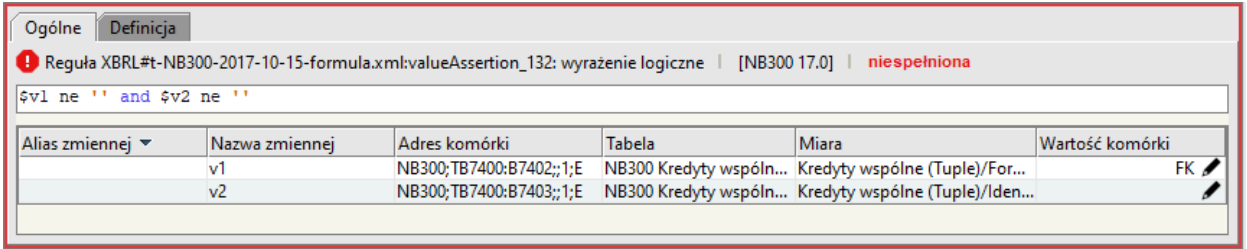

Rysunek 120. Reguła: valueAssertion\_132

Reguła sprawdza, czy w komórkach:

- **B7402 "Forma prawna"** oraz
- **B7403 " Identyfikator współkredytobiorcy"**

raportowane są wartości.

Reguła ta występuje w powyżej zaprezentowanych komórkach tabeli **Kredyty wspólne** czyli: **B7402, B7403,** dla formularzy **MB300, NB300 i NBS300.**

### **3.115 Reguła: valueAssertion\_133**

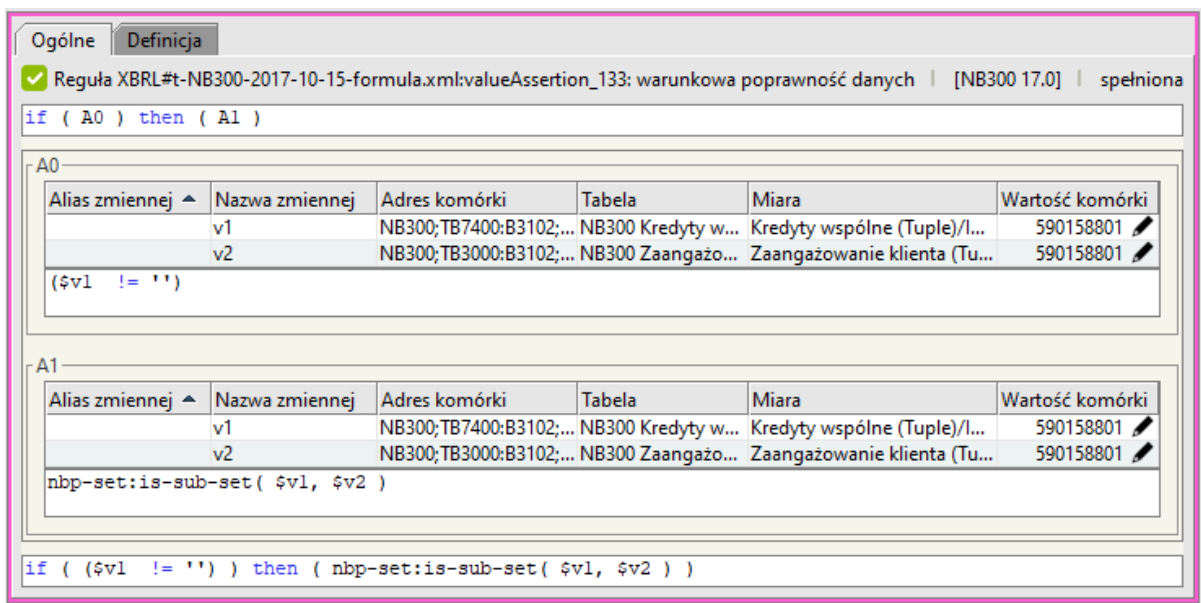

Rysunek 121. Reguła: valueAssertion\_133

Reguła sprawdza, czy:

- wszystkie wielkości: **B3102 "Identyfikator klienta"** raportowane **na tabeli "Kredyty wspólne",**
- **•** są również prezentowane na tabeli "Zaangażowanie klienta".
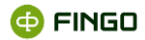

Reguła ta występuje we wszystkich komórkach **B3102 "Identyfikator klienta"** w tabelach: "Kredyty **wspólne" i "Zaangażowanie klienta"** na formularzach **NB300, MB300 i NBS300.**

*Jeśli chociaż jeden identyfikator B3102 na tabeli "Kredyty wspólne", nie jest zdefiniowany na tabeli "Zaangażowanie klienta", to wówczas:*

- *reguła jest niespełniona,*
- *trójkąt w lewym dolnym rogu wszystkich komórek B3102 w tabelach: "Kredyty wspólne" i "Zaangażowanie klienta" będzie miał kolor czerwony,*

# **3.116 Reguła: valueAssertion\_134**

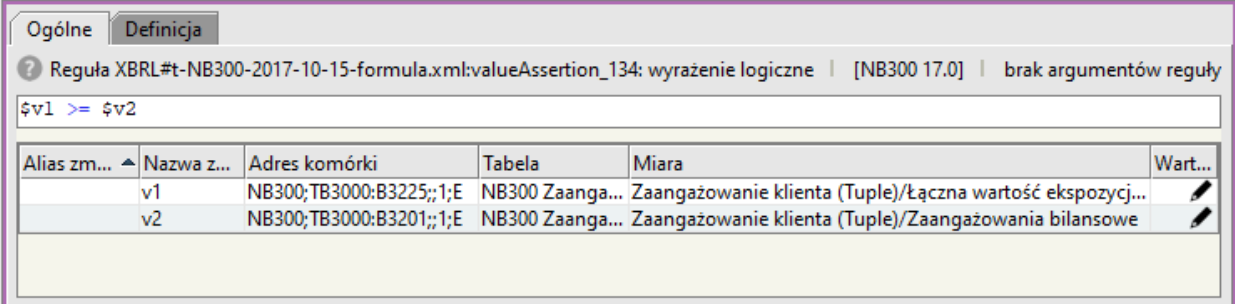

Rysunek 122. Reguła: valueAssertion\_134

Reguła weryfikuje poprawność wyrażenia:

**\$v1 >= \$v2** 

gdzie:

**\$v1 = B3225** Łączna wartość ekspozycji pozabilansowej wobec klienta, - wartość odpisów (banki MSR), -rezerwy celowe (banki PSR)

**\$v2 = B3201** Zaangażowania bilansowe

Czyli: **B3225 >= B3201**

Reguła ta występuje we wszystkich powyżej zaprezentowanych komórkach tabeli **"Zaangażowanie klienta",** czyli: **B3225, B3201** dla formularzy: **MB300, NB300 i NBS300.**

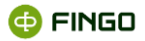

# **3.117 Reguła: valueAssertion\_135**

| Ogólne                                                                                                    | Definicja      |  |               |               |                                                                                             |      |  |  |  |
|----------------------------------------------------------------------------------------------------|----------------|--|---------------|---------------|---------------------------------------------------------------------------------------------|------|--|--|--|
| Requła XBRL#t-NB300-2017-10-15-formula.xml:valueAssertion_135: wyrażenie logiczne<br>brak argumentów reguły<br>[NB300 17.0] |                |  |               |               |                                                                                             |      |  |  |  |
| $ sv1\rangle = sv2$                                                                                                    |                |  |               |               |                                                                                             |      |  |  |  |
| Alias zm Al Nazwa z                                                                                                    |                |  | Adres komórki | <b>Tabela</b> | Miara                                                                                       | Wart |  |  |  |
|                                                                                                    | lv1            |  |               |               | NB300;TB3000:B3323;;1;E NB300 Zaanga Zaangażowanie klienta (Tuple)/Łączna wartość ekspozycj |      |  |  |  |
|                                                                                                    | v <sub>2</sub> |  |               |               | MB300;TB3000:B3301;;1;E NB300 Zaanga Zaangażowanie klienta (Tuple)/Zaangażowania pozabila   |      |  |  |  |
|                                                                                                    |                |  |               |               |                                                                                             |      |  |  |  |
|                                                                                                    |                |  |               |               |                                                                                             |      |  |  |  |

Rysunek 123. Reguła: valueAssertion\_135

Reguła weryfikuje poprawność wyrażenia:

**\$v1 >= \$v2** 

gdzie:

**\$v1 = B3323** Łączna wartość ekspozycji pozabilansowej wobec klienta, - wartość odpisów (banki MSR), -rezerwy celowe (banki PSR)

**\$v2 = B3301** Zaangażowania pozabilansowe

Czyli: **B3323 >= B3301**

Reguła ta występuje we wszystkich powyżej zaprezentowanych komórkach tabeli **"Zaangażowanie klienta",** czyli: **B3323, B3301** dla formularzy: **MB300, NB300 i NBS300.**

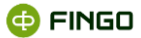

## **3.118 Reguła: valueAssertion\_136**

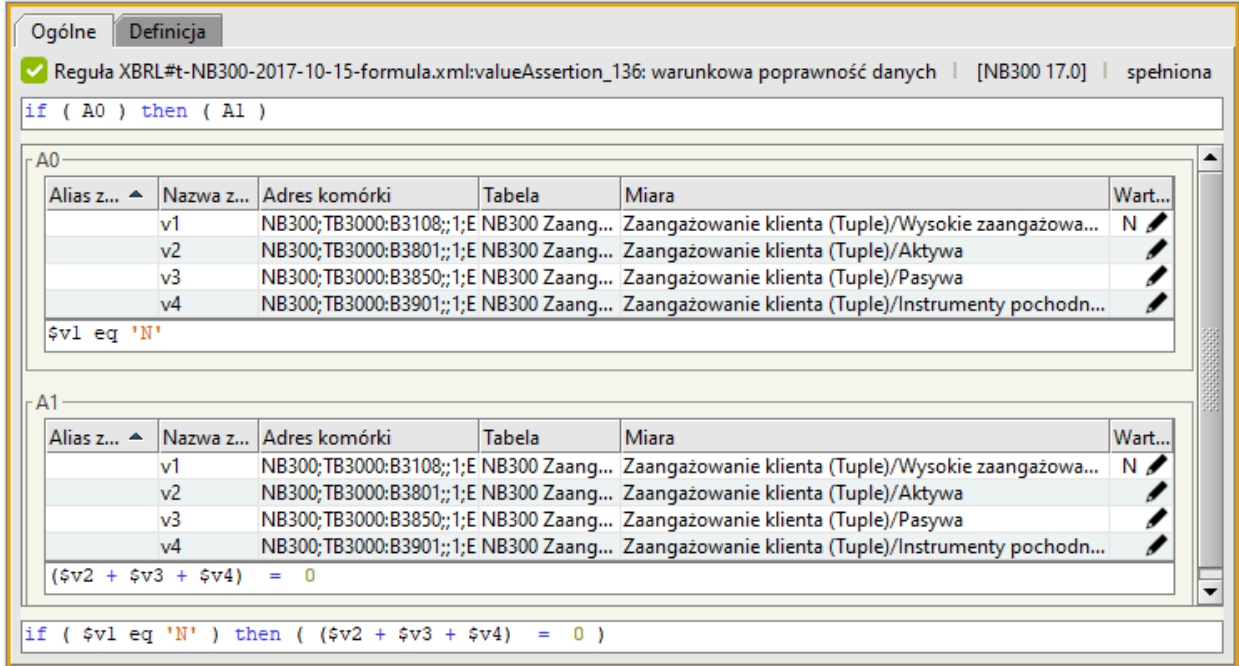

Rysunek 124. Reguła: valueAssertion\_136

Reguła jest aktywna, gdy:

• w komórce **B3108 " Wysokie zaangażowanie z tytułu instrumentów pochodnych"** raportowana jest wartość:

**N** – nie

I wówczas

• weryfikuje poprawność wyrażenia:

```
$v2 + $v3 + $v4 = 0
```
gdzie:

**\$v2 = B3801** Zaangażowanie klienta/Aktywa

**\$v3 = B3850** Zaangażowanie klienta/Pasywa

**\$v4 = B3901** Zaangażowanie klienta/Instrumenty pochodne (wartość nominalna)

Czyli jeżeli:

**B3108 = N**

to:

**B3801 + B3850 + B3901 = 0**

Reguła ta występuje we wszystkich powyżej zaprezentowanych komórkach tabeli **"Zaangażowanie klienta",** czyli: **B3108, B3801, B3850, B3901** dla formularza: **NB300.**

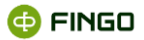

# **3.119 Reguła: valueAssertion\_137**

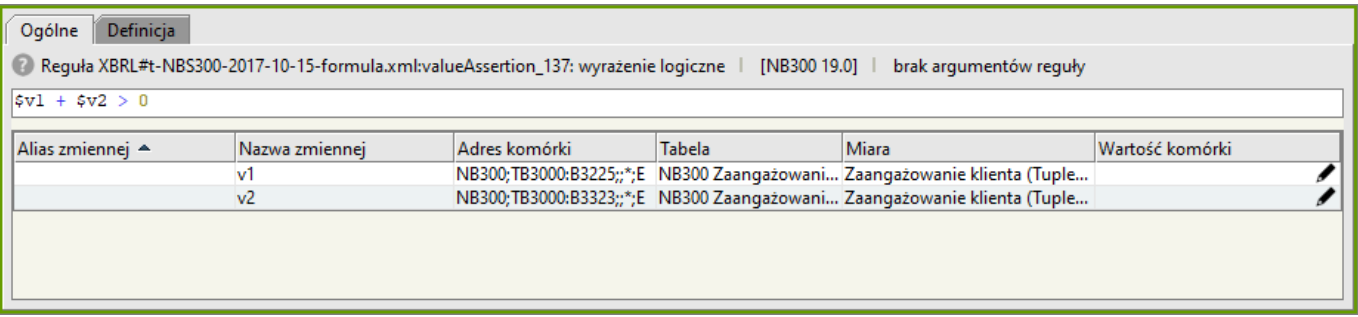

Rysunek 125. Reguła: valueAssertion\_137

Reguła weryfikuje poprawność wyrażenia: **\$v1 + \$v2 > 0**

gdzie:

**\$v1 = B3225** Łączna wartość ekspozycji bilansowej wobec klienta (wartość odpisów bilansowa brutto) **\$v2 = B3323** Łączna wartość ekspozycji bilansowej wobec klienta (wartość nominalna)

Czyli: **B3225 + B3323 > 0** 

Reguła ta występuje we wszystkich powyżej zaprezentowanych komórkach tabeli **"Zaangażowanie klienta",** czyli: **B3225, B3323** dla formularzy: **NB300.**

# **3.120Reguła: valueAssertion\_138**

| Definicia<br>Ogólne<br>Regula XBRL#t-NBS300-2017-10-15-formula.xml:valueAssertion_138: wyrażenie logiczne  <br>[NB300 18.0]  <br>spełniona                                                                                    |                                      |      |  |  |  |  |
|----------------------------------------------------------------------------------------------------|--------------------------------------|------|--|--|--|--|
| $ \$v1 \>=\$v2$                                                                                                    |                                      |      |  |  |  |  |
| l    N Adres komórki<br>Tabela                                                                                                    | Miara                                | Wart |  |  |  |  |
| [NB300;TB3000:]NB300 Zaangażowanie klienta (Tuple), MB300 Zaangażowanie klienta (Tuple), NBS3  Zaangażowanie klienta (Tuple)/Kredyty i inne należności wyceniane   1,<br>v2 NB300;TB3000: NB300 Zaangażowanie klienta (Tuple) | Zaangażowanie klienta (Tuple)/Aktywa |      |  |  |  |  |
|                                                                                                    |                                      |      |  |  |  |  |
|                                                                                                    |                                      |      |  |  |  |  |
|                                                                                                    |                                      |      |  |  |  |  |

Rysunek 126. Reguła: valueAssertion\_138

Reguła weryfikuje poprawność wyrażenia:

**\$v1 >= \$v2** 

gdzie:

**\$v1 = B3220** Łączna wartość ekspozycji pozabilansowej wobec klienta, - wartość odpisów (banki MSR), -rezerwy celowe (banki PSR)

**\$v2 = B3801** Zaangażowania pozabilansowe

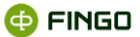

### Czyli: **B3220 >= B3801**

Reguła ta występuje we wszystkich powyżej zaprezentowanych komórkach tabeli **"Zaangażowanie klienta",** czyli: **B3220, B3801** dla formularzy: **NB300** i **NBS300.**

### **3.121 Reguła: valueAssertion\_139**

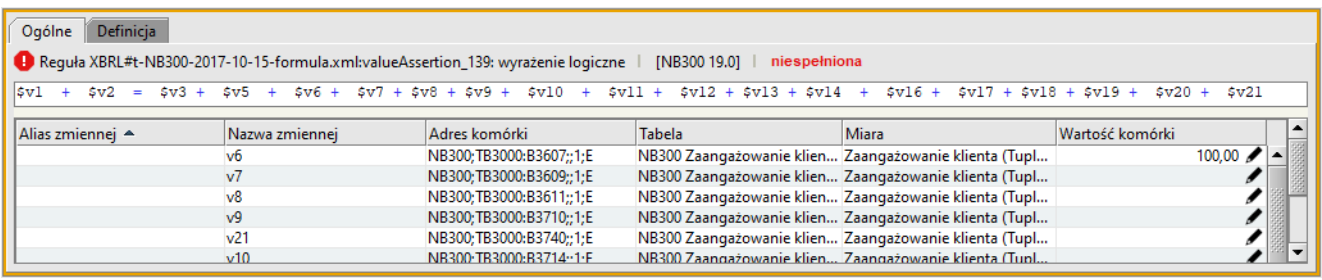

Rysunek 127. Reguła: valueAssertion\_139

Reguła weryfikuje poprawność wyrażenia:

(**\$v1 + \$v2 ) = (\$v3 + \$v5 + \$v6 + \$v7 + \$v8 + \$v9 + \$v10 + \$v11 + \$12v + \$v13 + \$v14 + \$v16 + \$v17 + \$v18 + \$v19 + \$v20 + \$v21)**

gdzie:

**\$v1 = B3203** Wartość odpisów (banki MSR) - rezerwy celowe (banki PSR) **\$v2 = B3210** Wartość odpisów (banki MSR) - rezerwy celowe (banki PSR) **\$v3 = B3603** Rezerwy celowe **\$v5 = B3605** Rezerwy celowe **\$v6 = B3607** Rezerwy celowe **\$v7 = B3609** Rezerwy celowe **\$v8 = B3611** Rezerwy celowe **\$v9 = B3710** Wartość odpisów **\$v10 = B3714** Wartość odpisów **\$v11 = B3718** Wartość odpisów **\$v12 = B3720** Wartość odpisów **\$v13 = B3724** Wartość odpisów **\$v14 = B3726** Wartość odpisów **\$v16 = B3728** Wartość odpisów **\$v17 = B3730** Wartość odpisów **\$v18 = B3734** Wartość odpisów **\$v19 = B3736** Wartość odpisów **\$v20 = B3738** Wartość odpisów **\$v21 = B3740** Wartość odpisów

Czyli: **B3203 + B3210 = B3603 + B3605 + B3607 + B3609 + B3611 + B3710 + B3714 + B3718 + B3720 + B3724 + B3726 + B3728 + B3730 + B3734 + B3736 + B3738 + B3740**

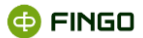

Reguła ta występuje we wszystkich powyżej zaprezentowanych komórkach tabeli **"Zaangażowanie klienta"**, czyli:

**B3203, B3210, B3603, B3605, B3607, B3609, B3611, B3710, B3714, B3718, B3720, B3724, B3726, B3728, B3730, B3734, B3736, B3738, B3740** dla formularzy: **MB300** i **NB300.**

## **3.122Reguła: valueAssertion\_140**

| <b>Definicia</b><br>Ogólne                                                                                                    |                |                                                     |  |  |  |  |  |  |
|----------------------------------------------------------------------------------------------------|----------------|-----------------------------------------------------|--|--|--|--|--|--|
| 2 Reguła XBRL#t-NB300-2017-10-15-formula.xml:valueAssertion_140: wyrażenie logiczne  <br>[NB300 19.0]  <br>brak argumentów reguły<br>$5v1 + 5v2 + 5v3 + 5v4 + 5v5 = 5v6 + 5v7 + 5v8 + 5v9$ |                |                                                     |  |  |  |  |  |  |
|                                                                                                    |                |                                                     |  |  |  |  |  |  |
|                                                                                                    | vб             | NB300; TB30 NB30 Zaangażowanie klienta (Tuple)/Reze |  |  |  |  |  |  |
|                                                                                                    | $\sqrt{7}$     | NB300;TB30 NB30 Zaangażowanie klienta (Tuple)/Reze  |  |  |  |  |  |  |
|                                                                                                    | v8             | NB300;TB30 NB30 Zaangażowanie klienta (Tuple)/Reze  |  |  |  |  |  |  |
|                                                                                                    | v <sub>9</sub> | NB300;TB30 NB30 Zaangażowanie klienta (Tuple)/Reze  |  |  |  |  |  |  |
|                                                                                                    | lv1            | NB300; TB30 NB30 Zaangażowanie klienta (Tuple)/Reze |  |  |  |  |  |  |
|                                                                                                    | v <sub>2</sub> | NB300;TB30 NB30 Zaangażowanie klienta (Tuple)/Reze  |  |  |  |  |  |  |
|                                                                                                    | v3             | NB300;TB30 NB30 Zaangażowanie klienta (Tuple)/Reze  |  |  |  |  |  |  |
|                                                                                                    | v4             | NB300;TB30 NB30 Zaangażowanie klienta (Tuple)/Reze  |  |  |  |  |  |  |
|                                                                                                    | v5             | NB300;TB30 NB30 Zaangażowanie klienta (Tuple)/Reze  |  |  |  |  |  |  |

Rysunek 128. Reguła: valueAssertion\_140

Reguła weryfikuje poprawność wyrażenia: (**\$v1 + \$v2 + \$v3 + \$v4 + \$v5) = (\$v6 + \$v7 + \$v8 + \$v9)**

gdzie:

**\$v1 = B3603** Rezerwy celowe **\$v2 = B3605** Rezerwy celowe **\$v3 = B3607** Rezerwy celowe **\$v4 = B3609** Rezerwy celowe **\$v5 = B3611** Rezerwy celowe **\$v6 = B3632** Rezerwy celowe **\$v7 = B3634** Rezerwy celowe **\$v8 = B3636** Rezerwy celowe **\$v9 = B3638** Rezerwy celowe

#### Czyli: **B3603 + B3605 + B3607 + B3609 + B3611 = B3632 + B3634 + B3636 + B3638**

Reguła ta występuje we wszystkich powyżej zaprezentowanych komórkach tabeli **"Zaangażowanie klienta"**, czyli:

**B3603, B3605, B3607, B3609, B3611, B3632, B3634, B3636, B3638** dla formularzy: **MB300** i **NB300.**

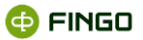

# **3.123Reguła: valueAssertion\_141**

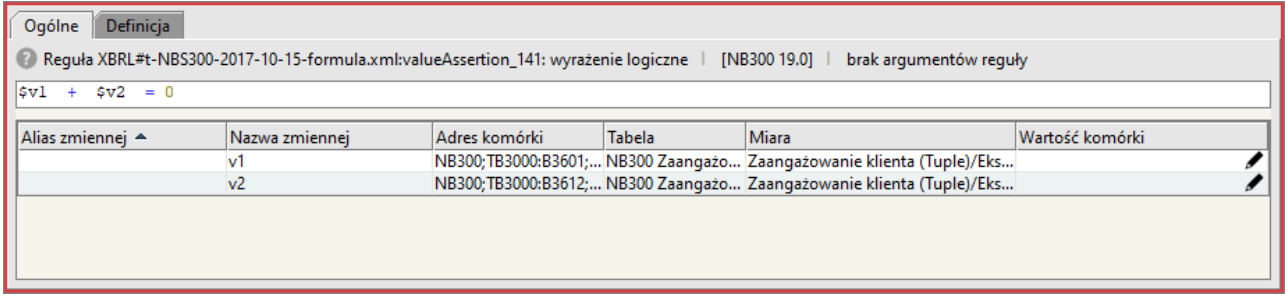

Rysunek 129. Reguła: valueAssertion\_141

Reguła weryfikuje poprawność wyrażenia:

**\$v1 + \$v2 = 0**

gdzie: **\$v1 = B3601** Ekspozycje bilansowe (wartość bilansowa brutto) **\$v2 = B3612** Ekspozycje pozabilansowe (wartość nominalna)

### Czyli: **B3601 + B3612 = 0**

Reguła ta występuje we wszystkich powyżej zaprezentowanych komórkach tabeli **"Zaangażowanie klienta",** czyli: **B3601, B3612** dla formularza: **NBS300.**

### **3.124Reguła: valueAssertion\_142**

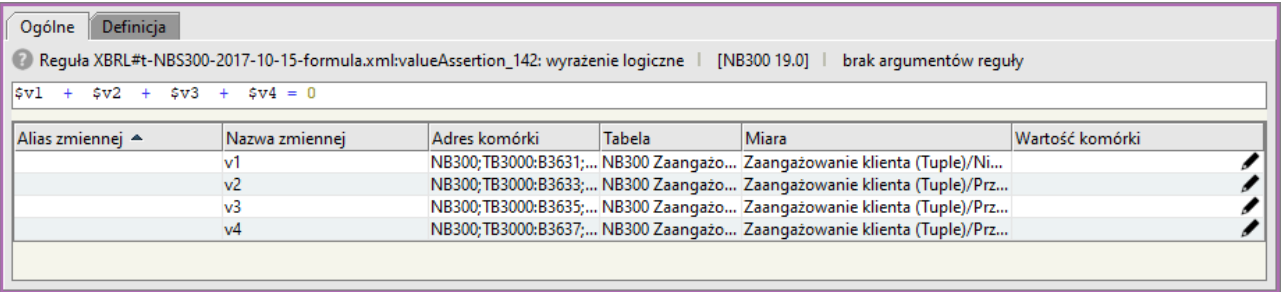

Rysunek 130. Reguła: valueAssertion\_142

Reguła weryfikuje poprawność wyrażenia:

### **\$v1 + \$v2 + \$v3 + \$v4 = 0**

gdzie:

**\$v1 = B3631** Nieprzeterminowane

**\$v2 = B3633** Przeterminowane >= 1 dzień <= 30 dni

**\$v3 = B3635** Przeterminowane > 30 dni <= 90 dni

**@FINGO** 

**\$v4 = B3637** Przeterminowane > 90 dni

#### Czyli: **B3631 + B3633 + B3635 + B3637 = 0**

Reguła ta występuje we wszystkich powyżej zaprezentowanych komórkach tabeli **"Zaangażowanie klienta",** czyli: **B3631, B3633, B3635, B3637** dla formularza: **NBS300.**

### **3.125Reguła: valueAssertion\_143**

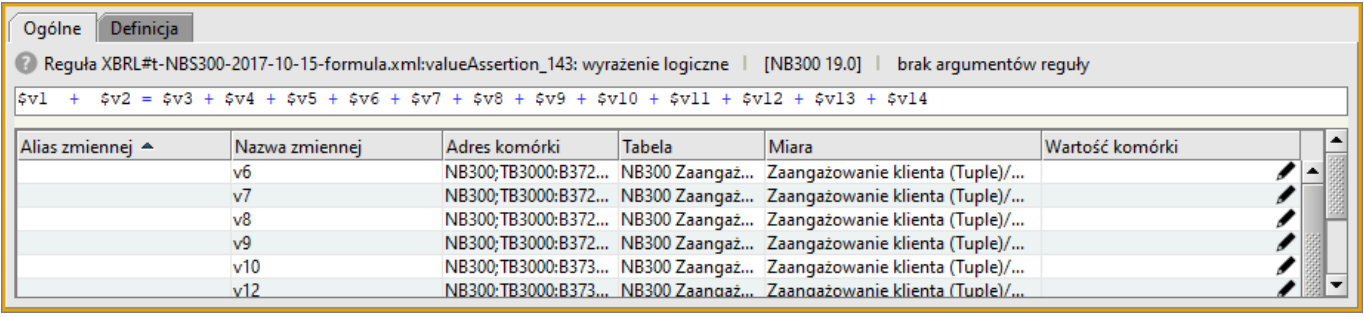

Rysunek 131. Reguła: valueAssertion\_143

Reguła weryfikuje poprawność wyrażenia:

```
($v1 + $v2 ) = ($v3 + $v4 + $v5 + $v6 + $v7 + $v8 + $v9 + $v10 + $v11 + $v12 + $v13 + $v14)
```
gdzie:

**\$v1 = B3203** Wartość odpisów (banki MSR) - rezerwy celowe (banki PSR) **\$v2 = B3210** Wartość odpisów (banki MSR) - rezerwy celowe (banki PSR) **\$v3 = B3710** Wartość odpisów **\$v4 = B3714** Wartość odpisów **\$v5 = B3718** Wartość odpisów **\$v6 = B3720** Wartość odpisów **\$v7 = B3724** Wartość odpisów **\$v8 = B3726** Wartość odpisów **\$v9 = B3728** Wartość odpisów **\$v10 = B3730** Wartość odpisów **\$v11 = B3734** Wartość odpisów **\$v12 = B3736** Wartość odpisów

**\$v13 = B3738** Wartość odpisów

**\$v14 = B3740** Wartość odpisów

Czyli: **B3203 + B3210 = B3710 + B3714 + B3718 + B3720 + B3724 + B3726 + B3728 + B3730 + B3734 + B3736 + B3738 + B3740**

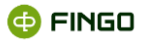

Reguła ta występuje we wszystkich powyżej zaprezentowanych komórkach tabeli **"Zaangażowanie klienta"**, czyli: **B3203**, **B3210, B3710, B3714, B3718, B3720, B3724, B3726, B3728, B3730, B3734, B3736 B3738, B3740** dla formularza: **NBS300.**

# **3.126Reguła: valueAssertion\_145**

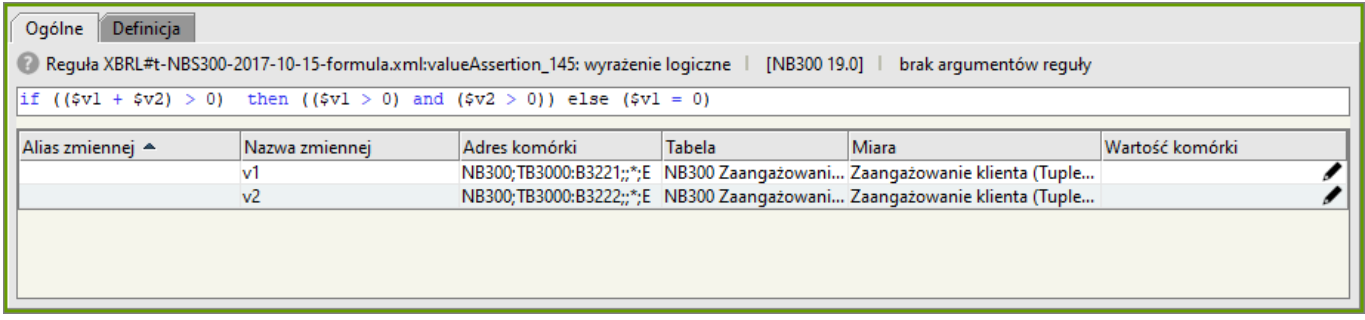

Rysunek 132. Reguła: valueAssertion\_145

Reguła sprawdza, czy:

- przy wypełnionej pozycji **B3221 "Kredyty zabezpieczone hipoteką (wartość bilansowa brutto)"**
- wypełniona jest również pozycja **B3222 "Wartość zabezpieczenia"** oraz
- przy wypełnionej pozycji **B3222 "Wartość zabezpieczenia",**
- wypełniona jest również pozycja **B3221 "Kredyty zabezpieczone hipoteką (wartość bilansowa brutto)".**

Reguła ta występuje we wszystkich powyżej zaprezentowanych komórkach tabeli **"Zaangażowanie klienta"**, czyli: **B3221, B3222** dla formularzy: **MB300, NB300 i NBS300.**

### **3.127 Reguła: valueAssertion\_146**

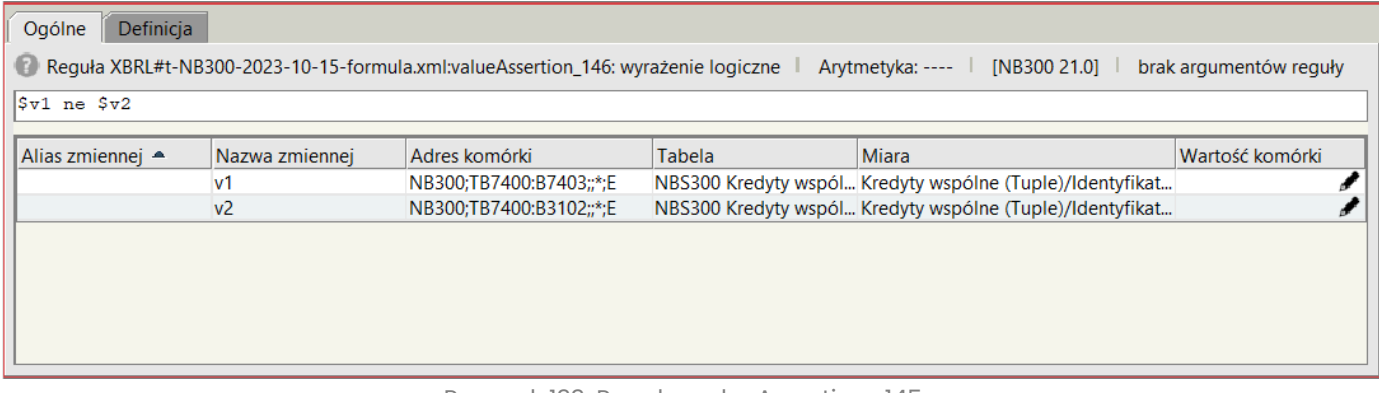

Rysunek 133. Reguła: valueAssertion\_145

**@FINGO** 

Reguła sprawdza, czy w komórkach:

- **B3102 "Identyfikator klienta"** oraz
- **B7403 " Identyfikator współkredytobiorcy"**

raportowane są różne wartości.

Reguła ta występuje w powyżej zaprezentowanych komórkach tabeli **Kredyty wspólne** czyli: **B3102, B7403,** dla formularzy **MB300, NB300 i NBS300.**

### **3.128Reguła: valueAssertion\_147**

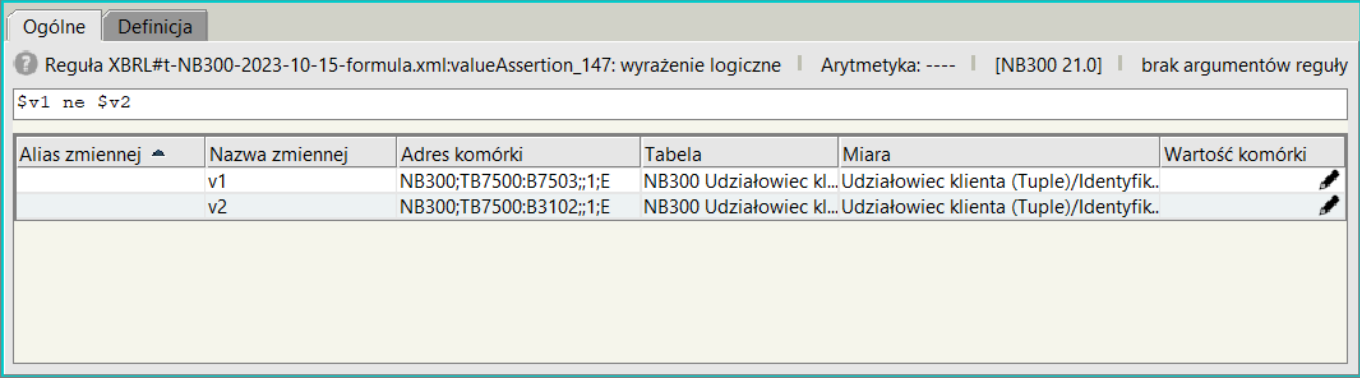

Rysunek 134. Reguła: valueAssertion\_147

Reguła sprawdza, czy w komórkach:

- **B3102 "Identyfikator klienta"** oraz
- **B7503 "Identyfikator udziałowca"**

raportowane są różne wartości.

Reguła ta występuje w powyżej zaprezentowanych komórkach tabeli **Udziałowiec klienta** czyli: **B3102, B7503,** dla formularzy **MB300, NB300 i NBS300.**

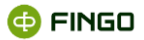

## **3.129Reguła: valueAssertion\_148**

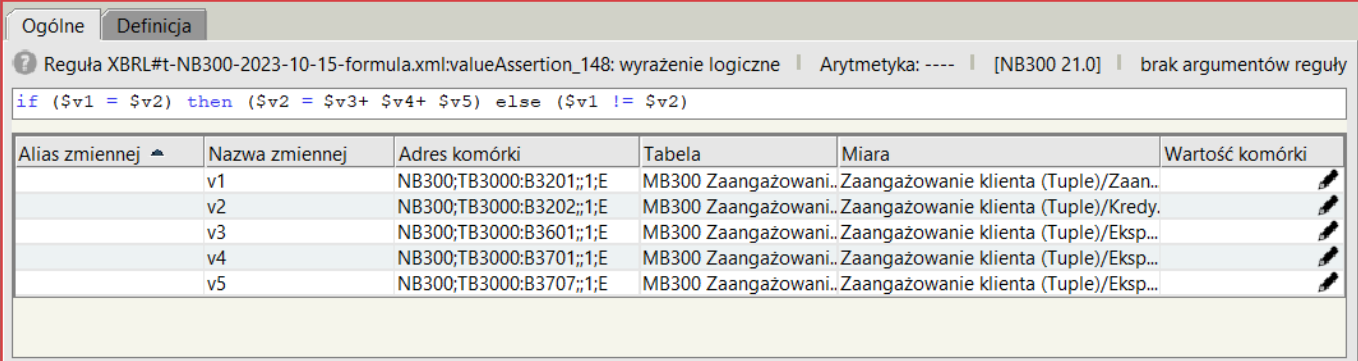

Rysunek 135. Reguła: valueAssertion\_148

Reguła sprawdza, czy w komórkach:

- **B3201 "Zaangażowania bilansowe"** lub
- **B3202 "Kredyty i inne należności wyceniane według zamortyzowanego kosztu (wartość bilansowa brutto)"**

raportowane są wartości.

Reguła ta występuje we wszystkich powyżej zaprezentowanych komórkach tabeli **"Zaangażowanie klienta"**, dla formularzy: **MB300, NB300 i NBS300.**

### **3.130Reguła: valueAssertion\_149**

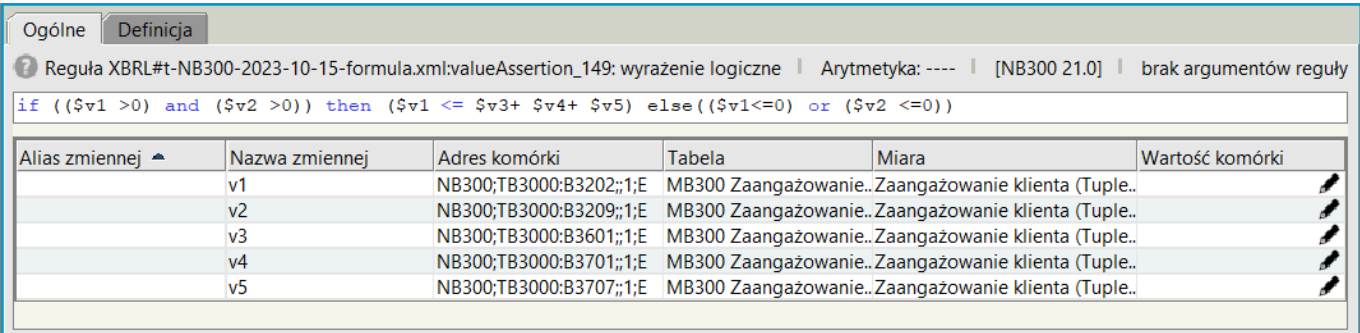

Reguła jest sprawdzana w przypadku gdy spełnienia warunek (**\$v1 > 0)** i **(\$v2 > 0)** Czyli: **(B3202 > 0)** i **(B3209 > 0)**

Weryfikuje wówczas poprawność wyrażenia:

### **(\$v1 <= \$v3 + \$v4 + \$v5)**

gdzie:

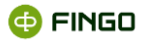

**\$v1 = B3202** Kredyty i inne należności wyceniane według zamortyzowanego kosztu (wartość bilansowa brutto)

Ekspozycje bez utraty wartości (wartość bilansowa brutto)

**\$v2 = B3209** Pozostałe należności (wartość bilansowa brutto)

**\$v3 = B3601** Ekspozycje bilansowe (wartość bilansowa brutto)

**\$v4 = B3701** Ekspozycje bez utraty wartości (wartość bilansowa brutto)

**\$v5 = B3707** Ekspozycje ze stwierdzoną rozpoznaną utratą wartości , Faza 3, (wartość bilansowa brutto)

Czyli: **B3202 <= B3601 + B3701 + B3707**

Reguła ta występuje we wszystkich powyżej zaprezentowanych komórkach tabeli **"Zaangażowanie klienta"**, dla formularzy: **MB300, NB300 i NBS300.**

### **3.131 Reguła: valueAssertion\_150**

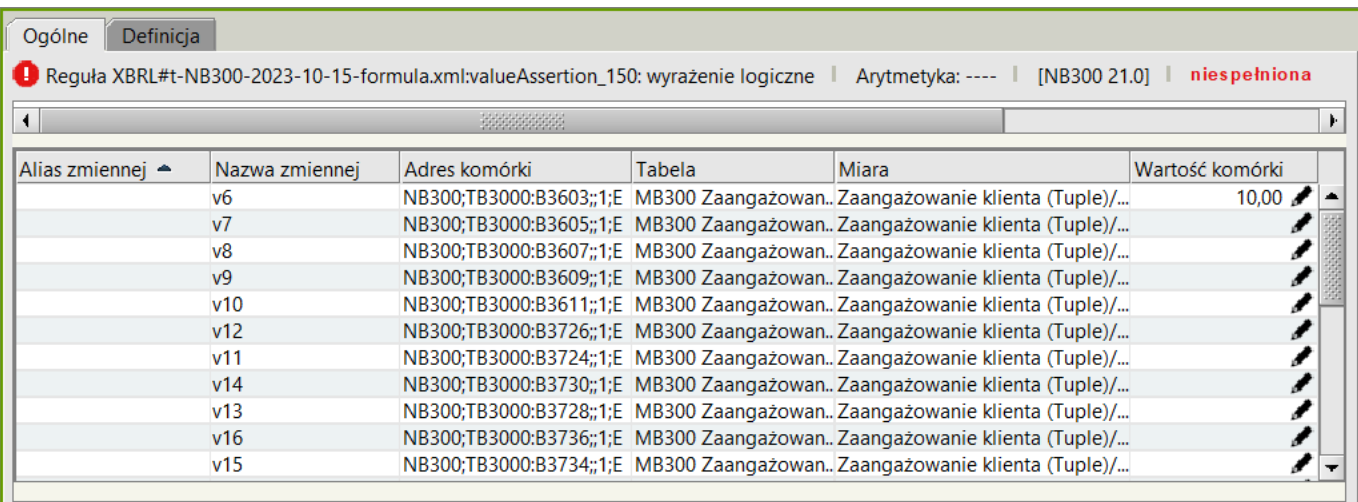

Rysunek 136. Reguła: valueAssertion\_150

Reguła weryfikuje poprawność wyrażenia:

### **(\$v1+ \$v2+ \$v3 + \$v4 + \$v5)=(\$v6 + \$v7+ \$v8 + \$v9 + \$v10 + \$v11 + \$v12 + \$v13 + \$v14 + \$v15 + \$v16 + \$v17 + \$v18 + \$v19 + \$v20 + \$v21 + \$v22 + \$v23 + \$v24 + \$v25 + \$v26 + \$v27 + \$v28)**

Reguła ta występuje we wszystkich powyżej zaprezentowanych komórkach tabeli **"Zaangażowanie klienta"**, dla formularzy: **MB300, NB300 i NBS300.**

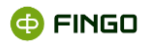